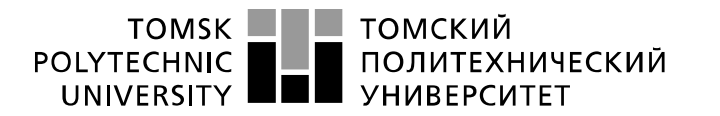

Министерство науки и высшего образования Российской Федерации федеральное государственное автономное образовательное учреждение высшего образования «Национальный исследовательский Томский политехнический университет» (ТПУ)

Школа- Инженерная школа нформационных технологий и робототехники Направление подготовки – 15.03.04 Автоматизация технологических процессов и производств

Отделение школы – Отделение автоматизации и робототехники **БАКАЛАВРСКАЯ РАБОТА**

**Тема работы**

## **Разработка, исследование и программная реализация регулятора с динамической**

#### **амплитудно-фазовой коррекцией**

УДК 004.415.2:681.515.001.2

Студент

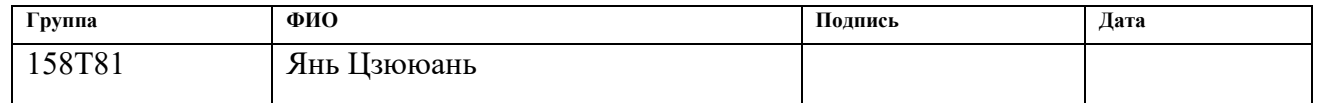

Руководитель ВКР

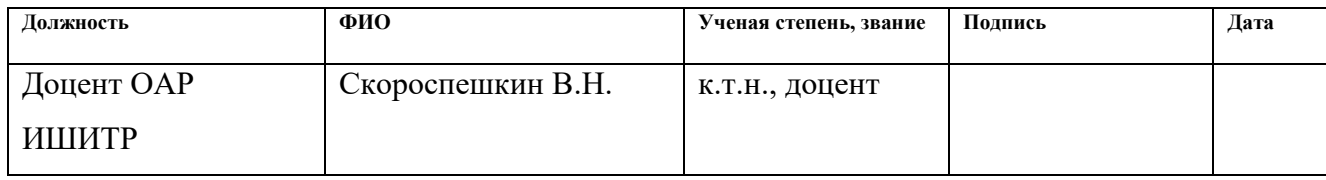

#### **КОНСУЛЬТАНТЫ ПО РАЗДЕЛАМ:**

По разделу «Финансовый менеджмент, ресурсоэффективность и ресурсосбережение»

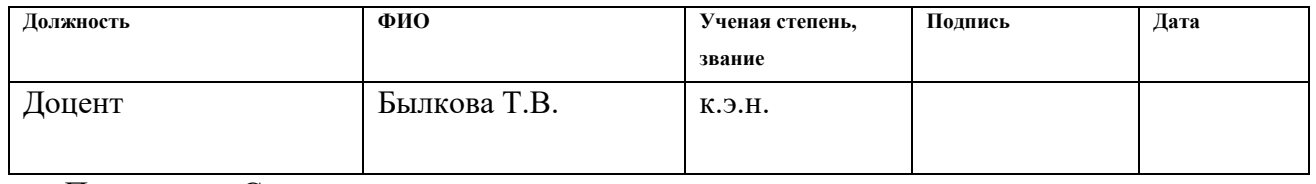

По разделу «Социальная ответственность»

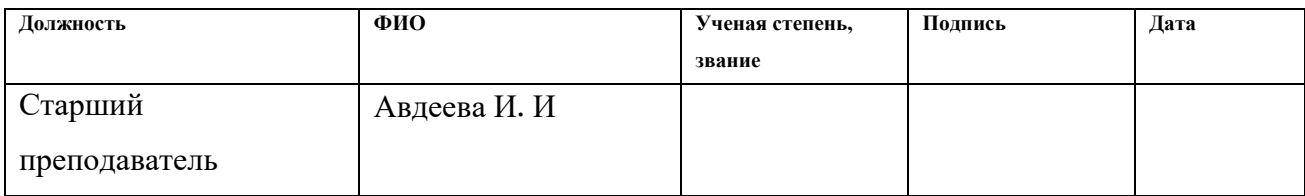

### **ДОПУСТИТЬ К ЗАЩИТЕ**

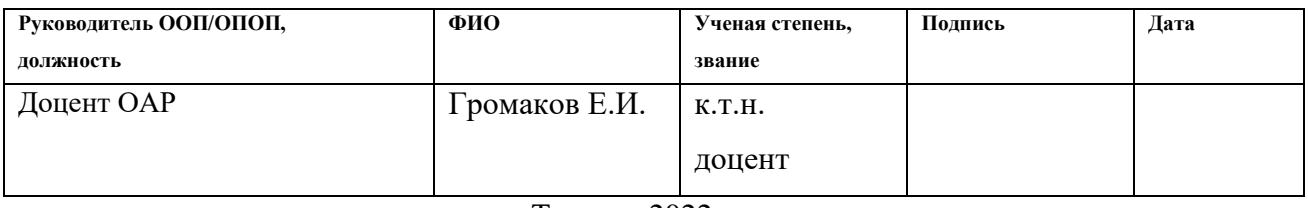

## **ПЛАНИРУЕМЫЕ РЕЗУЛЬТАТЫ ОСВОЕНИЯ ООП**

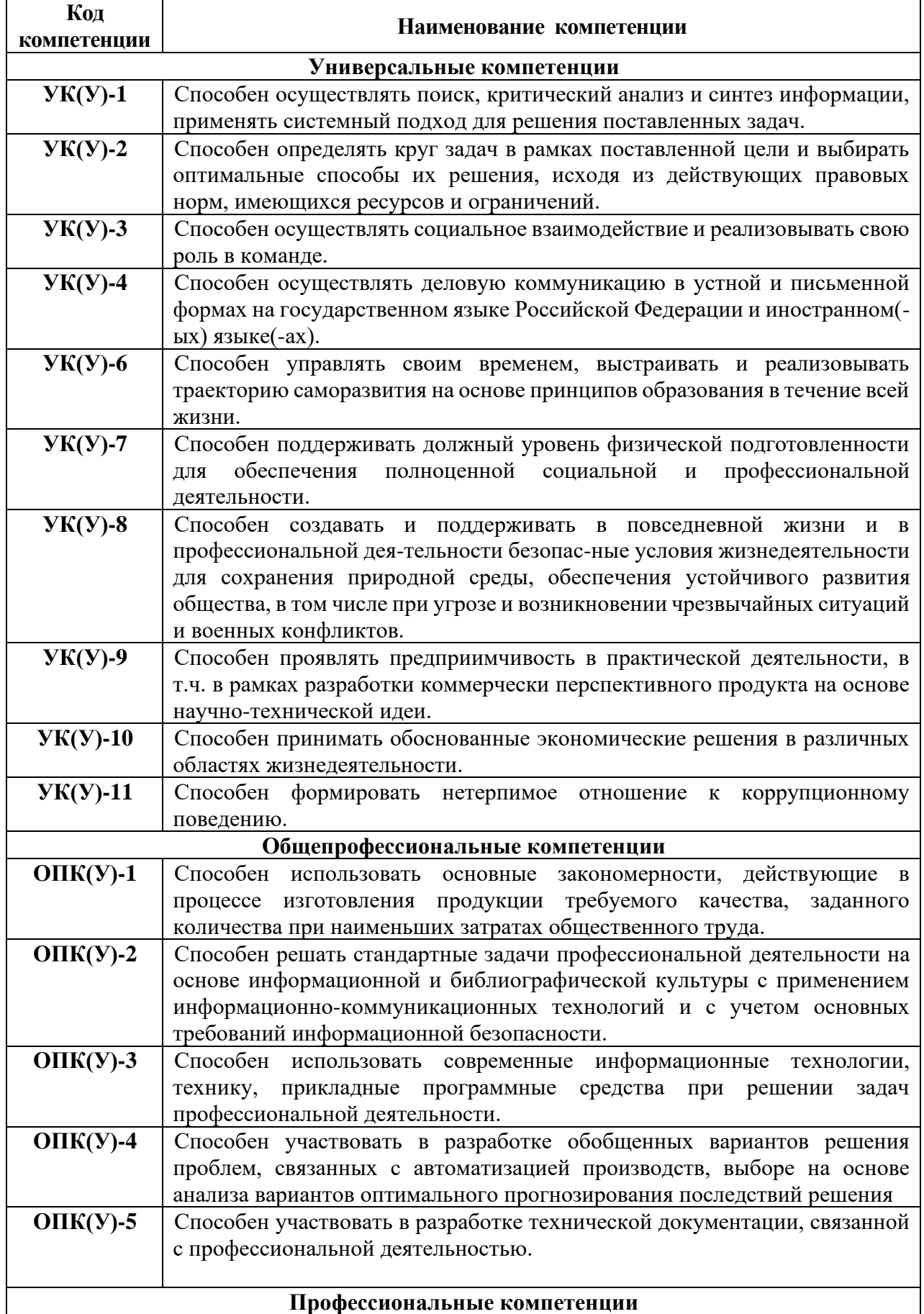

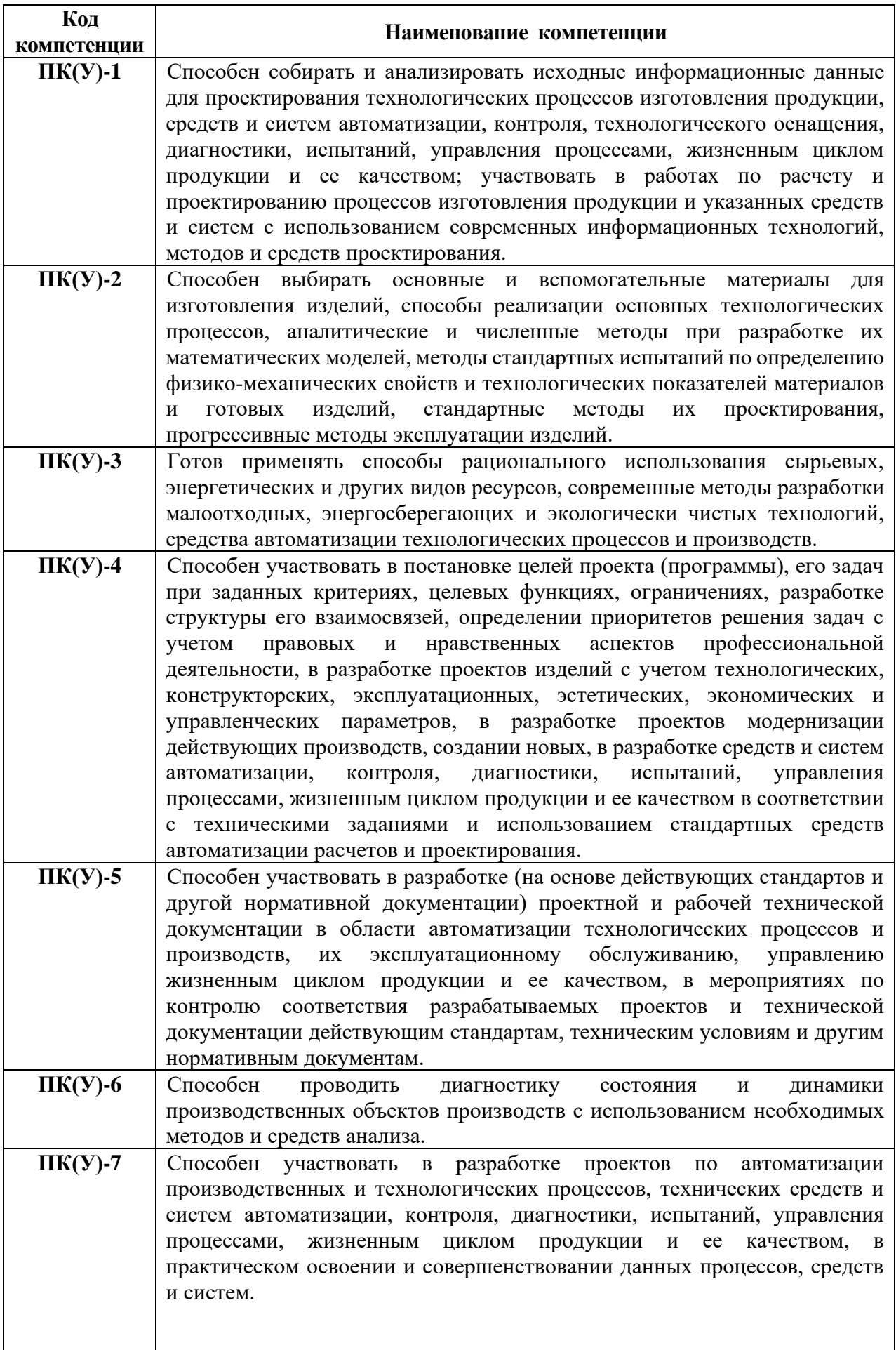

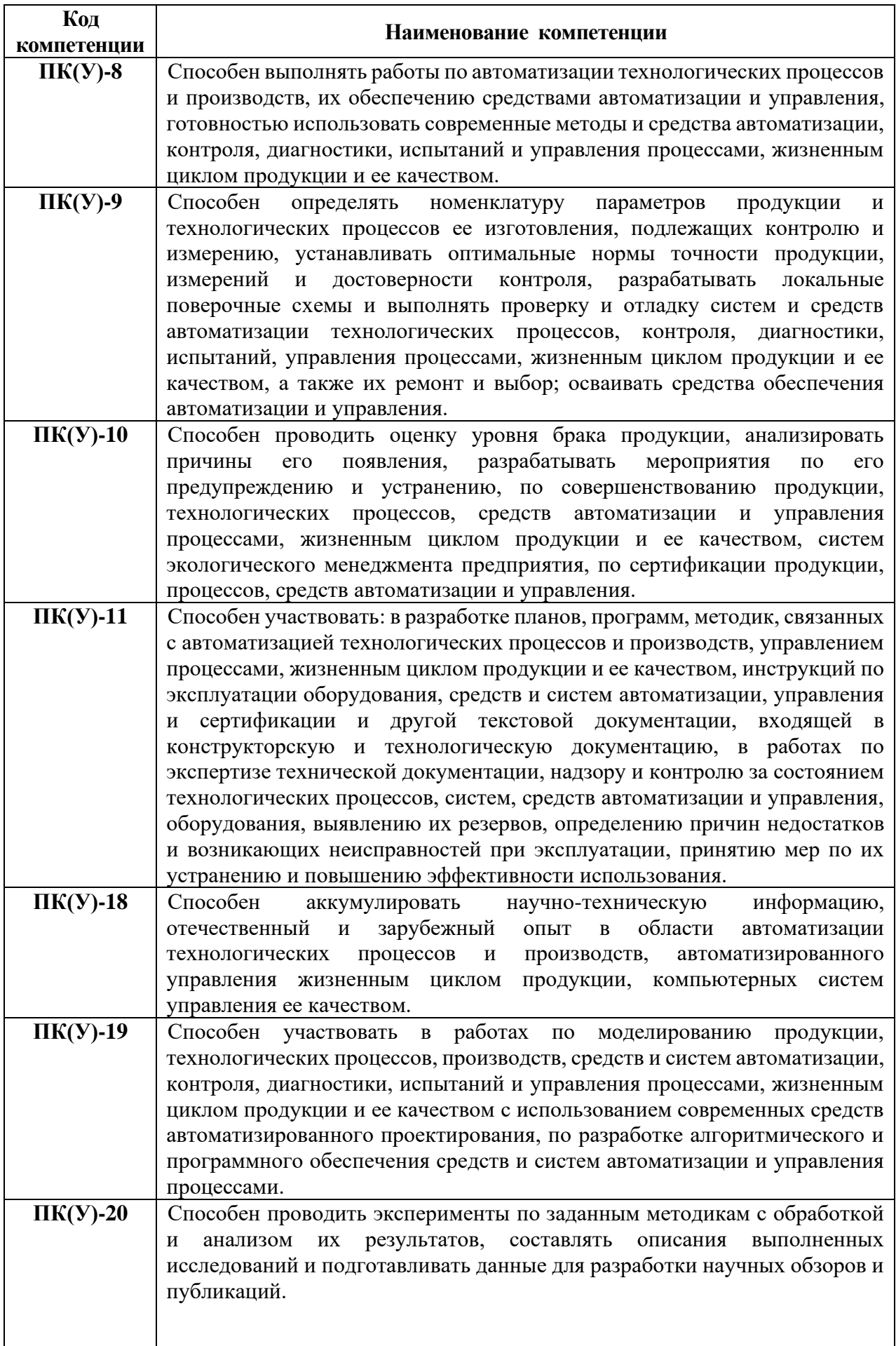

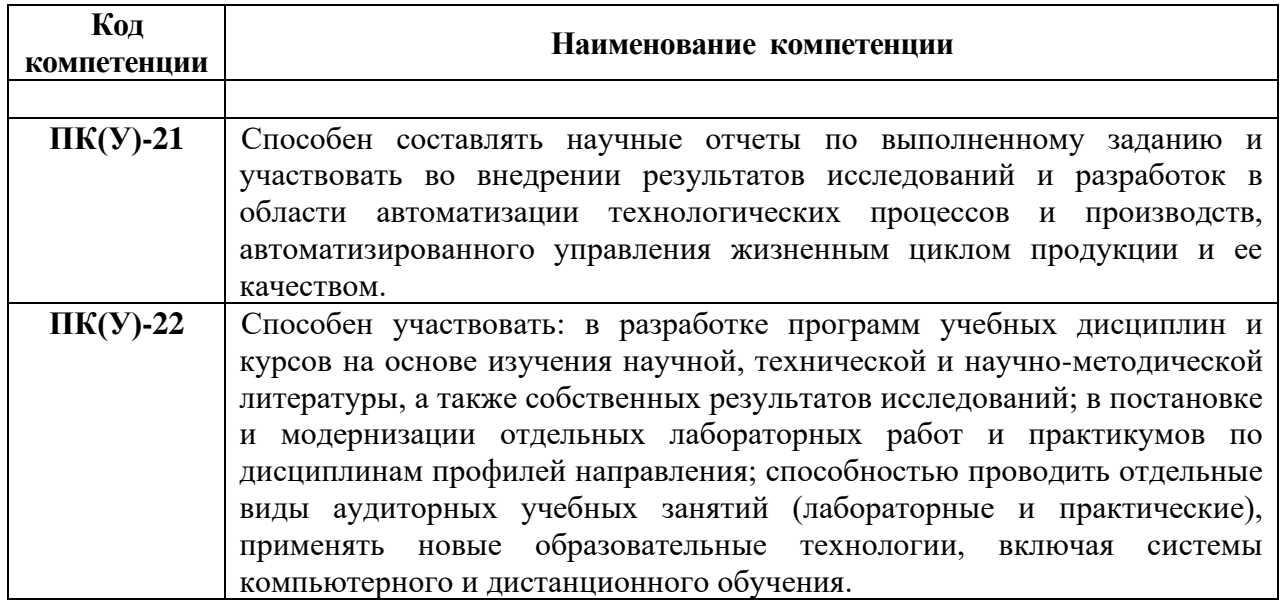

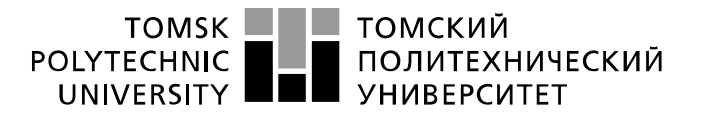

Министерство науки и высшего образования Российской Федерации федеральное государственное автономное образовательное учреждение высшего образования «Национальный исследовательский Томский политехнический университет» (ТПУ)

Школа – Инженерная школа информационных технологий и робототехники Направление подготовки – 15.03.04 Автоматизация технологических процессов и производств

Отделение школы (НОЦ) – Отделение автоматизации и робототехники

УТВЕРЖДАЮ: Руководитель ООП \_\_\_\_\_\_\_\_\_\_\_\_\_ \_\_\_\_\_\_\_\_\_ Громаков Е.И. (Подпись) (Дата) (Ф.И.О.)

#### **ЗАДАНИЕ**

#### **на выполнение выпускной квалификационной работы**

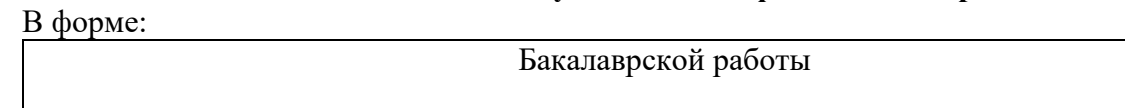

(бакалаврской работы, дипломного проекта/работы, магистерской диссертации)

Студенту:

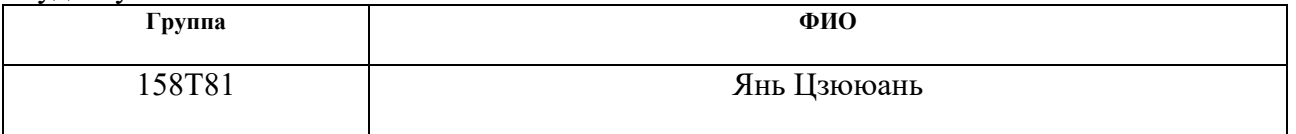

Тема работы:

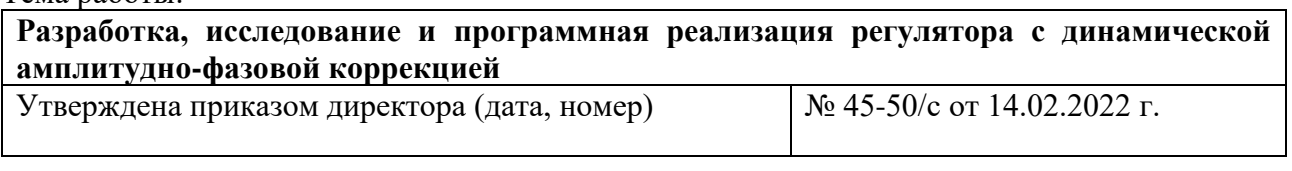

Срок сдачи студентом выполненной работы: 7.06.2022

### **ТЕХНИЧЕСКОЕ ЗАДАНИЕ:**

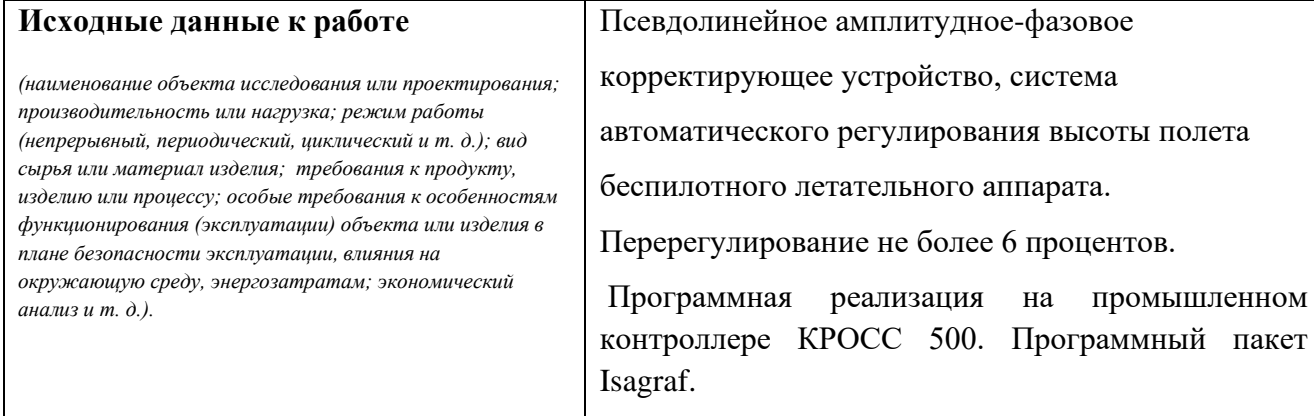

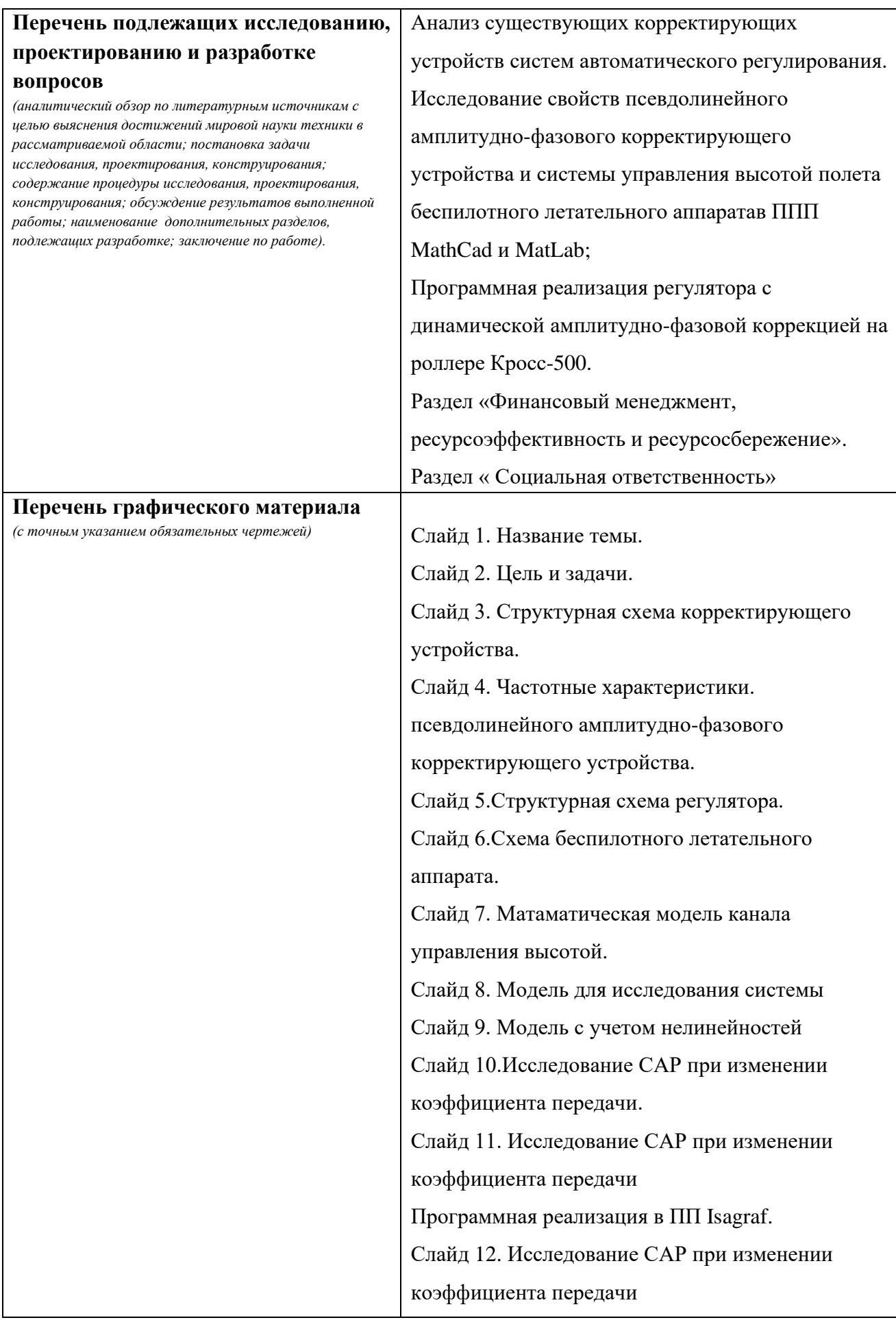

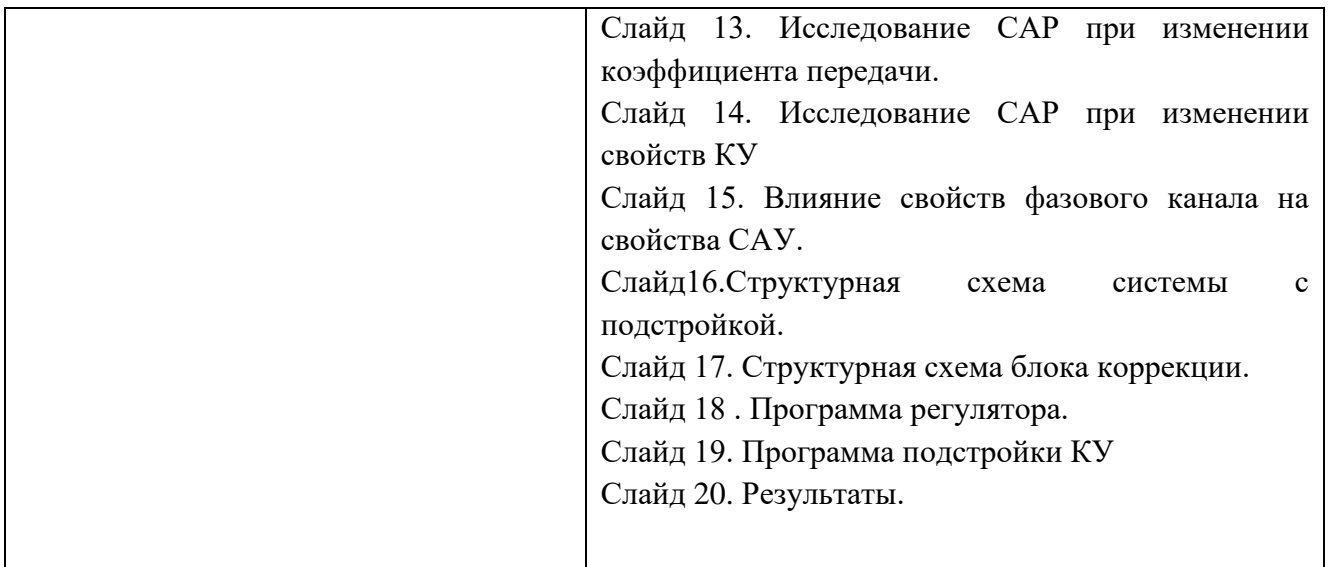

## **Консультанты по разделам выпускной квалификационной работы** *(с указанием разделов)* **Раздел Консультант** Финансовый менеджмент, ресурсоэффективность и ресурсосбережение Былкова Татьяна Васильевна, доцент. Социальная ответственность Авдеева Ирина Ивановна, старший преподаватель **Названия разделов, которые должны быть написаны на русском и иностранном языках: Нет**

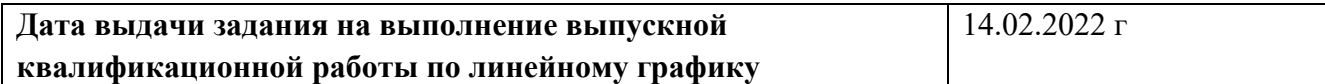

#### **Задание выдал руководитель / консультант (при наличии):**

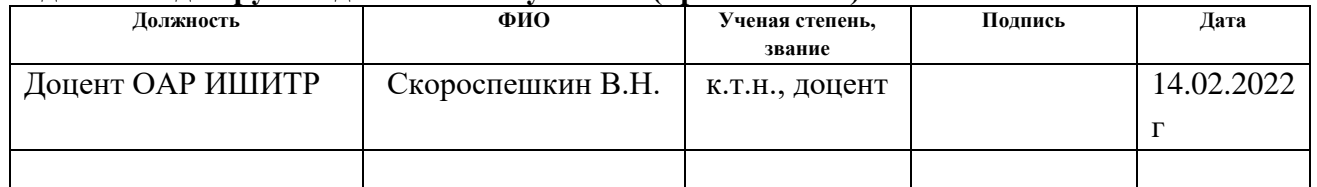

#### **Задание принял к исполнению студент:**

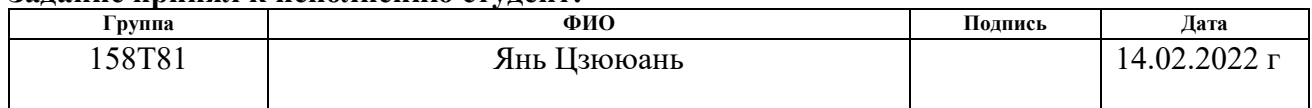

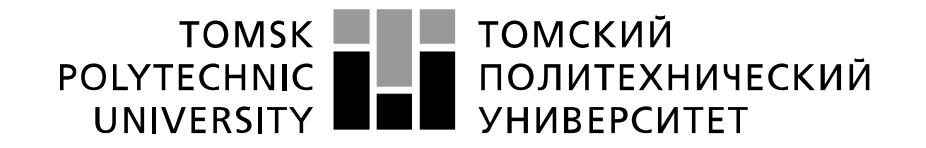

#### Министерство науки и высшего образования Российской Федерации федеральное государственное автономное образовательное учреждение высшего образования «Национальный исследовательский Томский политехнический университет» (ТПУ)

Школа – Инженерная школа информационных технологий и робототехники Направление подготовки – 15.03.04-Автоматизация технологических процессов и производств Уровень образования – Бакалавриат

Отделение школы (НОЦ) – Отделение автоматизации и робототехники

Период выполнения – Весенний семестр 2021 /2022 учебного года

Форма представления работы:

Бакалаврская работа

(бакалаврская работа, дипломный проект/работа, магистерская диссертация)

## **КАЛЕНДАРНЫЙ РЕЙТИНГ-ПЛАН**

#### **выполнения выпускной квалификационной работы**

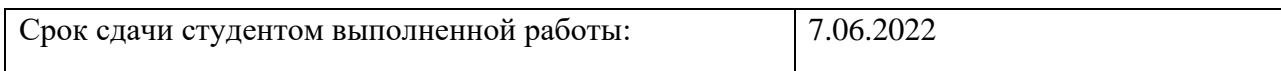

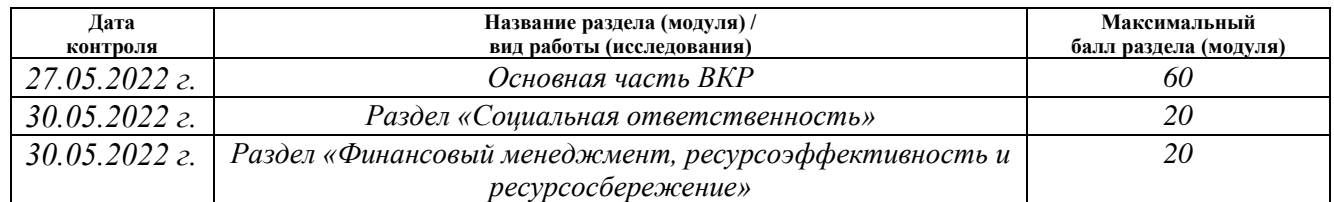

### **СОСТАВИЛ:**

#### **Руководитель ВКР**

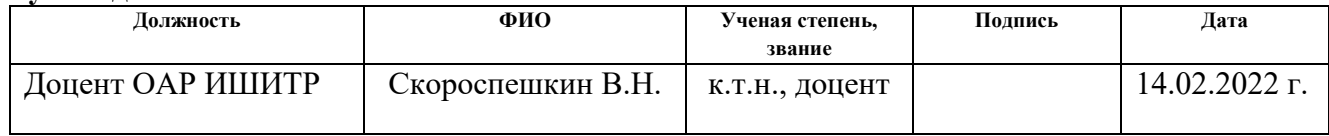

#### **СОГЛАСОВАНО:**

#### **Руководитель ООП**

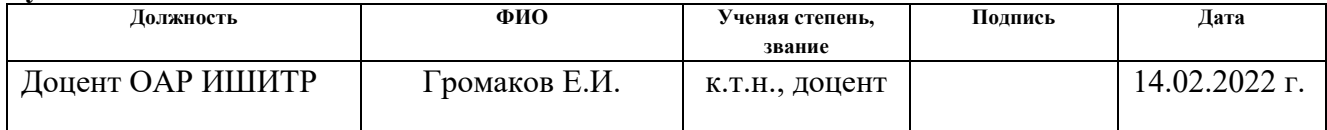

**Студент**

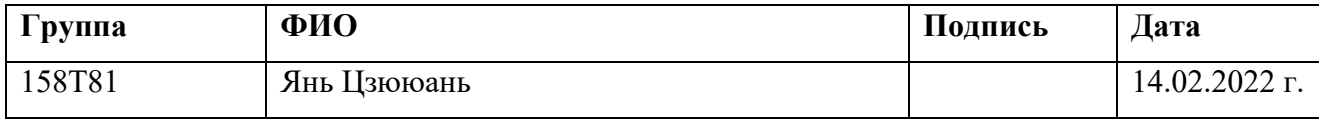

## ЗАДАНИЕ ДЛЯ РАЗДЕЛА «ФИНАНСОВЫЙ МЕНЕДЖМЕНТ, РЕСУРСОЭФФЕКТИВНОСТЬ И **РЕСУРСОСБЕРЕЖЕНИЕ»**

Студенту:

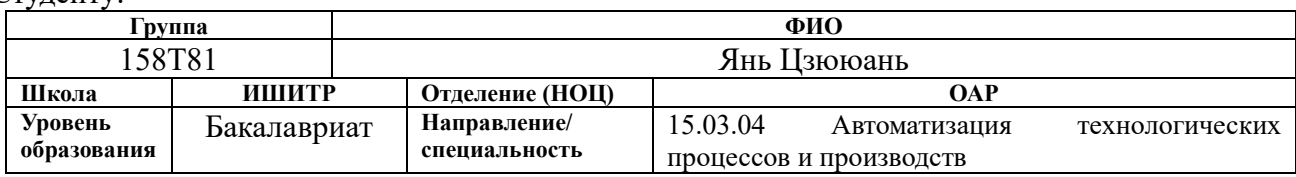

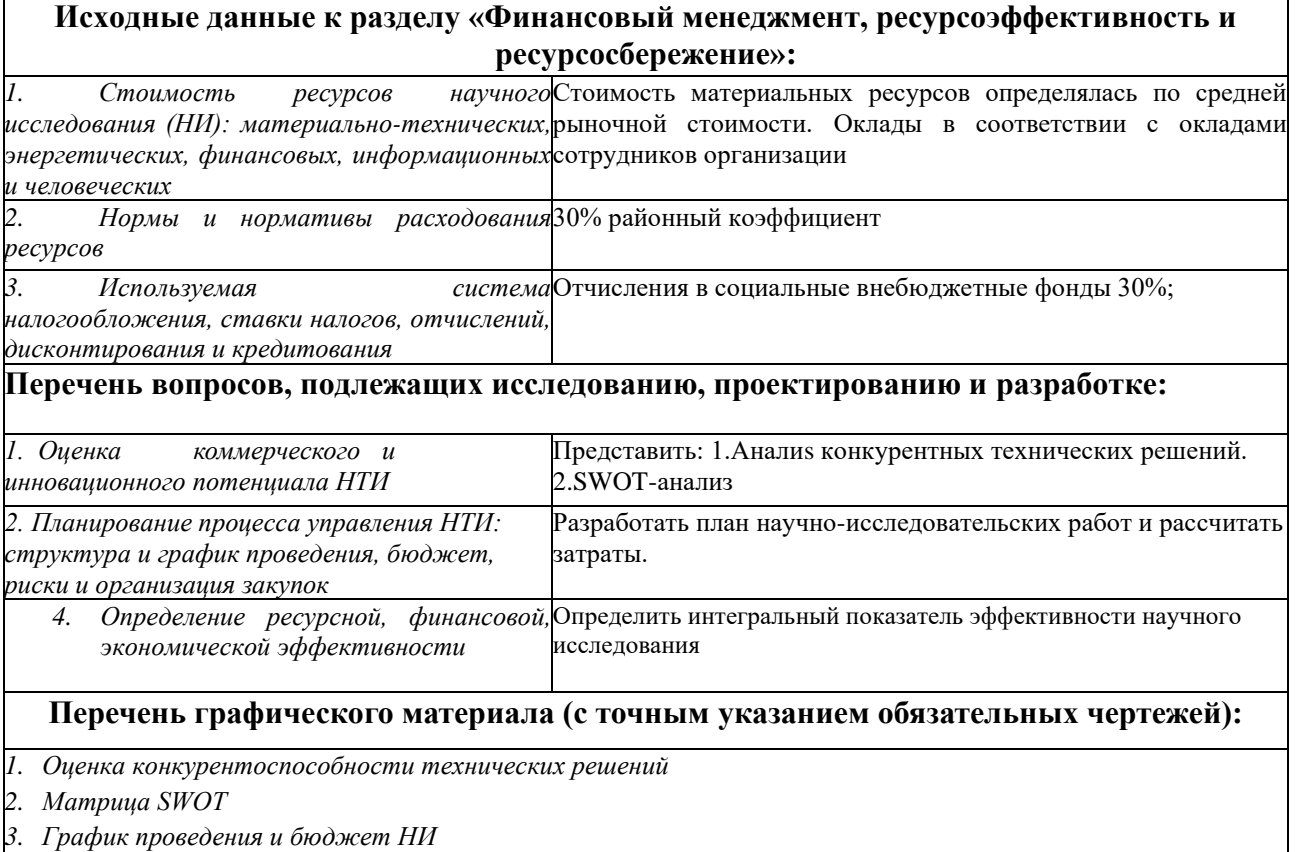

4. Оценка ресурсной, финансовой эффективности НИ

## Дата выдачи задания для раздела по линейному графику

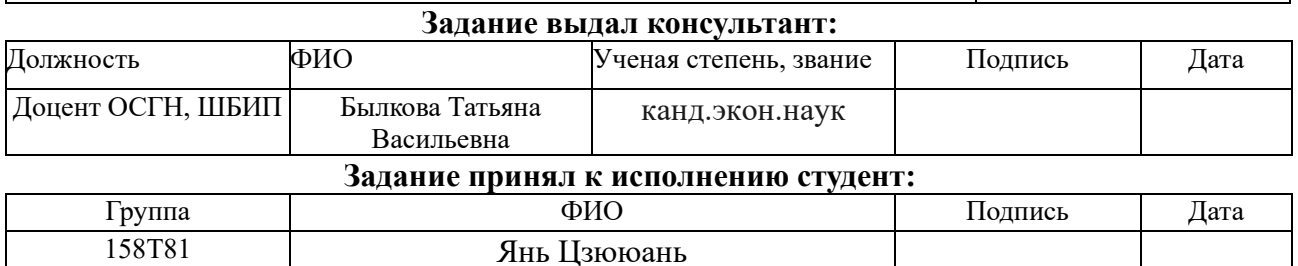

## **ЗАДАНИЕ ДЛЯ РАЗДЕЛА**

## **«СОЦИАЛЬНАЯ ОТВЕТСТВЕННОСТЬ»**

## Студенту:

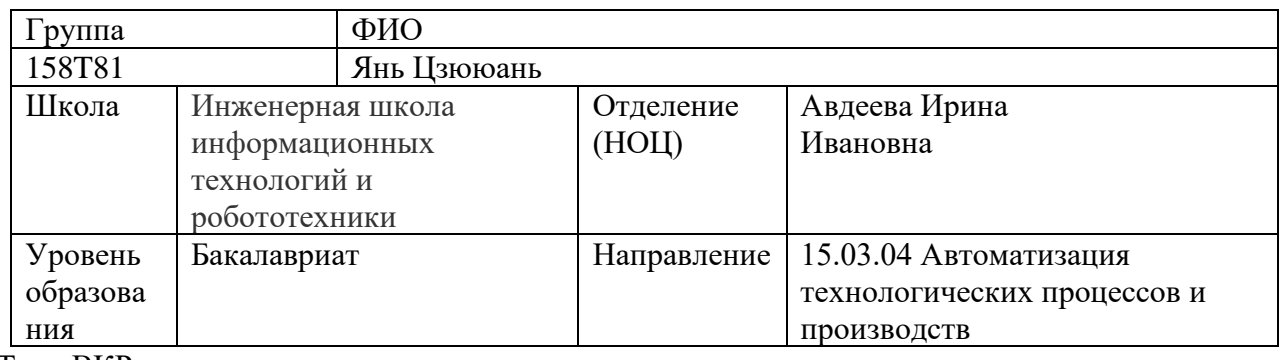

Тема ВКР:

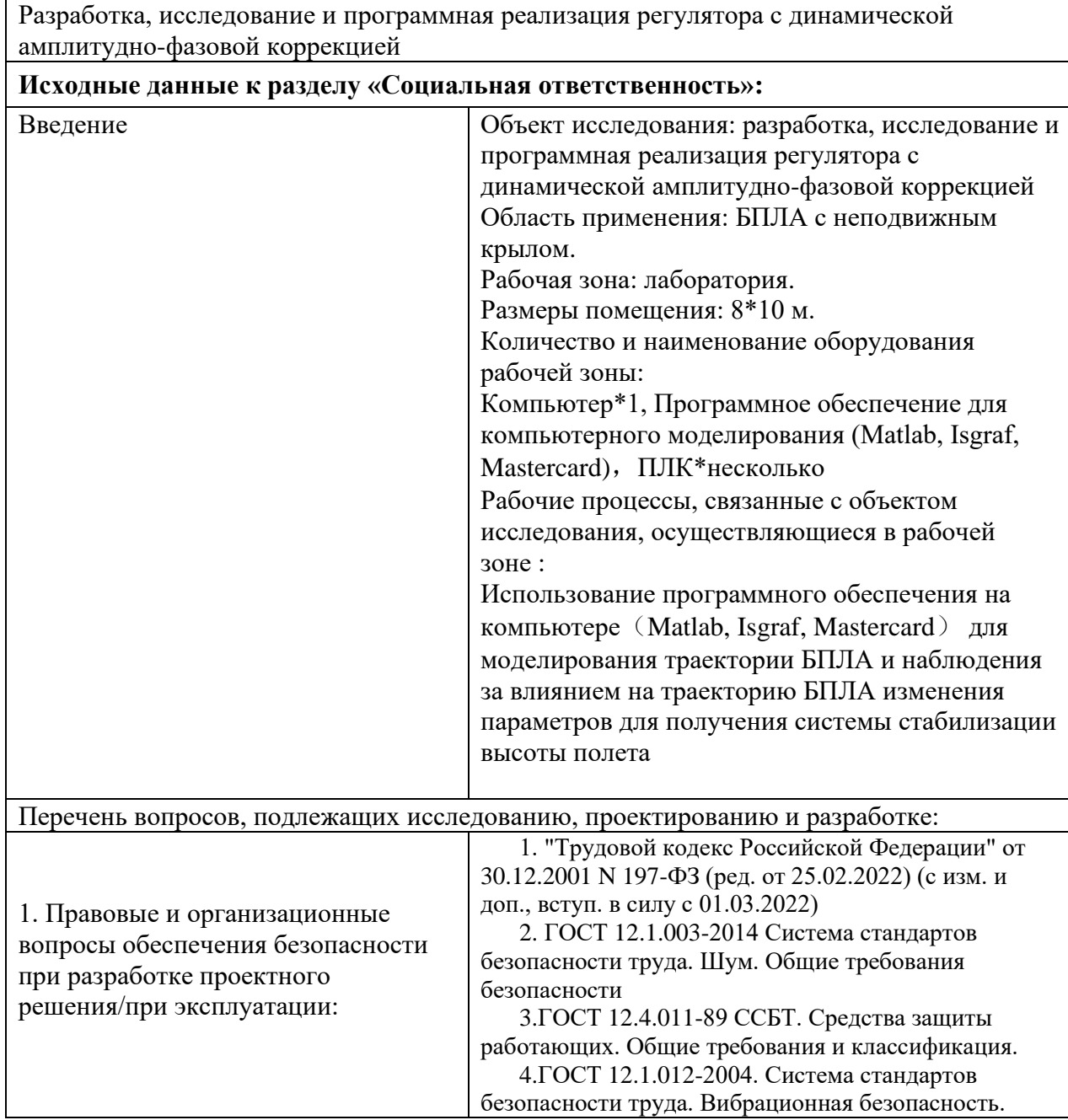

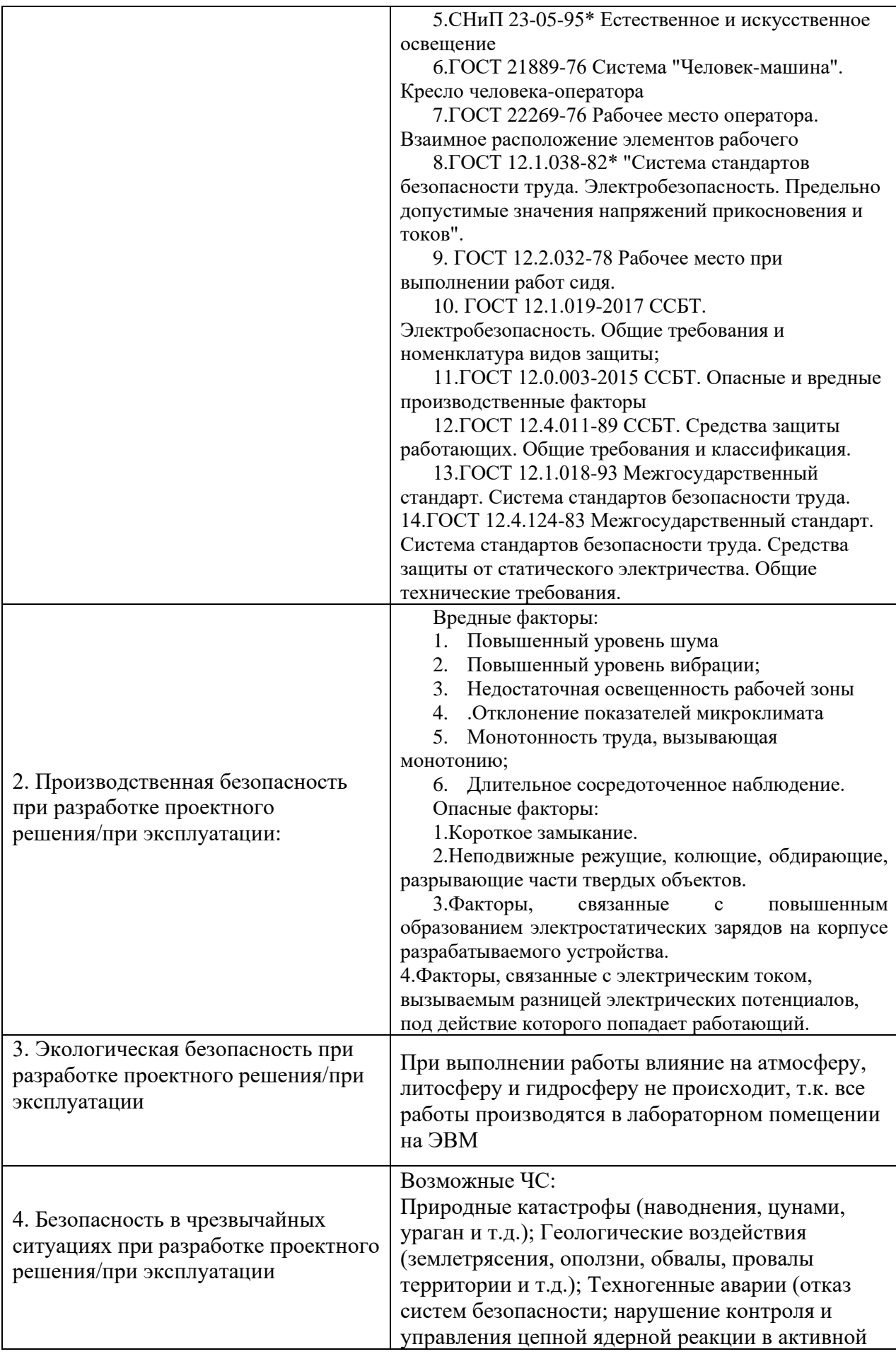

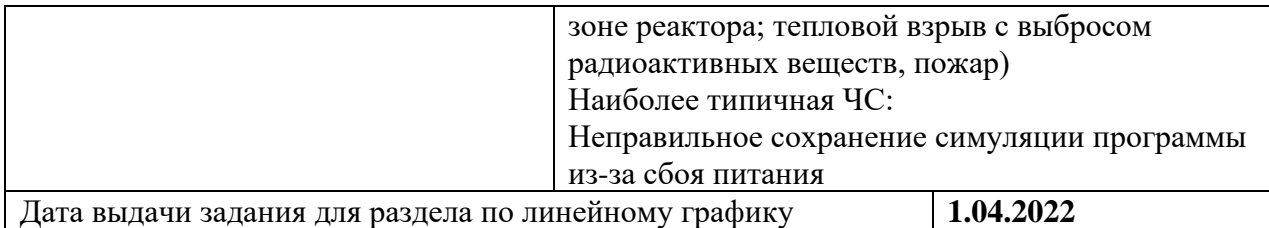

Задание выдал консультант:

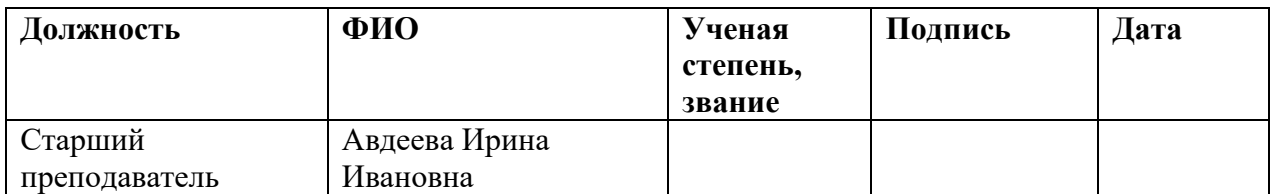

Задание принял к исполнению студент**:**

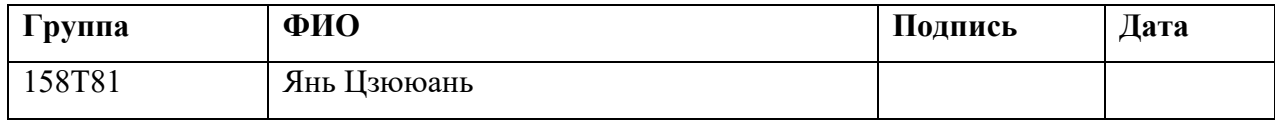

#### **РЕФЕРАТ**

Выпускная квалификационная работа содержит uan cuuan 92с.19 табл., 34 рис, 33 источников, 1 прил.

Ключевые слова: псевдолинейные корректирующие устройства, система автоматического управления высотой полета беспилотного летательного аппарата, регулятор с динамической амплитудно-фазовой коррекцией, автоматическая подстройка параметров корректирующего устройства ,ПИД регулятор.

Объектом исследования является регулятор с подстройкой в процессе работы параметров корректирующего устройства, входящего в состав регулятора.

Цель работы – исследование свойств регулятора с динамической амплитудно-фазовой коррекцией на примере системы автоматического управления высотой полета беспилотного летательного аппарата и его программная реализация, как адаптивного

В процессе работы проводился анализ свойств псевдолинейного корректирующего устройств с амплитудным подавлением и фазовым опережением, исследование системы регулирования высотой полета беспилотного летательного аппарата в условиях, когда свойства объекта управления в процессе работы системы менялись. Анализ проводился в ПП Matlab.

Результатом работы является предложенный регулятор с динамической амплитудно-фазовой коррекцией на основе модифицированного ПИД регулятора и псевдолинейного корректирующего устройства и его программная реализация в среде Isagraf для промышленном микропроцессорном контроллере Кросс 500. Предложенный регулятор позволяет улучшить качество регулирования. Проведено исследование свойств данного регулятора и выработаны рекомендации по его применению.

14

## **СОКРАЩЕНИЯ**

- АЧХ амплитудная частотная характеристика;
- БПЛА беспилотный летательный аппарат;
- КУ корректирующее устройство;
- ЛКУ линейные корректирующие устройства;
- ПКУ псевдолинейное корректирующее устройство;
- ПИД регулятор пропорционально-интегро-дифференциальный регулятор;
- САР система автоматического регулирования;
- САУ система автоматического управления;
- ТАУ теория автоматического управления;
- ФЧХ фазовая частотная характеристика.

## **ОГЛАВЛЕНИЕ**

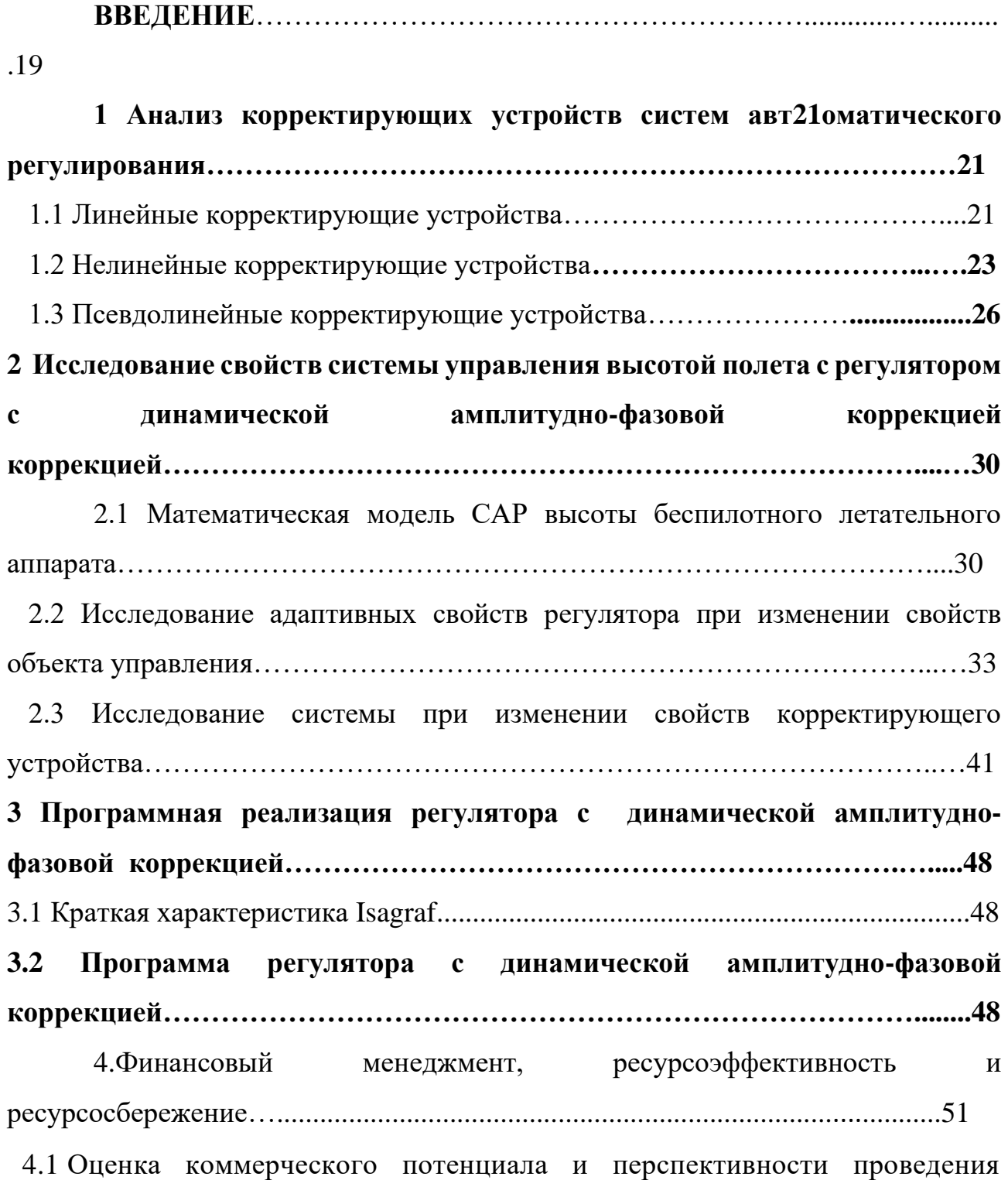

исследований с позиции ресурсоэффективности и ресурсосбережения.........52 4.2 Планирование научно-исследовательских работ.............................................58 4.3 Определение ресурсной (ресурсосберегающей), финансовой, бюджетной, социальной и экономической эффективности исследования...............................70

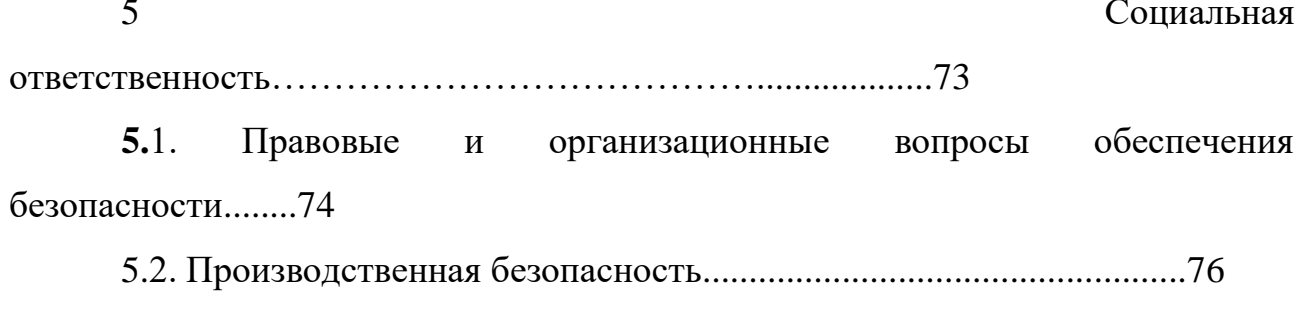

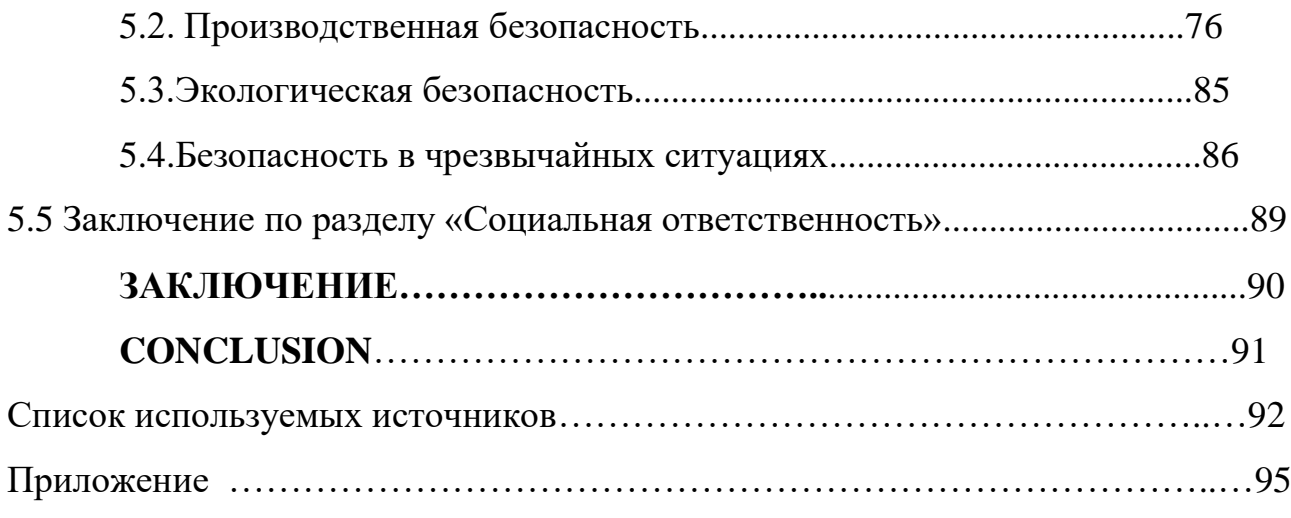

#### **ВВЕДЕНИЕ**

Реализация САУ на промышленных контроллерах позволяет использовать не только пропорционально-интегро-дифференциальные (ПИД) регуляторы, но и другие, более сложные для реализации и требующие применение вычислений, наличия линейных и нелинейных звеньев. Примерами таких регуляторов являются апериодические регуляторы, регуляторы с предвидением, регуляторы с прямой связью и др. Такие регуляторы позволяют повысить качество САУ по сравнению с системами, использующими ПИД регуляторы.

Для повышения показателей качества систем управления можно использовать и корректирующие устройства, что позволяет обеспечить необходимые показатели качества.

В системах автоматического управления объектами, у которых свойства и параметры являются нестационарными, обычно используется ПИД регулятор с подстройкой параметров на основе идентификации свойств объекта управления.

В данной работе для управления объектами с нестационарными параметрами предлагается использовать регулятор с динамической амплитуднофазовой коррекцией.

Основной особенностью данного регулятор является возможность независимой подстройки в процессе работы системы как амплитудного, так и фазового каналов в целях компенсации стационарности объекта управления на динамические свойства.

В работе приведены результаты исследования системы автоматического управления высотой полета беспилотного летательного аппарата. Проведено сравнение качества систем автоматического управления с классическим ПИД регулятором и регулятором с динамической амплитудно-фазовой коррекцией. Предложенный регулятор с динамической амплитудно-фазовой коррекцией обеспечивает устойчивость и повышает качество переходных процессов

18

системы автоматического регулирования при изменении свойств и параметров объекта управления в достаточно большом диапазоне.

#### **УСТРОЙСТВ**  $\mathbf{1}$ АНАЛИЗ **КОРРЕКТИРУЮЩИХ CHCTEM** АВТОМАТИЧЕСКОГО РЕГУЛИРОВАНИЯ

Корректирующие устройства предназначены ДЛЯ обеспечения устойчивости неустойчивых систем, для повышения запаса устойчивых систем и как средство повышения качества САУ.

Корректирующие устройства по своим свойствам делятся на линейные, нелинейные и псевдолинейные.

### 1.1 Линейные корректирующие устройства

Линейные корректирующие можно разделять на 2 группы в зависимости от способа включения их в систему: последовательные и параллельные. Широкое применение нашли следующие линейные корректирующие устройства:

- интегрирующее;
- дифференцирующее;
- апериодическое;
- интегро-дифференцирующее.

#### Интегрирующее корректирующее устройство

Передаточная функция интегрирующего звена следующая:

$$
W(s) = \frac{k}{s},\tag{1.1}
$$

где  $k$  – коэффициент передачи.

Амплитудно-фазовая характеристика интегрирующего звена:

$$
W(j\omega) = \frac{k}{j\omega} = -j\frac{k}{\omega}.
$$

Амплитудно-частотная характеристика:

$$
A(\omega) = \sqrt{R^2(\omega) + I^2(\omega)} = \frac{k}{\omega}.
$$

Фазовая частотная характеристика имеет вид:  $\Phi(\omega) = -90^{\circ} = -\pi$ .

Звено имеет постоянный фазовый сдвиг, который не зависит от частоты.

Логарифмическая амплитудно-частотная характеристика:

$$
L(\omega) = 201g \frac{k}{\omega} = 201g k - 201g \omega.
$$

Интегрирующее корректирующее устройство используется для повышения точности системы за счет повышения степени астатизма. Недостатком использования интегрирующего звена в качестве корректирующего является вносимый в СУА данным звеном достаточно большой отрицательный фазовый сдвиг. **Дифференцирующее корректирующее устройство**

Передаточная функция дифференцирующего корректирующего устройства имеет вид:

$$
W(s) = ks,\tag{1.2}
$$

где *k* – коэффициент передачи.

Амплитудная фазовая характеристика:

$$
W(i\omega) = jk\omega.
$$

совпадает с положительной мнимой полуосью на комплексной плоскости.

Амплитудная частотная характеристика имеет вид:

$$
A(\omega) = \sqrt{R^2(\omega) + I^2(\omega)} = I(\omega) = k\omega.
$$

Фазовая частотная характеристика имеет вид:

Данное звено имеет постоянный фазовый сдвиг на всех частотах. Дифференцирующее корректирующее устройство применяется в системах автоматического управления для повышения запаса устойчивости за счет положительного фазового сдвига.

#### **Апериодическое корректирующее устройство**

Передаточная функция апериодического звена первого порядка:

$$
W(s) = \frac{k}{Ts + 1},\tag{1.3}
$$

где *T* – постоянная времени, *k* – коэффициент передачи.

В теории автоматического управления, апериодическое звено используется в качестве низкочастотного фильтра, который называется фильтром экспоненциального сглаживания. Достоинства апериодического корректирующего устройства являются простотой в реализации и малой

#### Интегро-дифференцирующее корректирующее устройство

Передаточная функция данного звена имеет вид:

$$
W(s) = \frac{T_1 s + 1}{T_2 s + 1},\tag{1.4}
$$

где  $T_1$ ,  $T_2$  – постоянные времени.

Звено имеет положительную фазовую характеристику при  $T_1 > T_2$  и наоборот. Амплитудно-фазовая характеристика:

$$
W(j\omega) = \frac{jT_1\omega + 1}{jT_2\omega + 1} = \frac{1 + T_1T_2\omega^2 + j\omega(T_1 - T_2)}{1 + T_2^2\omega^2}.
$$
 (1.5)

Интегро-дифференцирующее корректирующее устройство может использоваться для повышения запаса устойчивости и точности системы управления.

#### $1.2$ Нелинейные корректирующие устройства

корректирующих возможности линейных Поскольку устройств ограничены, для повышения качества управления разработан класс нелинейных корректирующих устройств, которые обычно позволяют изменить не одно, а свойств автоматической системы. Нелинейные cpa<sub>3V</sub> несколько корректирующие устройства тоже делятся на группы по их целевым назначениям, такие как обеспечивающие [17]:

- улучшение качества переходных процессов в системе;
- придание системе инвариантных свойств по отношению к внешнему  $\bullet$ воздействию или изменению параметров системы;
- реализация необходимых конструктивных и эксплуатационных параметров.  $\bullet$

По характеру действия нелинейные корректирующие устройства можно разделить на статистические и динамические. Статические корректирующие устройства характеризуются тем, что под знак нелинейной функции, определяющей значение выходной величины, входят непосредственно независимые входные переменные и не входят их производные по времени. Динамические корректирующие устройства, напротив, характеризуются наличием зависимости выходной величины от производных по времени, при этом может существовать как зависимость от входных переменных и их производных, так и зависимость только от производных.

Для обзорного исследования приведены основные типы нелинейных корректирующих устройств:

- звено типа насыщения;
- звено с зоной нечувствительности;
- корректирующее устройство на основе отрицательного гистерезиса.

#### **Звено типа насыщения**

Характеристика данного звена приведена на рисунке 1.1.

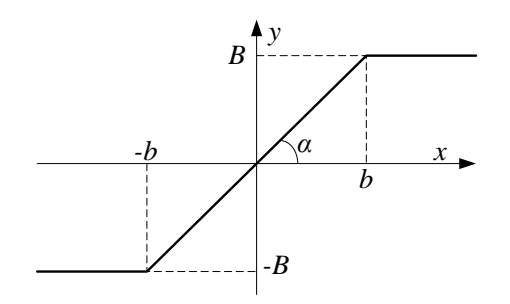

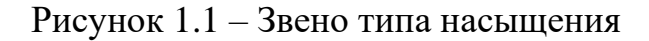

Зависимость выходного сигнала от входного характеризуется следующим:

$$
\begin{cases} y = t g \alpha \cdot x, & |x| \leq B \\ y = B, & |x| \leq B \end{cases}.
$$

Данное звено последовательно включается в цепь для ограничения управляющего воздействия.

#### **Звено с зоной нечувствительности**

Характеристика данного звена приведена на рисунке 1.2.

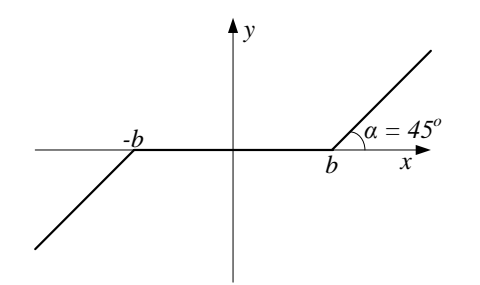

Рисунок 1.2 – Звено с зоной нечувствительности

Звено характеризуется следующим:

$$
\begin{cases} y = t g \alpha \cdot x, & |x| \le b \\ y = 0, & |x| \le b \end{cases}
$$

Данное звено используется для устранения колебаний в системе управления при ошибках, близких к нулю.

#### Корректирующее устройство на основе отрицательного гистерезиса

Отрицательный гистерезис (рисунок 1.4) может использоваться в системах автоматического управления с целью переключения выхода при определенных уровнях входного сигнала. Отрицательный гистерезис отличается от классического гистерезиса тем, что отрицательный гистерезис вводит в САР положительный фазовый сдвиг, и тем самым улучшает качество регулирования.

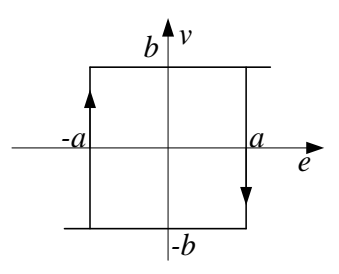

Рисунок 1.3 - Отрицательный гистерезис

Коэффициенты гармонической линеаризации для ланного типа корректирующего устройства имеют вид:

$$
\frac{1}{k}q(a) = \frac{4}{\pi}\cos\gamma;
$$
  

$$
\frac{1}{k}q'(a) = -\frac{4}{\pi}\sin\gamma.
$$

Такое звено вносит опережение по фазе для первой гармоники выходного сигнала, что увеличивает запас устойчивости по фазе.

#### $1.3$ Псевдолинейные корректирующие устройства

Псевдолинейными называются нелинейные корректирующие устройства, у которых можно независимо друг от друга менять АЧХ и ФЧХ. Большинство псевдолинейных корректирующих устройств имеет 2 независимых канала амплитудный и фазовый.

Псевдолинейные КУ можно разделить на 3 типа:

амплитудное;

- фазовое;
- с раздельными амплитудными и фазовыми каналами.

## **Псевдолинейное корректирующее устройство с амплитудным подавлением**

Амплитудное КУ является низкочастотным фильтром, не пропускающим высокочастотные сигналы, без существенного изменения ФЧХ. На рисунке 1.4 показана структурная данного типа корректирующего устройства [1].

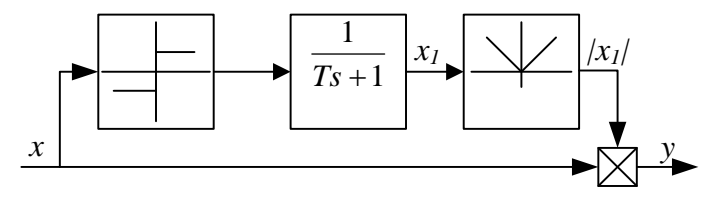

Рисунок 1.4 – Амплитудное корректирующее устройство

Корректирующее устройство состоит из двух ветвей. Сигнал на выходе фильтра получается, как произведение входных сигналов обеих ветвей:

$$
y = |x_1| \, x.
$$

Причем 1 *x* определяется уравнением

$$
Tx_1 + x_1 = sign\ x\ .
$$

## **Корректирующее устройство с фазовым опережением**

Корректирующее устройство с фазовым опережением позволяет получить фазовое опережение без заметного изменения АЧХ[2]. На рисунке 1.5 показана структурная схема данного устройства.

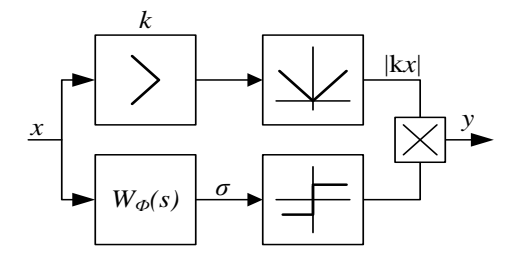

Рисунок 1.5 – Структурная схема корректирующего устройства с фазовым опережением

Основным блоком данного устройства является линейный фильтр.

Передаточная функция фильтра имеет вид:

$$
W_{\phi}(s) = \frac{Ts + 1}{T_1s + 1}.
$$

# Корректирующее устройство с раздельными каналами для амплитуды и фазы

Двухканальное корректирующее устройство  $\mathbf{C}$ раздельными амплитудными и фазовыми каналами позволяет обеспечивать необходимые АЧХ и ФЧХ систем автоматического управления [2]. Структурная схема данного корректирующего устройства показана на рисунке 1.6. Амплитудный канал состоит из линейного элемента с передаточной функцией

$$
W_A(s) = \frac{K}{T, s+1}
$$
 (1.6)

и блок выделения модуля. Фильтр $W_a(s)$  создает амплитудное ослабление.

Фазовый канал имеет передаточную функцию вида:

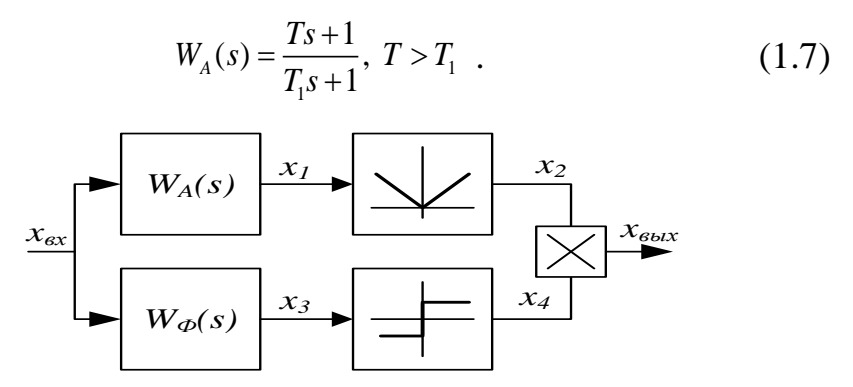

Рисунок 1.6 - Структурная схема корректирующего устройства с амплитудным и фазовым каналами

Передаточная функция данного корректирующего устройства, полученная в результате гармонической линеаризации имеет вид:

$$
W_{\scriptscriptstyle KV}(s) = a + \frac{bs}{\omega} \tag{1.8}
$$

Амплитудно-фазовая частотная характеристика имеет вид:

$$
W_{\kappa y}(j\omega) = a + bj. \tag{1.9}
$$

В [2] приведены следующие формулы для определения коэффициентов гармонической линеаризации а и b:

$$
a = \frac{k}{\pi\sqrt{1+\omega^2\gamma^2T^2}}[(\pi-2\alpha-2\theta)\cos\theta+\sin\theta+\cos\alpha\sin(\alpha+\theta)+\sin\alpha\cos(\alpha+\theta)]
$$
  

$$
b = \frac{k}{\pi\sqrt{1+\omega^2\gamma^2T^2}}[(-\pi+2\alpha+2\theta)\sin\theta+\cos\theta+\sin\theta\cdot\sin2\alpha-\cos\theta\cos2\alpha],
$$

где  $\gamma = \frac{T_2}{T}, \nu = \frac{T_1}{T},$ 

 $\theta = \arctg(\omega \gamma T)$  – фазовое запаздывание, вносимое фильтром $W_A$ ,

 $\alpha = \arctg \frac{\omega T (1 - v)}{1 + e^{2} T^{2} v}$  – фазовое опережение, создаваемое фильтром  $W_{\phi}$ .

 $T_l=0.2c$ ,  $T_2=l$ c,  $K=l$ , построим АЧХ и ФЧХ Приняв ланного корректирующего устройства в зависимости от  $T$ , которые показаны на рисунке 1.7. Кривые 1, 2, 3, 4, 5 соответствуют значениям T равным 0.5, 1, 2, 3 и 5 $c$ .

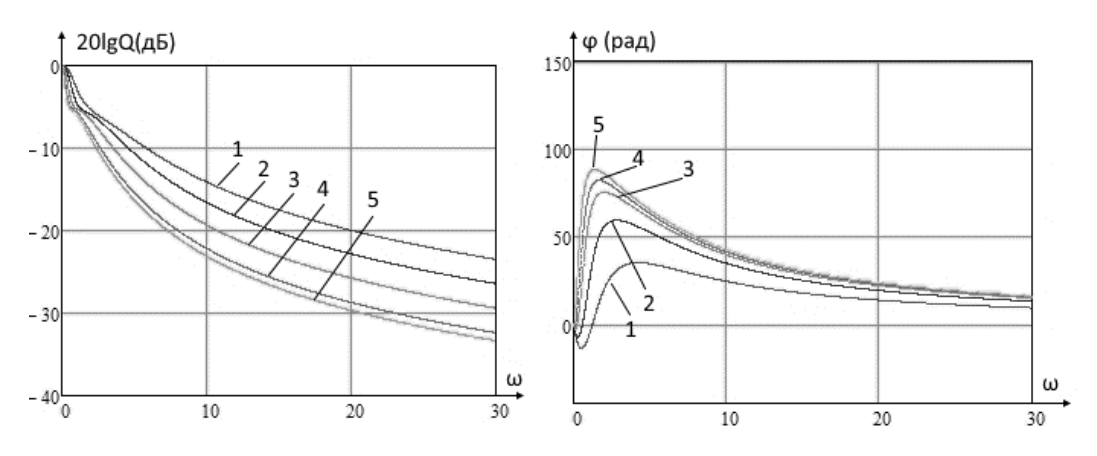

Рисунок 1.7 - АФЧХ двухканального корректирующего устройства при различных значениях T и фиксированных значениях  $T_1=0.2c$ ,  $T_2=1c$ 

Из рисунка видно, что при изменении значения Т, фазовое опережение, вносимое корректирующим устройством, меняется, а амплитудное ослабление оказывается незначительным.

Как сказано выше, возможности линейных корректирующих устройств ограничены. При достижении желаемой АЧХ возможно получить не желаемую ФЧХ и наоборот. В этом случае целесообразно использовать псевдолинейное корректирующее устройство.

При использовании фазового корректора, запас устойчивости по фазе увеличиваются без существенного снижения запаса устойчивости по амплитуде. Быстродействие системы с таким корректирующим устройством выше, чем в системе с амплитудным корректирующим устройством.

Псевдолинейные корректирующие устройства является динамическими устройствами. В статическом режиме они не влияют на работу, их свойства

только проявляются при возникновении колебаний значения управляемого сигнала (при переходных процессов или влиянии возмущений). Их свойства зависят только от частоты колебаний, не от значения их амплитуды.

В данной работе будут проведено исследование возможности использовать псевдолинейные корректирующие устройства с амплитудным и фазовым каналами.

# **2. Исследование свойств системы управления высотой полета беспилотного летательного аппарата с регулятором с динамической амплитудно-фазовой коррекцией**

2.1 Математическая модель САР высоты беспилотного летательного аппарата

В данной работе рассматриваются беспилотные летательные аппараты типа крылатых ракет (КР). Крылатая ракета-это атмосферный беспилотный летательный аппарат, оснащённый крыльями, двигателем (реактивным или ракетным), системой управления и наведения. Отличительными особенностями КР являются высокие аэродинамические характеристики, манёвренность, возможность задавать произвольный курс и движение на малой высоте вдоль изгибов рельефа, что затрудняет их обнаружение. А также возможность при необходимости корректировать программную траекторию полёта с помощью бортовых компьютера и системы автоматического управления.

На рисунке 2.1 представлена схема беспилотного летательного аппарата ракетного типа. Рассмотрим основные параметры летательного аппарата.

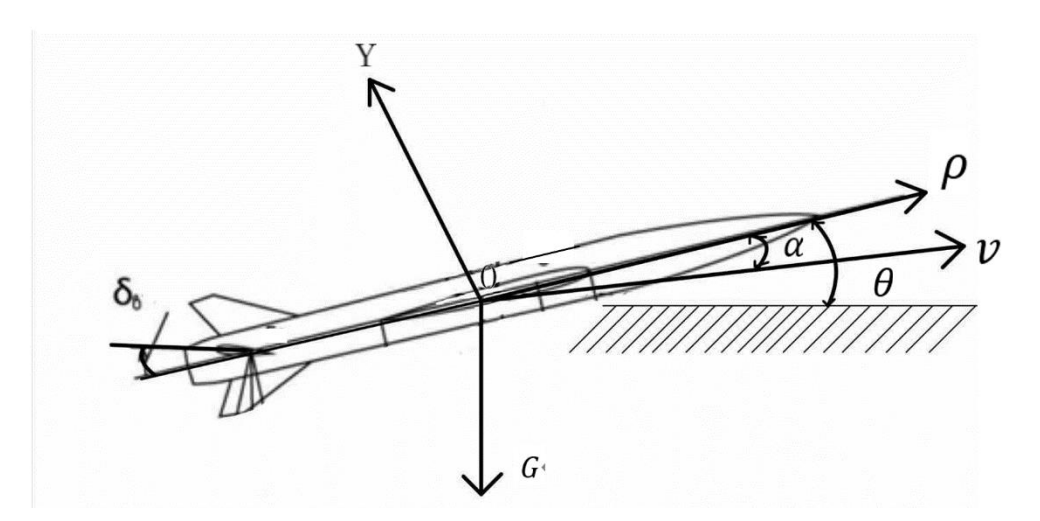

Рисунок 2.1 – Схема беспилотного летательного аппарата ракетного типа

На рисунке использованы следующие обозначения:

δв-угол отклонения рулей высоты;

Р- сила тяги;

V-скорость полета;

α - угол атаки;

θ-угол тангажа;

G- вес летательного аппарата;

Y-подъемная сила.

Углом атаки α называется угол между продольной осью и направлением движения. Углом тангажа θ называется угол между продольной осью летательного аппарата и поверхностью земли (горизонтальной поверхностью).

При фиксированной скорости полета и заданным углом поворота рулей высоты устанавливается определенный угол тангажа. Есл угол тангажа не равен нулю происходит увеличение высоты. Данный процесс на структурной схеме, изображенной на рисунке 2.2 представлен через интегрирующее звено.

В продольном движении летательного аппарата изменяются следующие параметры - V, Θ, α, θ, ωz, X, Y, P, Н, δ.

Где V – скорость движения ЛА;  $\Theta$  – угол наклона траектории;  $\theta$  – угол тангажа;  $\omega z$  – угловая скорость;  $X$  – лобовое сопротивление воздуха;  $Y$  – подъемная сила; P – сила тяги двигателя; H – высота полета; δ – отклонение управляющей поверхности по крену.

Система управления беспилотным летательным аппаратом включает в свой состав систему управления высотой полета, систему управления креном, систему управления направлением полета (систему рыскания) и систему управления двигателем.

В настоящей работе рассматривается система управления высотой полета. Управление высотой осуществляется с помощью рулей высоты.

В открытых литературных источниках для исследования САР высоты полета беспилотных летательных аппаратов рассматривается передаточная функция, устанавливающая связь между преобразованиями Лапласа высоты и угла отклонения рулей высоты, представленная на рисунке 2.2 [5,7 ] .

30

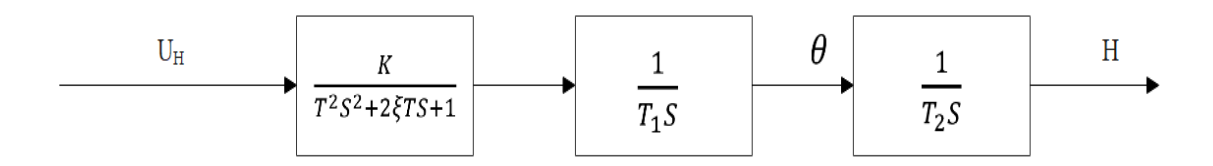

Рисунок 2.2 – Математическая модель канала управления высотой БПЛА

Структура математической модели состоит из последовательного соединения колебательного звена второго порядка и двух интегрирующих звеньев. На рисунке через  $\theta$  обозначен угол тангажа. Угол тангажа равен сумме углов атаки α и угла наклона траектории Θ. При постоянном угле тангажа происходит подъем БПЛА. При угле, равном нулю, и отсутствии возмущающих воздействий высота не меняется. Этим и объясняется наличие в модели второго интегрирующего звена.

Через ξ обозначен декремент затухания(степень затухания). Декремент затухания для колебательного звена может принимать значения от 0 до 1. Чем меньше декремент затухания тем медленнее происходит затухание переходного процесса.

Передаточная функция, соответствующая структуре, представленной на рисунке 15, имеет следующий вид.

$$
W(S) = \frac{k}{(T^2 s^2 + 2\xi T s + 1) T_1 T_2 S^2}
$$
 (2.1)

Кроме передаточной функции данного вида в литературных источниках используются и другие виды передаточных функция. Такие как

$$
W(S) \frac{K}{(T_1{}^2 S^2 + T_2 S + 1) T_3 T_4 S^2}
$$
 (2.2)

При этом для передаточной функции вида (2.2) постоянная времени Т2 должна быть меньше 2Т1

В процессе полета параметры БПЛА могут существенно изменятся. К числу факторов, влияющих на параметры БПЛА относятся:

- 1. Изменение атмосферного давление, особенно в гористой местности.
- 2. Турбулентность атмосферы в горных районах.
- 3. Изменение температуры по высоте.
- 4. Плотность воздуха.
- 5. Изменение скорости и направления ветра (ветровая нагрузка).
- 6. Волнистость микрорельефа восходящего ската горной местности.
- 7. Изменение массы БПЛА, связанное с изменением массы топлива, и как следствие изменение положения центра масс, а также другие факторы.
- 8. Момент инерции относительно продольной оси.
- 9. Скорость полета.

При исследовании системы управления высотой изменение свойств БПЛА моделировалось изменением статического коэффициента передачи, постоянных времени и изменением декремента затухания.

# **2.2 Исследование свойств регулятора при изменении свойств объекта управления**

Регулятор с динамической амплитудно-фазовой коррекцией представляет последовательное соединение амплитудно-фазового корректирующего устройства и ПИД регулятора. Структурная схема регулятора представлена на рисунке 2.3.

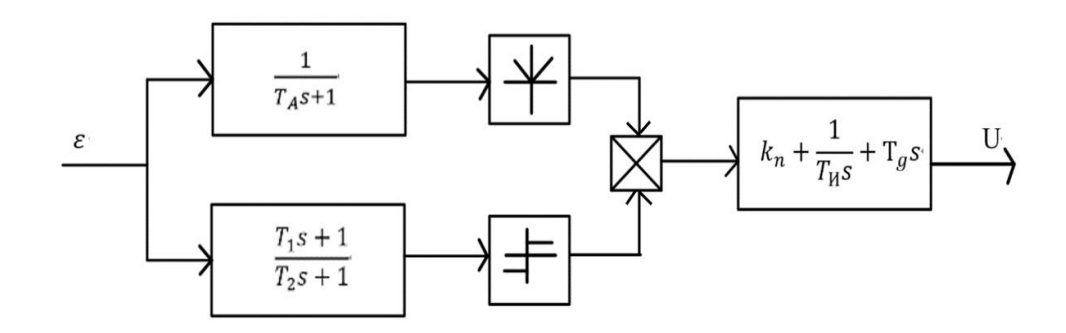

Рисунок 2.3 Структура регулятора с динамической амплитудно-фазовой коррекцией

Корректирующее устройство является двухканальным. Верхний канал называется амплитудным. В данном канале находится апериодическое звено со статическим коэффициентом, равным единице. Это звено в установившемся режиме не оказывает влияние на свойство рассматриваемого регулятора. Это звено оказывает влияние только в том случае, когда входной сигнал меняется во времени. Данное звено выступает в качестве фильтра низких частот. Звено не пропускает высокочастотные составляющие входного сигнала. В данном случае сигнала Ошибки САУ. Данное звено влияет на амплитудную частотную характеристику САУ. И тем самым, повышает запас устойчивости по амплитуде.

У данного регулятора имеется 6 параметров настройки. Кроме параметров регулятора Кп, Ти, Тд настраиваются также параметры корректирующего устройтва Т1, Т2, Та.

Настройка регулятора осуществлялась корневым методом. Для этого получена передаточная функция замкнутой системы с пропорциональнодифференциальным регулятором. Данная передаточная функция имеет вид:

$$
W_{Hg}(s) = \frac{K(K_H + T_A S)}{T^2 S^4 + 2\xi T S^3 + S^2 + K T_A S + K K_H}
$$
\n(2.3)

Характеристическй полином, соответствующий данной передаточной функции имеет вид:

$$
D(S) = T_1^2 S^4 + 2\xi T_2 S^3 + S^2 + KT_{\pi} S + KK_{\pi}
$$
\n(2.4)

С помощью ПП Matcad были определены корни характеристического уравнения для следующего характеристического полинома:

 $D(s) = 0.41s^{4} + 0.67s^{3} + s^{2} + 0.38s + 0.0048.$ 

Корни определялись для следующих численных значений параметров передаточной функции:

К=1.6;T=0.7c;T1=T2=1c;Kд=1; $\xi$ =0.52.

По критерию максимального удаления корней характеристического уравнения от границы устойчивости, представляющей собой мнимую ось, выбраны следующие значения параметров регулятора:

Кп=0.003; Тд=0.24с.

При данных коэффициентах корни характеристического уравнения принимают следующие значения:

 $S_1 = -0.571 + j1.243$ ;  $S_2 = -0.571 - j1.243$ ;  $S_3 = -0.478$ ;  $S_4 = -0.013$ .

Структурная схема системы стабилизации высоты представлена на рисунке 2.4.

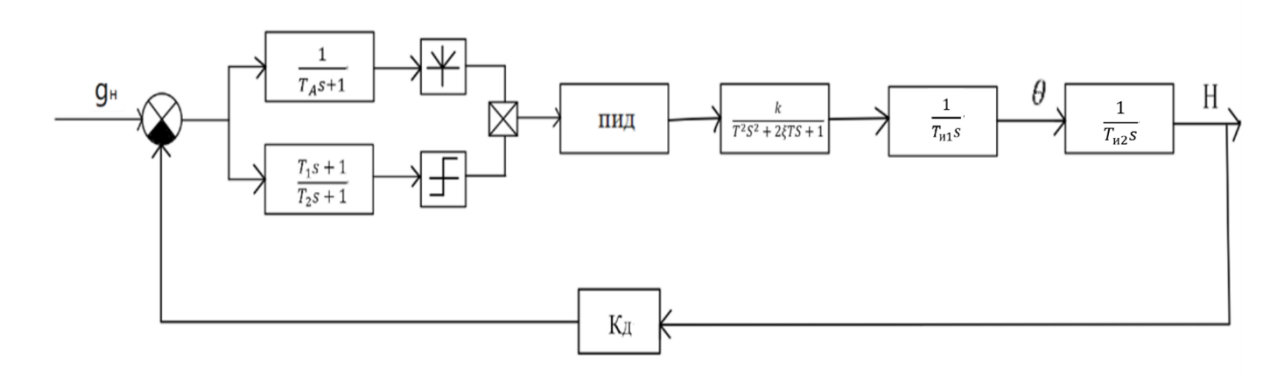

Рисунок 2.4 – Структурная схема системы стабилизации высоты

На рисунке 2.5 представлена структурная схема системы стабилизации высоты полета с учетом ограничений на значение угла тангажа и угла поворота рулей высоты БПЛА.

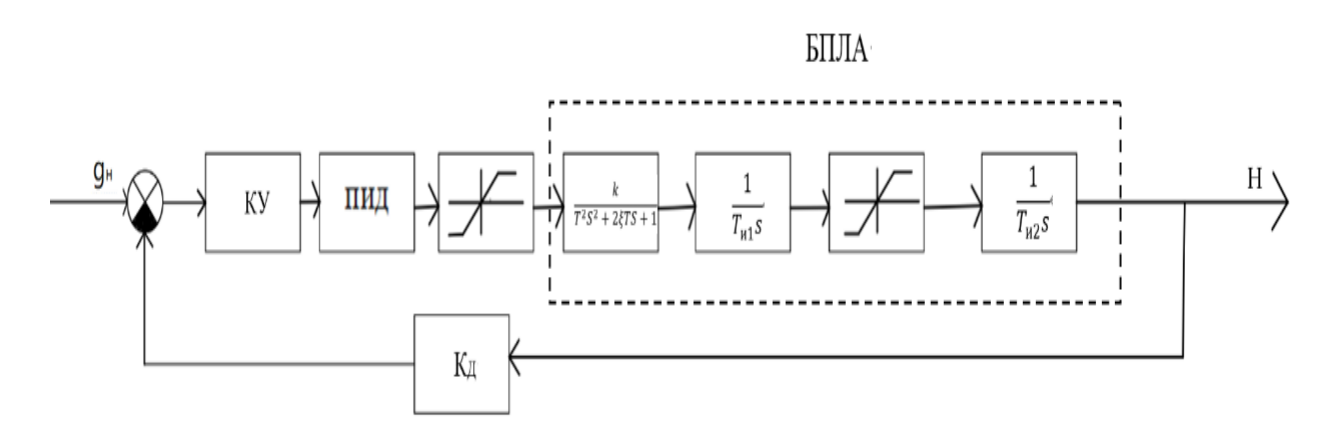

Рисунок 2.5– Структурная схема системы стабилизации высоты с учетом нелинейности

На рисунке 2.6 приведена модель в ПП Matlab для исследования свойств систем управления с ПИД регулятором и регулятором с динамической амплитудно-фазовой коррекцией.

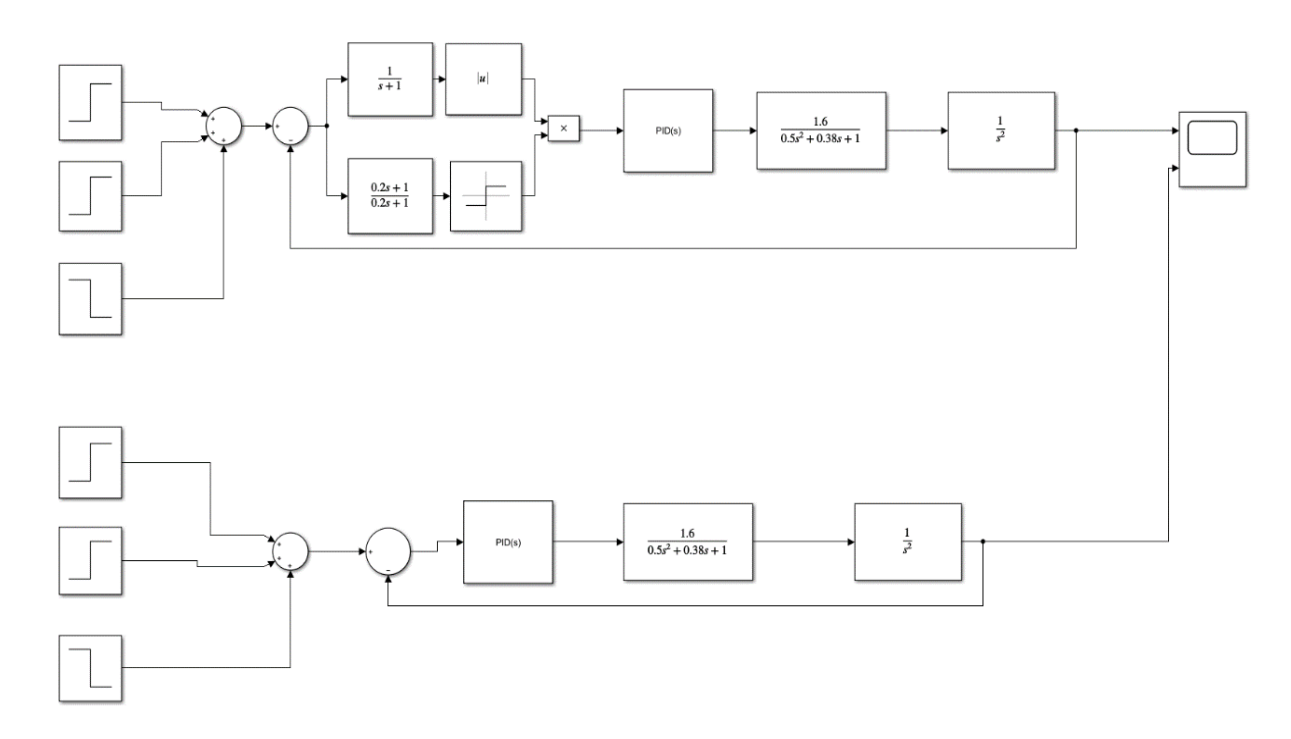

Рисунок 2.6 – Модель для исследования свойств систем управления

На данной модели рассматриваются две системы. Система, изображенная в верней части рисунка, представляет собой систему с регулятором с динамической амплитудно-фазовой коррекцией. Система, изображенная в нижней части рисунка представляет систему с ПИД регулятором. На первый сумматор подаются ступенчатые сигналы, меняющие уставку по высоте полета беспилотного летательного аппарата.

Исследование проводилось в ПП Matlab c целью определения показателей качества и влияния изменения свойств БПЛА на устойчивость и качество систем управления с классическим ПИД регулятором и регулятора с динамической амплитудно-фазовой коррекцией.

Исследованиие систем управления высотой полета БПЛА проводилось при следующих параметрах БПЛА и корректирующего устройства:

К=1. Та=1с; ζ=0.52. Постоянные времени фазового канала были равными Т1=0.2с; Т2=0.1с . Постоянная времени амплитудного канала принималась равной 0.5с и 1.0.с

В данной работе рассматривается режим полета БПЛА с огибанием рельефа местности. Существует несколько способов реализации данного режима в зависимости от системы навигации.

В БПЛА могут использоваться следующие системы навигации:

- спутниковая;
- экстремально-корреляционная;
- навигация по радиоканалу;
- платформенные и безплатформенные инерциальные системы.

В большинстве случаев используется не одна, а несколько систем. Инерциальное управление характеризуется малой радиоконтрастностью. Это связано с тем, что радиоизлучение большой мощности при полете БПЛА не используется. Навигация осуществляется по сигналам, получаемым от датчиков (высоты, датчиков угловых и линейных скоростей, углов траектории полета и др.)[12]. Инерциальная навигация используется в тех случаях, когда происходит обнаружение летательного аппарата и требуется обход мест расположения зенитно-ракетных комплексов.

Уставки регулятора высоты полета могут меняться по различным законам. Законы могут быть линейными, ступенчатами, либо близкими к ступенчатым и другими.

На рисунке 2.7 представлены траектории облета близко расположенных препятствий.

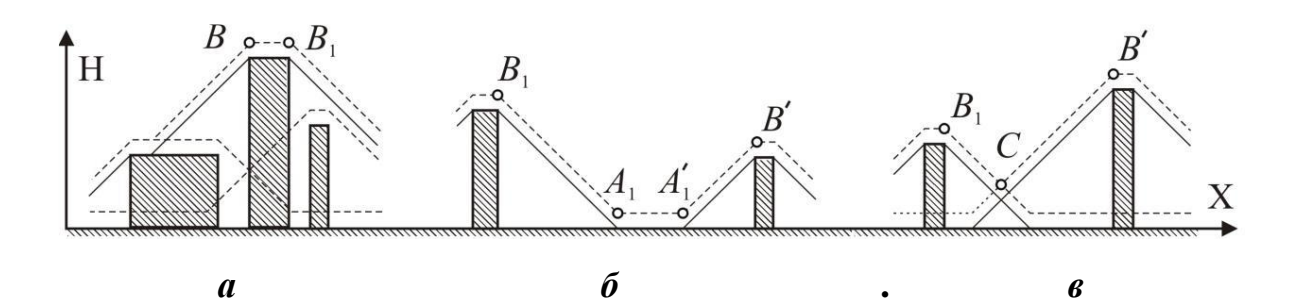
Рисунок 2.7- Режим облета БПЛА препятствий

Облетаемые в режиме полета с огибанием рельефа местности препятствия могут иметь различный вид. Препятствия меньшего размера могут скрываться за препятствием, расположенным перед ним (рисунок 20*a*), могут находиться на расстоянии, обеспечивающим выравнивание плеты (рисунок 20 б).

В случаях, когда виртуальные границы соседних препятствий образуют точку С (рисунок 20в), может потребоваться слишком быстрое изменение высоты.

Таким образом, процесс преодоления БПЛА препятствия связан с изменением задающего воздействия в системе регулирования высоты полета.

На рисунке 2.8 представлены кривые переходных процессов для системы регулятором с амплитудно-фазовой динамической коррекцией и классическим ПИД регулятором. Кривая 1 соответствует системе с КУ, а кривая 2- системе с классическим ПИД регулятором.

На рисунке 2.9 представлены кривые переходных процессов САУ с ПИД регулятором и регулятором с динамической амплитудно-фазовой коррекцией с постоянными времени фазового канала Т1=Т2=0.2с. И постоянной времени амплитудного канала Та=0. Анализ кривых переходного процесса в этом случае показывает, что показатели качества этих систем можно считать одинаковыми. Статическая ошибка равна нулю. Время переходного процесса равно 50с, перегулирование рано  $3\%$ .

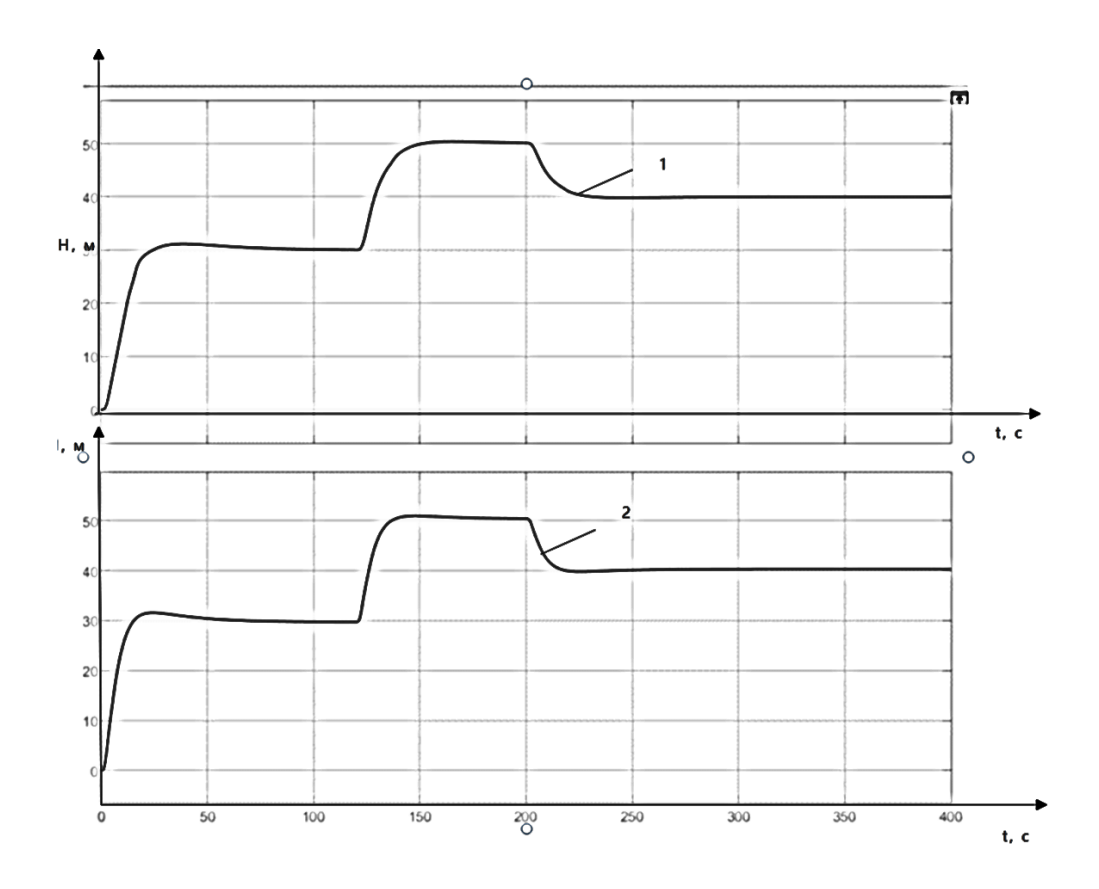

Рисунок 2.8– Кривые переходного процесса при Т1=0.2с и Т2=0.2с

На рисунках 2.9–2.12 представлены кривые переходных процессов при декременте затухания равном 0.19; 0.05; 0.04 и 0.03 соответственно.

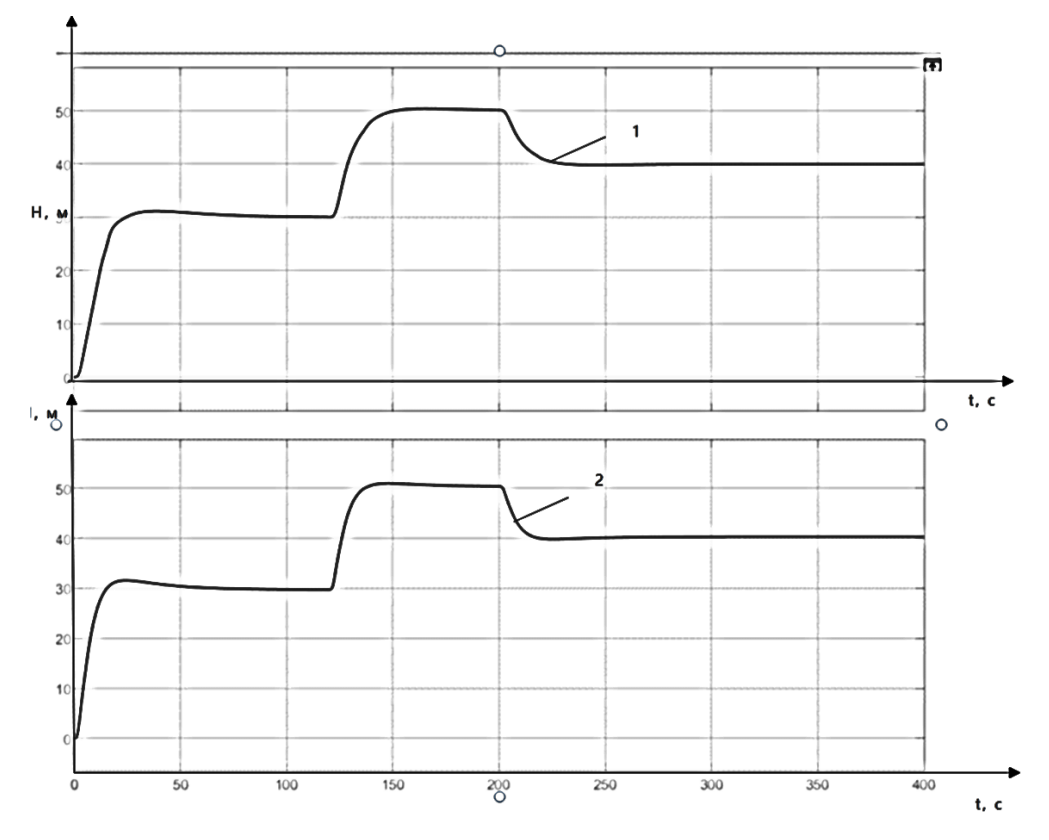

Рисунок 2.9– Кривые переходных процессов при ζ=0.19

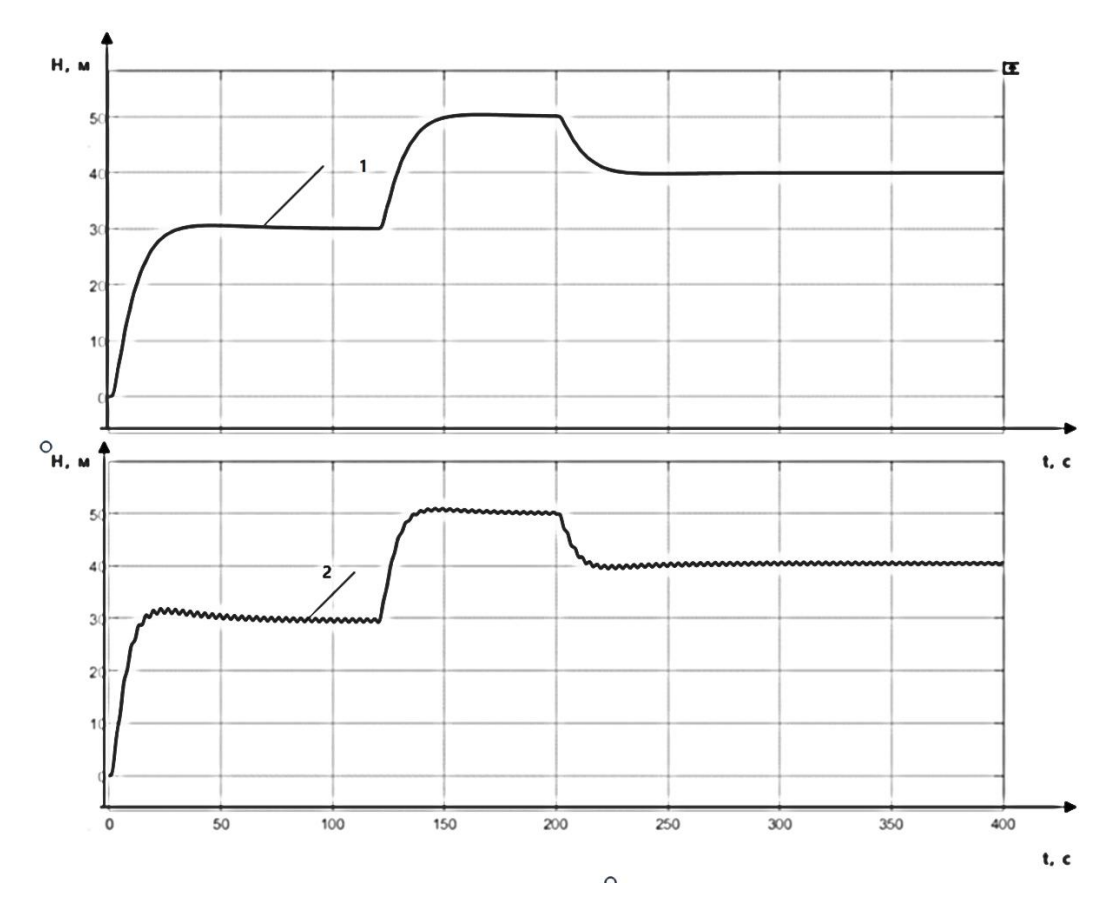

Рисунок 2.10- Кривые переходных процессов при ;  $\zeta$ =0.05

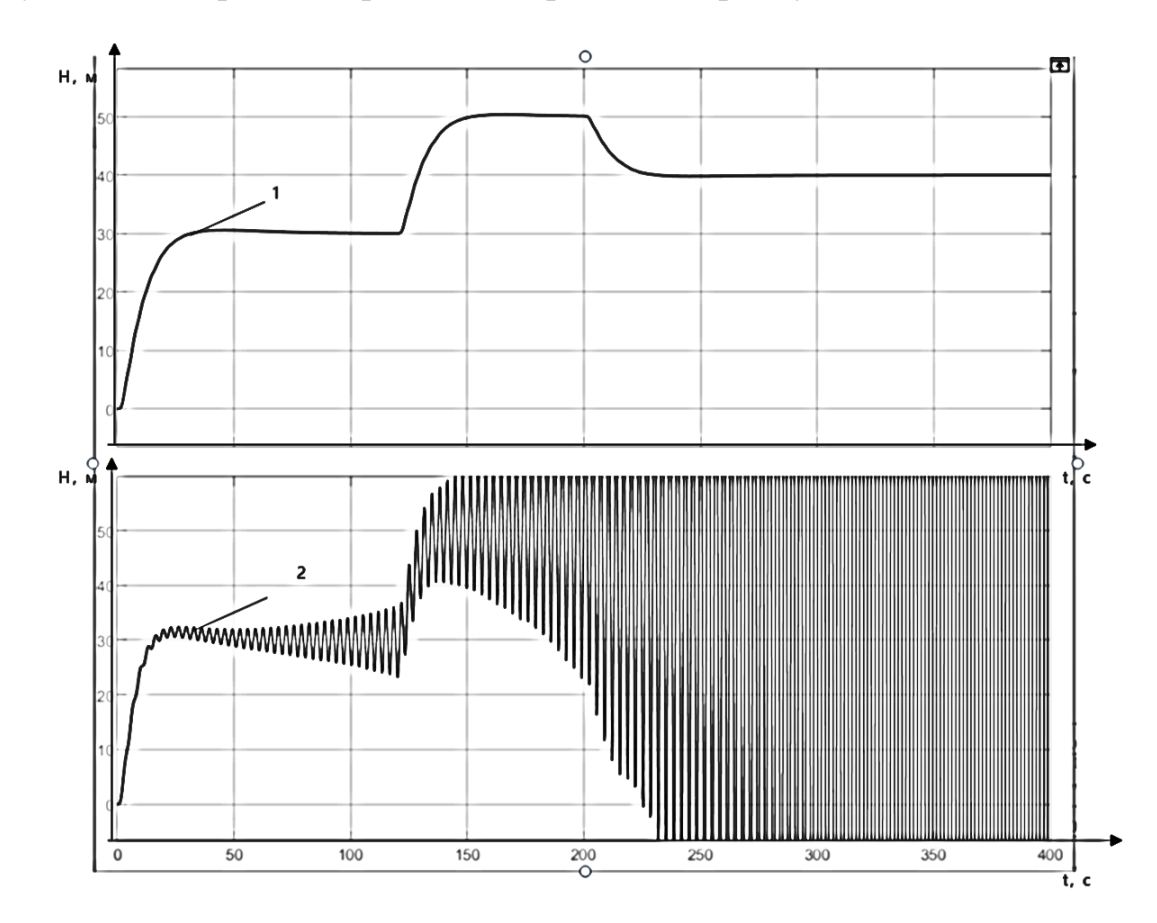

Рисунок 2.11- Кривые переходных процессов при ;  $\zeta$ =0.04

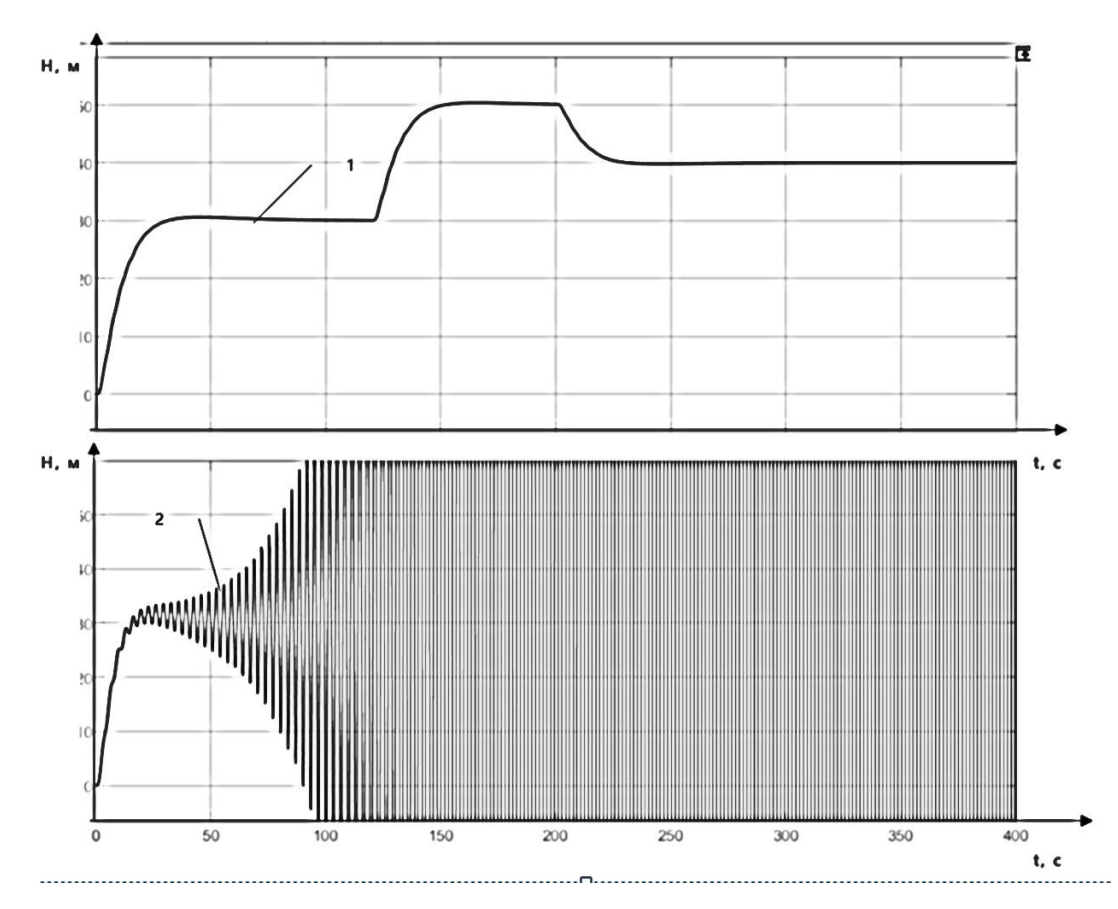

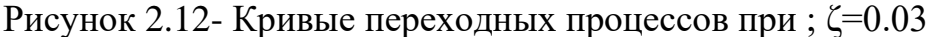

Результаты исследования показали, что система с регулятором с динамической амплитудно-фазовой коррекцией по сравнению с системой с ПИД регулятором обеспечивают практически монотонные переходные процессы в в существенно большем диапазоне изменения параметров объекта управления. Данное обстоятельство свидетельствует о наличии в САУ с динамической амплитудно-фазовой коррекции существенно большего запаса устойчивости по амплитуде и фазе по сравнению САУ с ПИД регулятором.

# **2.3 Исследование системы при изменении свойств корректирующего устройства**

Проведем исследование свойств системы управления при изменении параметров корректирующего устройства. Модель системы представлена на рисунке 2.13.

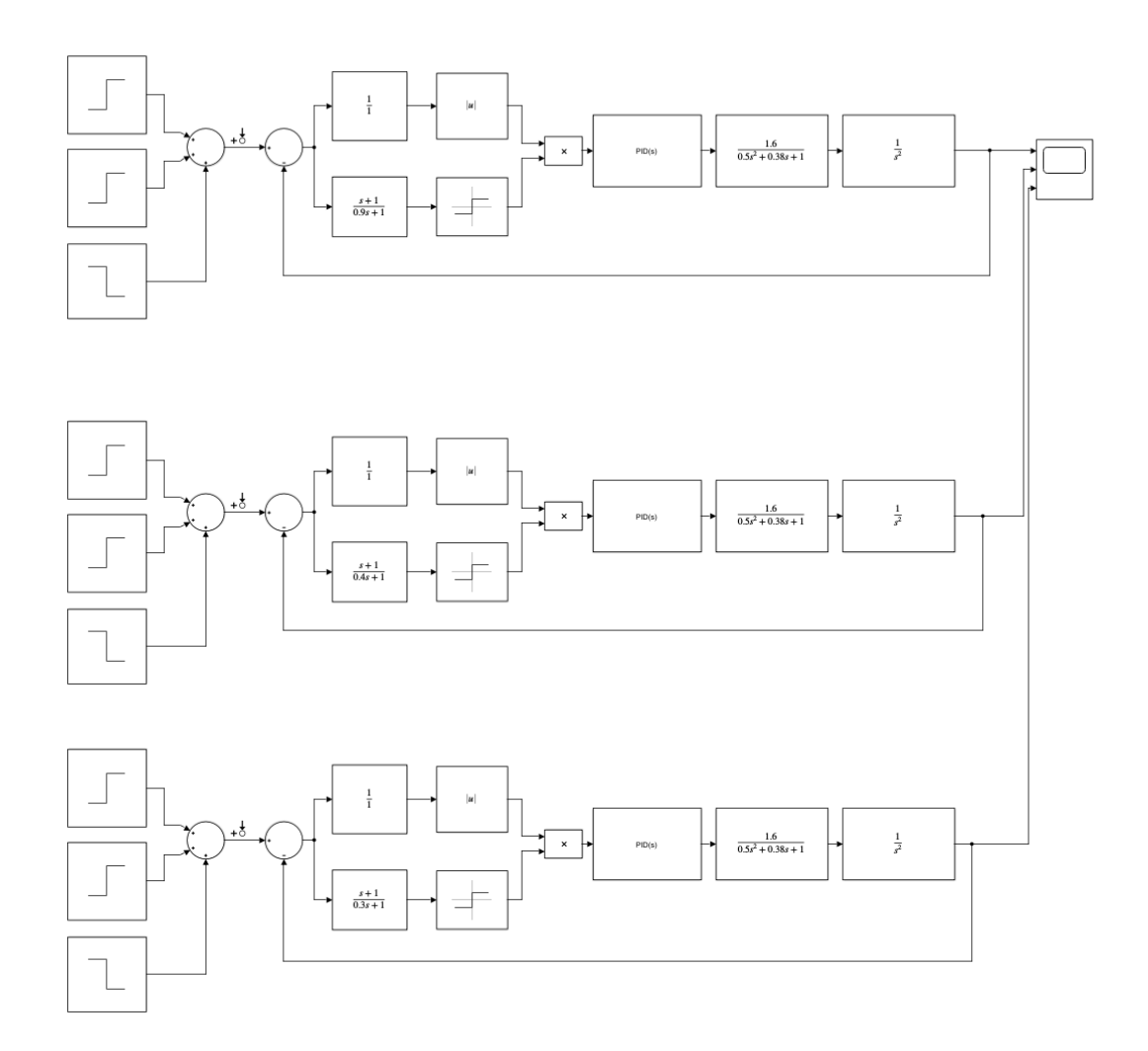

Рисунок 2.13– Модель для исследования влияния параметров корректирующего устройства на качество САУ

Исследование проводилось при изменении параметров амплитудного канала и при изменении параметров фазового канала.

Исследование при изменении параметров аммплитуднго канала проводилось при следующих параметрах объекта управления: К=1.6; Т=1; ζ=0.026. В фазовом канале Т1=0.2с; Т2=0.1с. Постоянная времени амплитудного канала менялась в диапазоне от 0с до 1с.

На рисунке 2.14 представлены кривые переходного процесса для БПЛА с постоянной времени амплитудного канала равной 0, 0.15, 1 соответственно.

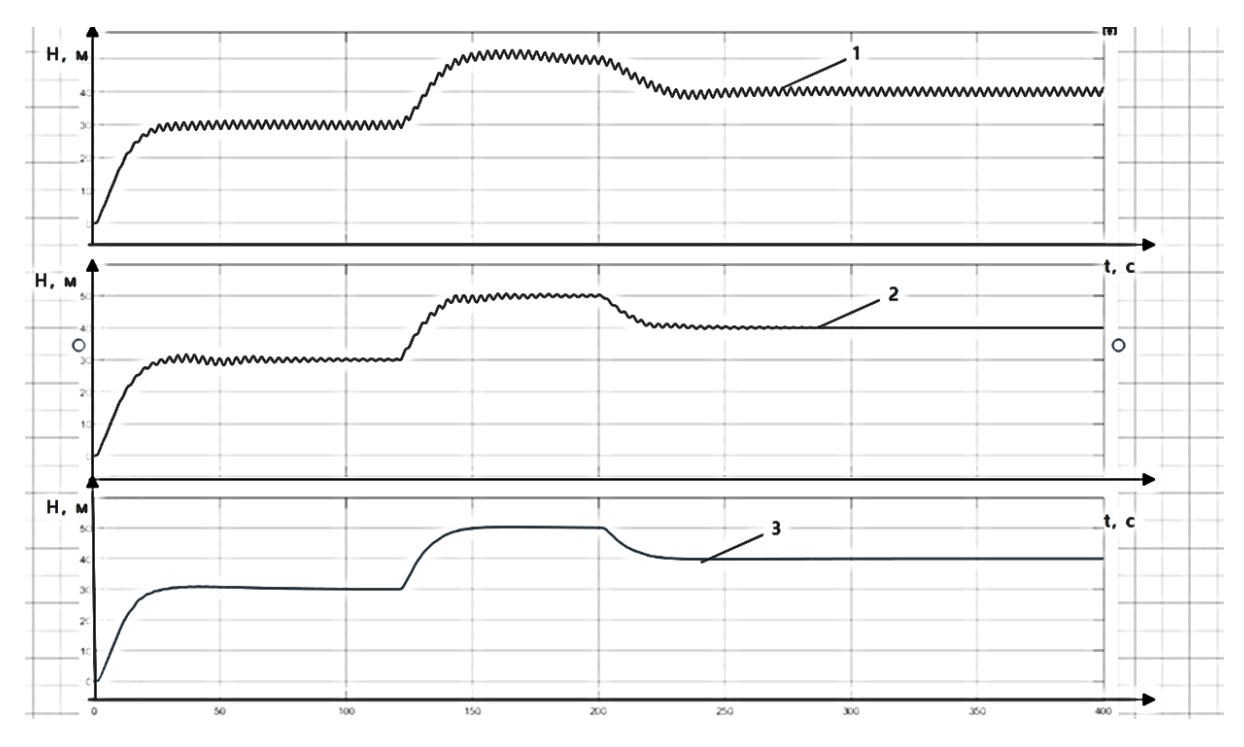

Рисунок 2.14 – Кривые переходных процессов при изменении постоянной времени амплитудного канала.

Таким образом, значение постоянной времени амплитудного канала существенно влияет на качество САУ. С увеличением постоянной времени амплитудного канала переходный процесс

Исследование влияния параметров фазового канала на качество САУ проводилось при следующих параметрах объекта управления: Т=1с, К=2.12, ζ=0.034. Постоянная времени амплитудного канала равна нулю, Постоянная времени фазового канала Т1=1с, постоянная времени Т2 менялась в диапазоне от 0.3с до 0.9с. На рисунке 2.15 представлены кривые переходных процессов при значениях Т2=0.9с, 0.4с, 0.3с соответственно.

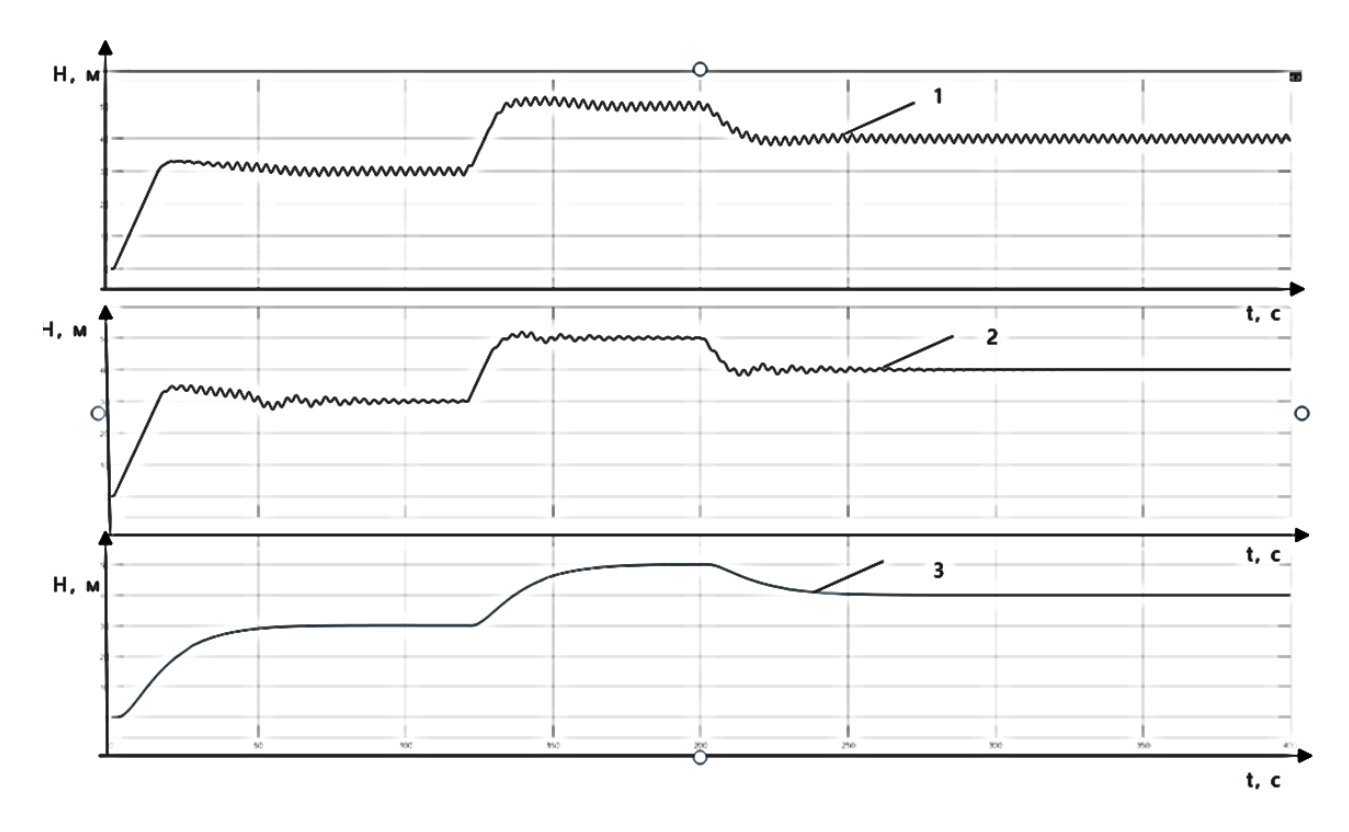

Рисунок 2.15 – Кривые переходных процессов при изменении параметра настройки фазового канала регулятора с динамической амплитудно-фазовой коррекцией

Таким образом, применение регулятора с динамической амплитуднофазовой коррекцией позволяет в процессе полета БПЛА осуществлять подстройку корректирующего устройства с целью обеспечения требуемого качества системы.

Структурная схема системы с подстройкой параметров корректирующего устройства представлена на рисунке 2.16.

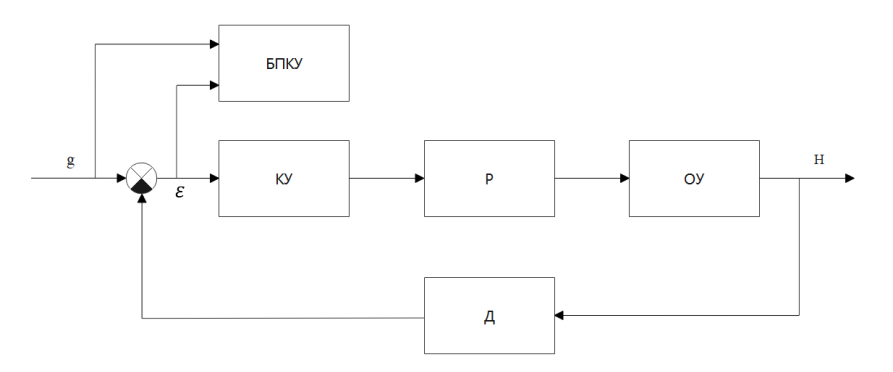

Рисунок 2.16–Структурная схема системы с подстройкой параметров корректирующего устройства.

На рисунке через БПКУ обозначен блок подстройки корректирующего устройства. На рисунке 2.17 представлена структурная схема блока подстройки корректирующего устройства.

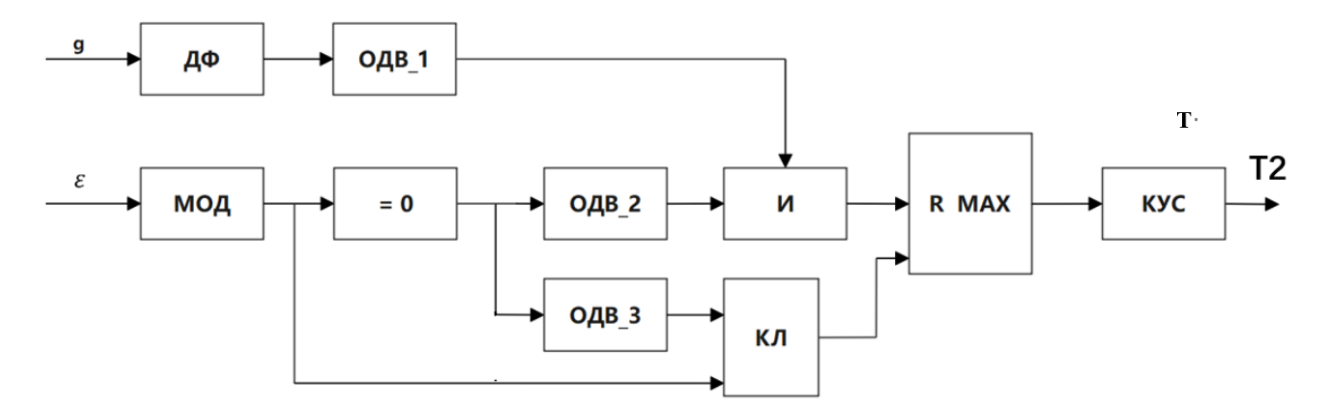

Рисунок 2.17– Структурная схема блока подстройки корректирующего устройства

На схеме использованы следующие обозначения:

МОД - блок выделения модуля;

ДФ – дифференцирующее устройство;

И - логическое И;

MAX - блок определения максимума;

КУС - кусочно-линейная функция;

ОДВ - одновибраторы;

КЛ – управляемый ключ.

Работа блока подстройки осуществляется следующим образом. При изменении уставки по высоте полета на выходе дифференцирующего устройства формируется сигнал. Данный сигнал используется для запуска одновибратора ОДВ1 Данный сигнал сравнивается с пороговым значением и подается на блок логического И. На данный блок подается также сигнал, с выхода одновибратора ОДВ2, формируемый в момент, когда модуль ошибки равен нулю. При наличии на выходе блока И логического сигнала, равного 1, происходит сброс модуля поиска максимального значения сигнала ошибки. Одновременно с запуском одновибратора ОДВ2 осуществляется запуск одновибратора ОДВ3. Сигнал с выхода ОДВ3 поступает на управляющий вход ключа.

По значению модуля максимальной ошибки системы управления высотой полета в блоке КУС осуществляется определение постоянной времени корректирующего устройства с амплитудным подавлением.

В таблице 2.1 представлены данные для реализации кусочно-линейной функции по фазовому каналу.

Таблица 2.1- Базовые точки для задания кусочно-линейной функции по фазовому каналу.

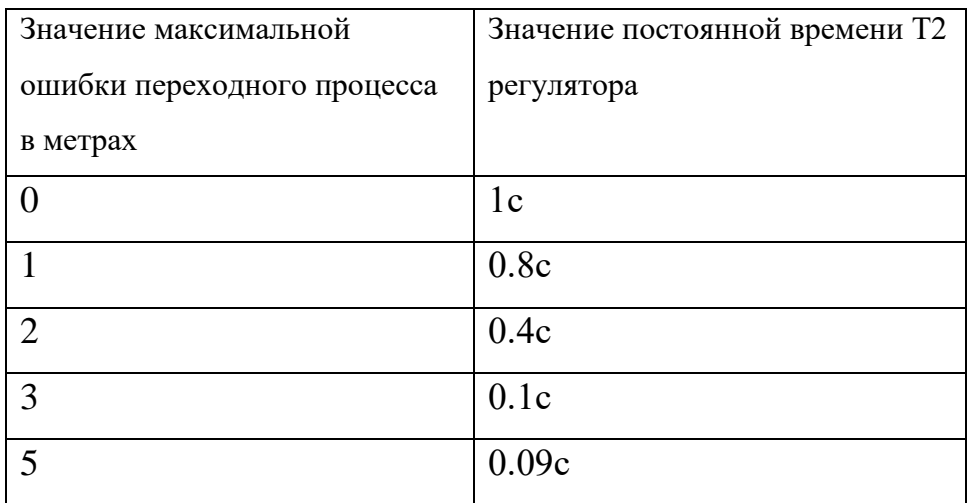

Базовые точки получены при значение постоянной времени Т2=1с, Та=0 **В таблице 2.2** представлены данные для реализации кусочно-линейной функции по амплитудному каналу.

Таблица 2.2- Базовые точки для задания кусочно-линейной функции по амплитудному каналу.

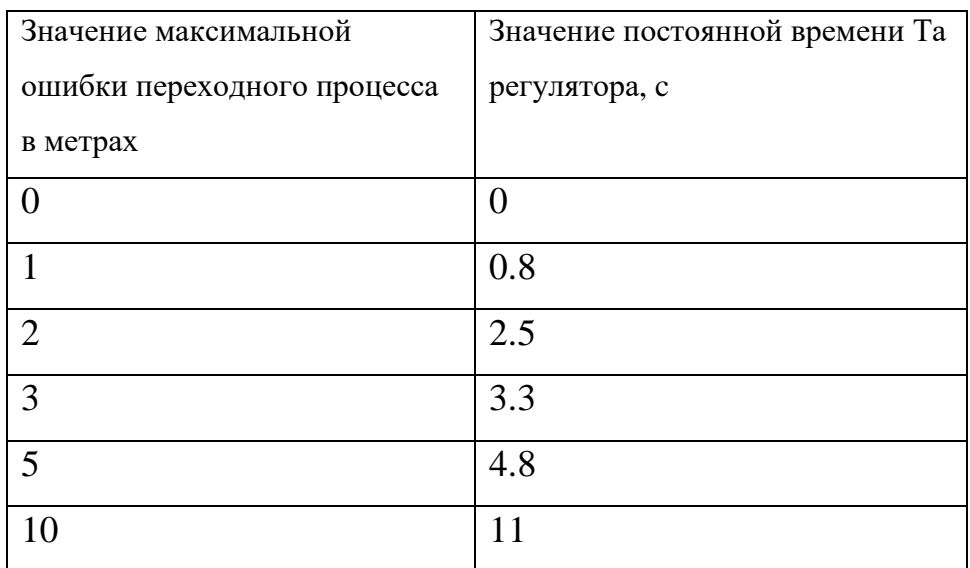

## **Базовые точки получены при T1=Т2=1.**

На рисунке 2.18 представлена программа подстройки корректирующего устройства в ПП Matlab.

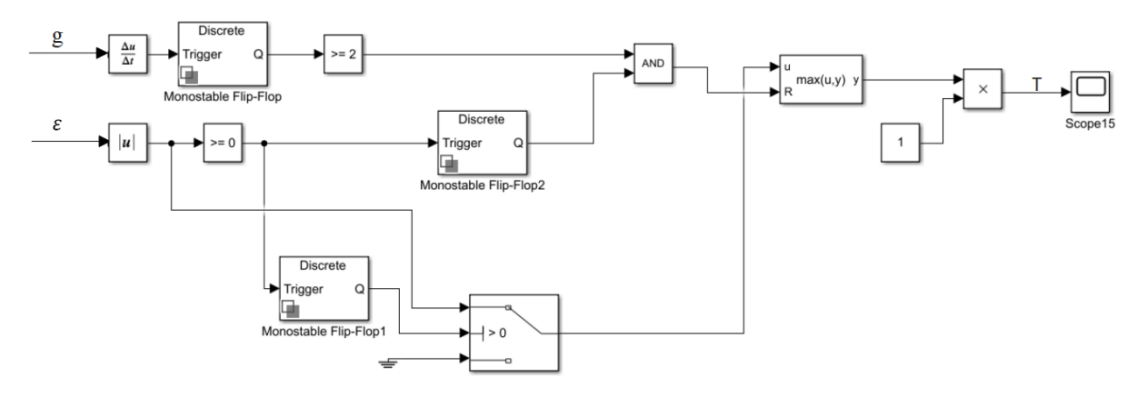

Рисунок 2.18 –Программа подстройки корректирующего устройства.

В программе используются три одновибратора, реализованные на блоках Trigger, управляемый ключ, дифференцирующее устройство, устройство запоминания максимума сигнала, блок определения модуля и логические устройства.

Полученные результаты позволяют сформировать следующие рекомендации по применению регулятора с динамической амплитудно-фазовой коррекцией.

1.Применение регулятора с динамической амплитудно-фазовой коррекцией рекомендуется для систем управления, параметры которых в процессе работы меняются.

2.При использовании регулятора необходимо учитывать, что увеличение постоянной времени амплитудного канала приводит к увеличению времени переходного процесса.

3. Подстройку амплитудного канала следует проводить в случаях, когда исчерпаны возможности подстройки фазового канала.

**3.Программная реализация регулятора с динамической амплитуднофазовой коррекцией**

# **3.1 Краткое описание Isagraf**

Программный пакет Isagraf - инструментальная система, соответствующая стандарту МЭК.

Прикладные программы можно составлять на следующих языках.

SFC - графический язык последовательных функциональных схем.

FBD - графический язык функциональных блоковых диаграмм.

LD - графический язык диаграмм релейной логики.

ST - язык структурированного текста

IL - язык инструкций

В данной работе программы работы регулятора с динамической амплитудно-фазовой коррекцией реализованы на языках FBD и ST.

Программы составлены для контроллера КРОСС 500. Работоспособность программ проверена на лабораторном стенде. Связь компьютера с контроллером реализована с помощью сети Izernet.

# **3.2 Программа регулятора с динамической амплитудно-фазовой коррекцией**

Реализация САР с ПКУ сделана на контроллере КРОСС 500, с помощью ПП Isagraf, так как библиотека компонентов данного ПП, очень схожа с ПП Matlab. Проект программной реализации регулятора с динамической амплитудно-фазовой коррекцией представлена на рисунке 4.1.

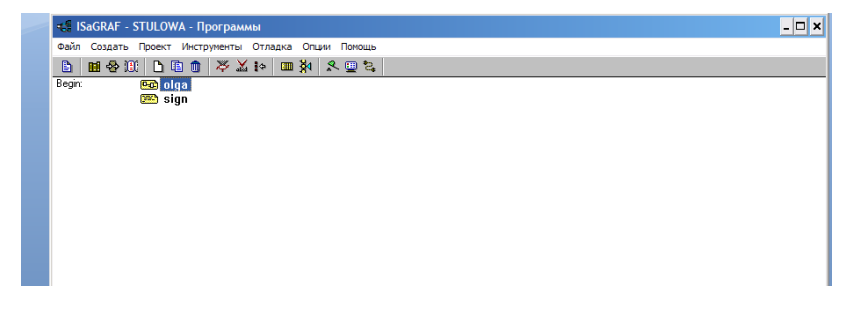

Рисунок3.1 - Cтруктура программы регулятора с динамической амплитуднофазовой коррекцией

Для программной реализации регулятора с динамической амплитуднофазовой коррекции используются две программы. Основной является первая программа, составленная на я зыке функциональных блоков. В связи с отсутствием в библиотеке функционального блока определения знака составлена вторая программ на языке структурированного текста. Данная программа представлена на рисунке 3.2.

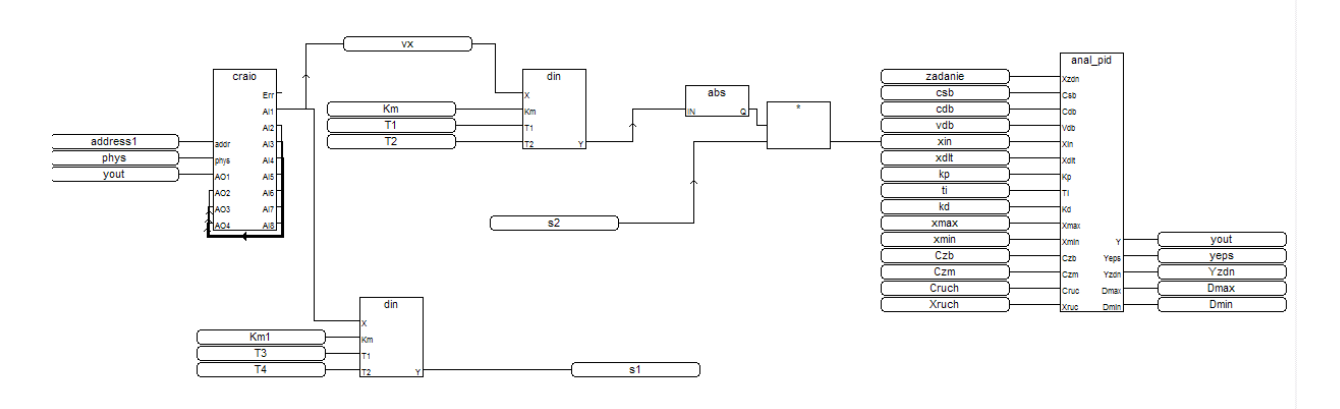

Рисунок3.2- Программа регулятора на языке FBD

Программа реализации функции определения знака переменной на языке ST представлена на рисунке 3.3.

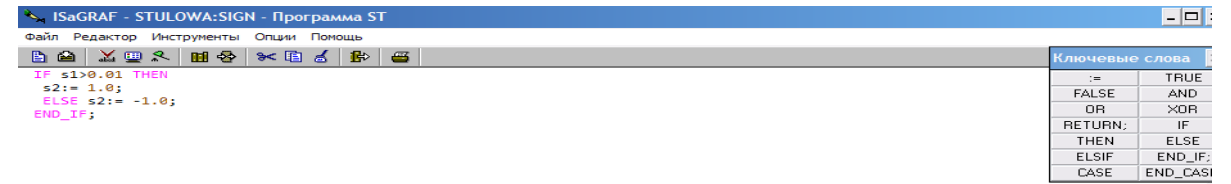

Рисунок3.3- Фрагмент программы на языке ST

На рисунках 3.4 и 3.5 показаны типы переменных, установленных в словаре Isagraf.

| S ISaGRAF - STULOWA - Глобальные целые/вещественные переменные                          |                      |      |                           |
|-----------------------------------------------------------------------------------------|----------------------|------|---------------------------|
| Файл Редактор Инструменты Опции Помощь                                                  |                      |      |                           |
|                                                                                         | 凾<br>ெ⊜              |      | 半 3< 重 ぶ<br>※ 書           |
| Булевские Целые/Действительные   Таймеры   Сообщения   FB экземпляры   Макроопределения |                      |      |                           |
| Имя                                                                                     | Атриб.               | Ano. | Комментарий               |
| address1                                                                                | (константа, цел 0000 |      |                           |
| vout                                                                                    | [внутренняя,ве]0000  |      |                           |
| zadanie                                                                                 | [внутренняя,ве]0000  |      |                           |
| vdh                                                                                     | [константа,вец 0000  |      |                           |
| xin                                                                                     | [внутренняя,ве]0000  |      |                           |
| xdlt                                                                                    | [константа,вец 0000  |      |                           |
| kp                                                                                      | [внутренняя,ве]0000  |      |                           |
| ti.                                                                                     | [внутренняя,ве 0000  |      |                           |
| kd                                                                                      | [внутренняя,ве]0000  |      |                           |
| $\times$ ma $\times$                                                                    | [константа,вец 0000  |      |                           |
| xmin                                                                                    | [константа,вец 0000  |      |                           |
| Xruch                                                                                   | (внутренняя,ве 0000  |      |                           |
| veps                                                                                    | [внутренняя,ве]0000  |      |                           |
| Yzdn                                                                                    | [внутренняя,ве]0000  |      |                           |
| Xsigmax                                                                                 | [внутренняя,ве 0000  |      |                           |
| Xsigmin                                                                                 | [внутренняя,ве]0000  |      |                           |
| address2                                                                                | [константа,цел]0000  |      |                           |
| <b>Tfil</b>                                                                             | [внутренняя,ве]0000  |      |                           |
| Kmdif                                                                                   | [внутренняя,ве]0000  |      |                           |
| <b>Trif</b>                                                                             | [внутренняя,ве]0000  |      |                           |
| OutputDif                                                                               | [внутренняя,ве]0000  |      |                           |
| <b>FilterPeremen</b>                                                                    | [внутренняя,ве]0000  |      |                           |
| DifY                                                                                    | [внутренняя,ве]0000  |      |                           |
| XDifmax                                                                                 | [внутренняя,ве]0000  |      |                           |
| <b>XDifmin</b>                                                                          | [внутренняя,ве]0000  |      |                           |
| ling                                                                                    | [константа,цел 0000  |      |                           |
| fuvi                                                                                    | [константа,вец 0000  |      | fuvirangchengjidengyuling |
| Т1                                                                                      | [внутренняя,ве]0000  |      |                           |
| T2                                                                                      | [внутренняя,ве 0000  |      |                           |
| Кm                                                                                      | [внутренняя,ве]0000  |      |                           |
| km1                                                                                     | [внутренняя,ве]0000  |      |                           |
| T3                                                                                      | [константа,вец 0000  |      |                           |
| Т4                                                                                      | [константа,вец 0000  |      |                           |
| km <sub>2</sub>                                                                         | [константа,вец 0000  |      |                           |
| km3                                                                                     | [константа,вец 0000  |      |                           |
| s1                                                                                      | (внутренняя,ве 0000  |      |                           |
| s2                                                                                      | [внутренняя,ве 0000  |      |                           |
| vx                                                                                      | [внутренняя,ве]0000  |      |                           |
|                                                                                         |                      |      |                           |

Рисунок 3.4-Описание целых и вещественных переменных

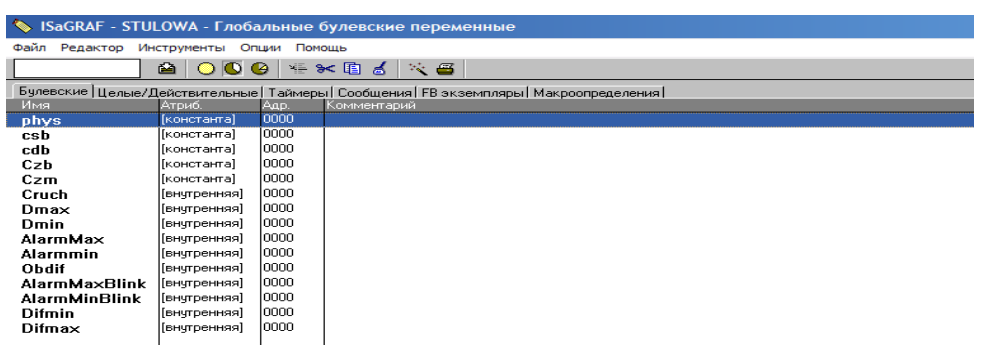

Рисунок 3.5-Описание дискретных переменных

Описание основных функциональных блоков, используемых в программе представлено в приложении.

На рисунке 3.6 представлена программа подстройки корректирующего устройства, составленная в ПП Isagraf.

Программа составлена на языке FBD. Реализация генератора заданной длительности импульса осуществлена на функциональном блоке

ОDV(одновибратор), определение максимального значения реализовано на блоке EKS(экстремум). Описание других блоков представлено в приложении А.

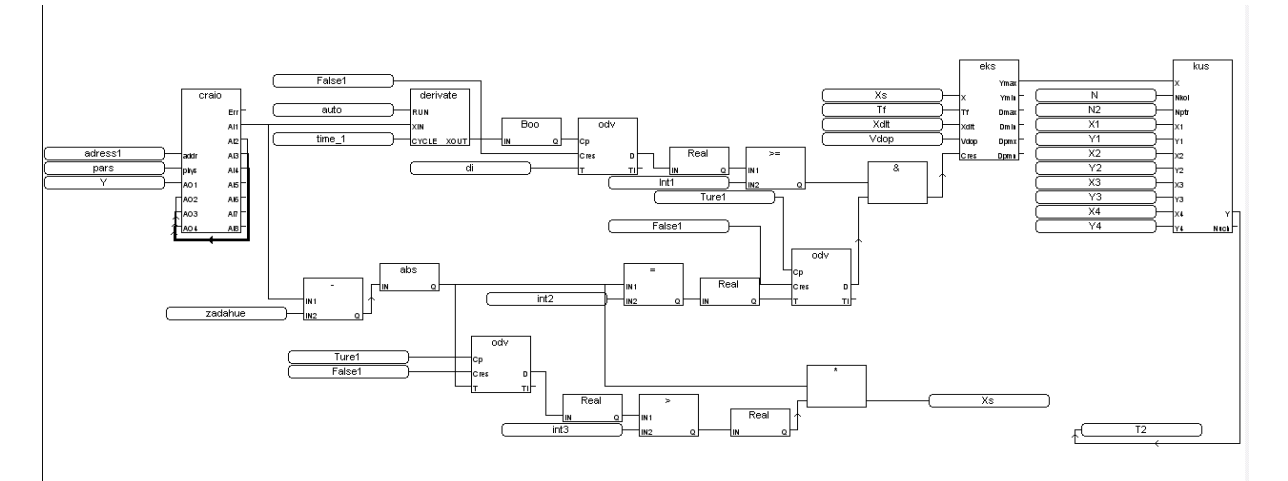

Рисунок 3.6 Программа подстройки корректирующего устройства

4. Финансовый ресурсоэффективность менеджмент, и ресурсосбережение

#### Ввеление

Цель данного раздела ВКР заключается в оценке перспективности разработки и планировании финансовой и коммерческой ценности конечного продукта, предлагаемого в рамках НИ. Коммерческая ценность определяется не только наличием более высоких технических характеристик над конкурентными разработками, но и тем, насколько быстро разработчик сможет ответить на следующие вопросы: будет ли продукт востребован на рынке, какова будет его цена, каков бюджет научного исследования, какое время будет необходимо для продвижения разработанного продукта на рынок.

Данный раздел, предусматривает рассмотрение следующих задач:

- оценка коммерческого потенциала разработки;

- планирование научно-исследовательской работы;

- расчет бюджета научно-исследовательской работы;

– определение ресурсной, финансовой, бюджетной эффективности исслелования.

Цель данной ВКР -исследовать метод путем сравнения и тестирования трех регуляторов с динамической амплитудой, с фазовой коррекцией и с

динамической амплитудой и фазовой коррекцией, изучить их производительность и структуру по отдельности и найти наиболее подходящий регулятор для повышения эффективности и экономии затрат.

**4.1 Оценка коммерческого потенциала и перспективности проведения исследований с позиции ресурсоэффективности и ресурсосбережения**

#### **4.1.1 Потенциальные потребители результатов исследования**

Для того чтобы проанализировать результаты исследования потребителей, необходимо рассмотреть целевой рынок и сегментировать его.

Целевой рынок - сегменты рынка, на которых разработка будет продаваться в будущем В свою очередь сегмент рынка - это специально выделенная часть рынка, группа потребителей с определенными общими признаками Сегментация - разделение покупателей на однородные группы, каждая из которых может требовать определенного товара (услуги).

Потенциальными потребителями регуляторов с динамической амплитудной и фазовой коррекцией могут быть физические и юридические лица, а также коммерческие организации в различных отраслях промышленности.

В таблице 4.1 представлена сегментация рынка автоматизации технологических процессов по типу регулятора и распространенности применения в промышленности.

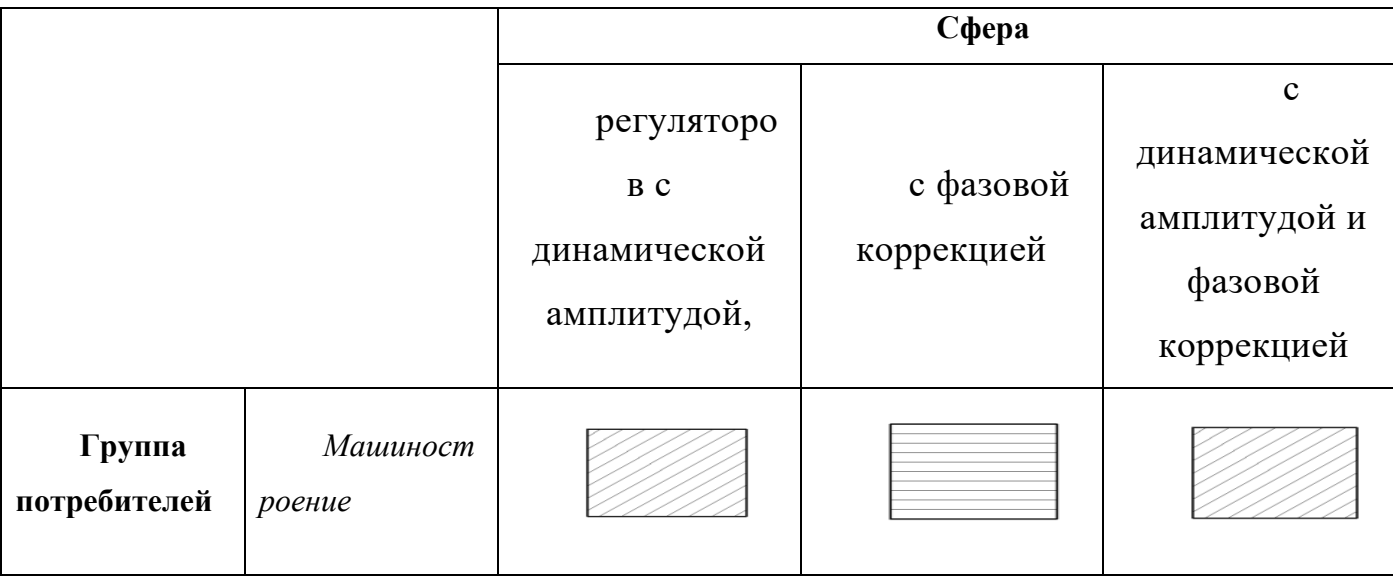

Таблица 4 1 – Карта сегментации рынка

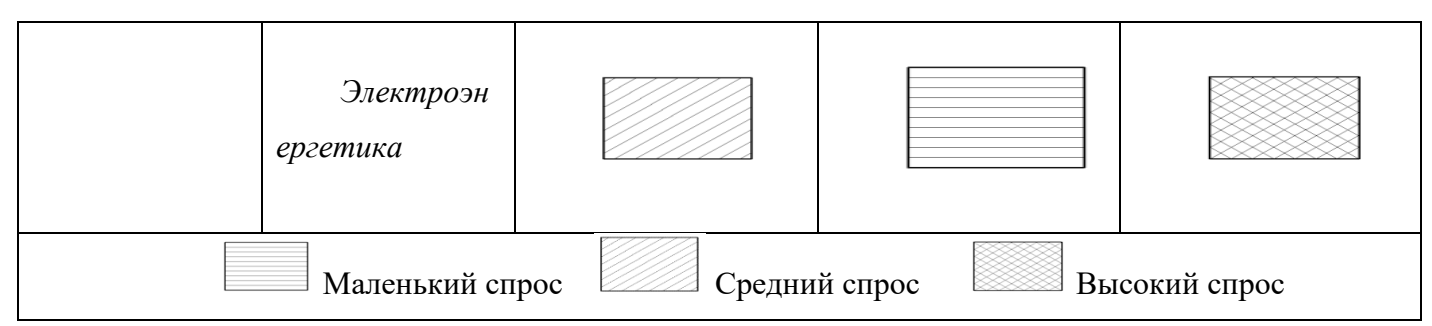

В результате сегментации рынка можно отметить, что контроллеры с динамическим регулированием амплитуды и фазы лучше работают как с электрической, так и с механической точки зрения.

## 4.1.2 Анализ конкурентных технических решений

**Анализ** конкурентных технических решений ПОЗИЦИИ  $\mathbf{C}$ ресурсоэффективности и ресурсосбережения проведен с помощью оценочной карты, приведенной в таблице 4.2.

Первый конкурент - Разработка, исследование и программная реализация регулятора с динамической амплитудной ( $E_{\kappa 1}$ ). Второй конкурент – Разработка, исследование и программная реализация регулятора с фазовой коррекцией( $E_{\kappa 2}$ ).

Таблица 4.2 - Сравнение конкурентных технических решений (разработок)

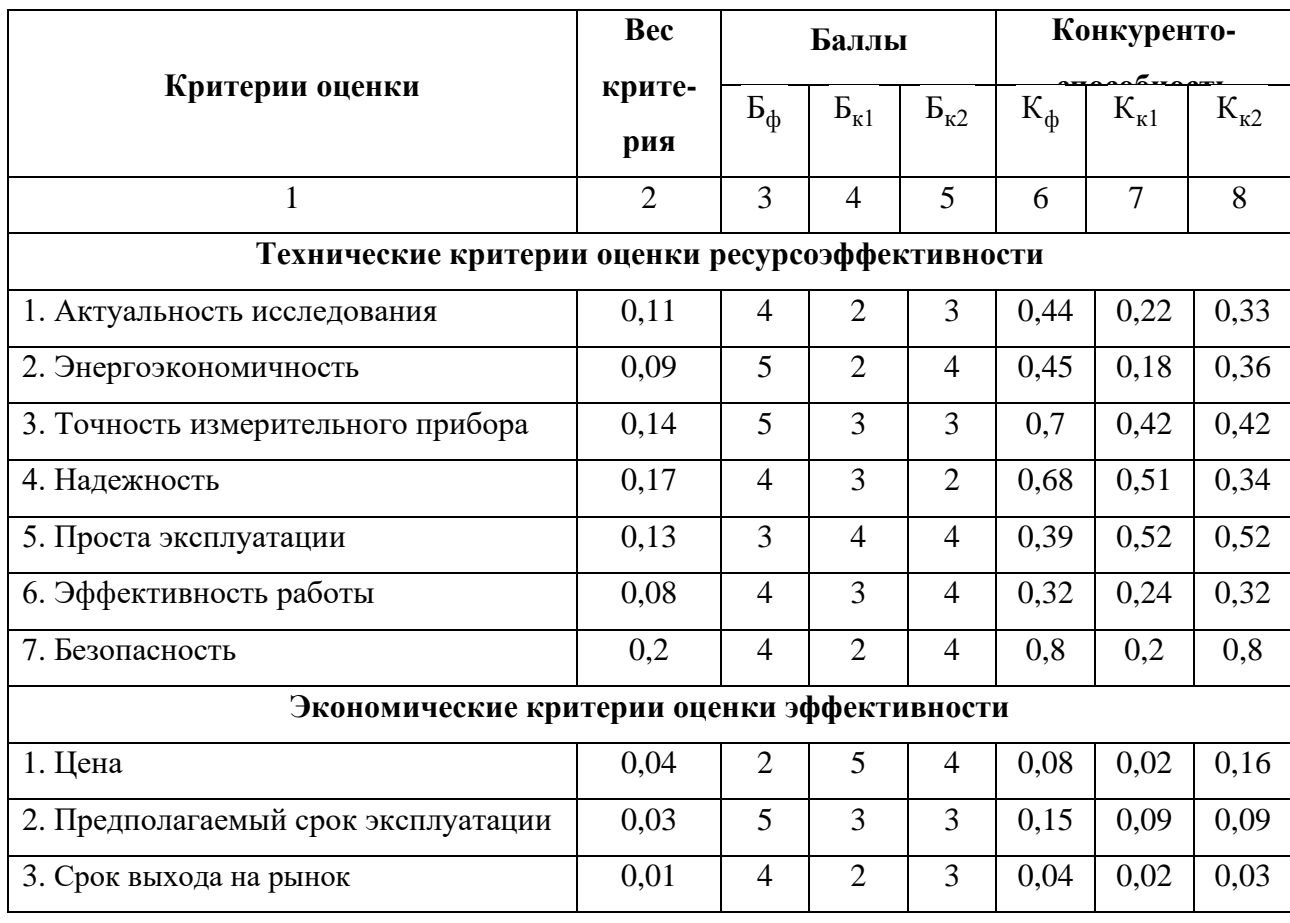

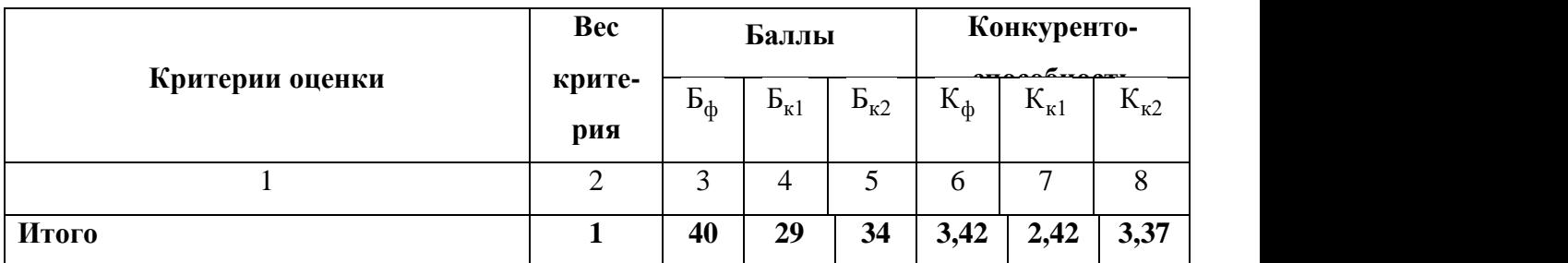

В результате проведенного анализа можно сделать вывод, что

предлагаемое в данной ВКР решение обладает конкурентоспособностью.

## **4.1.3 SWOT-анализ**

Для исследования внешней и внутренней среды проекта проведен SWOTанализ, где детально продуманы сильные и слабые стороны научно-технической разработки, таблица 4.3. Описание сильных и слабых сторон научноисследовательского проекта, его возможностей и угроз происходило на основе результатов анализа, проведенного в предыдущих разделах бакалаврской работы.

Таблица 4.3 – Матрица SWOT-анализа

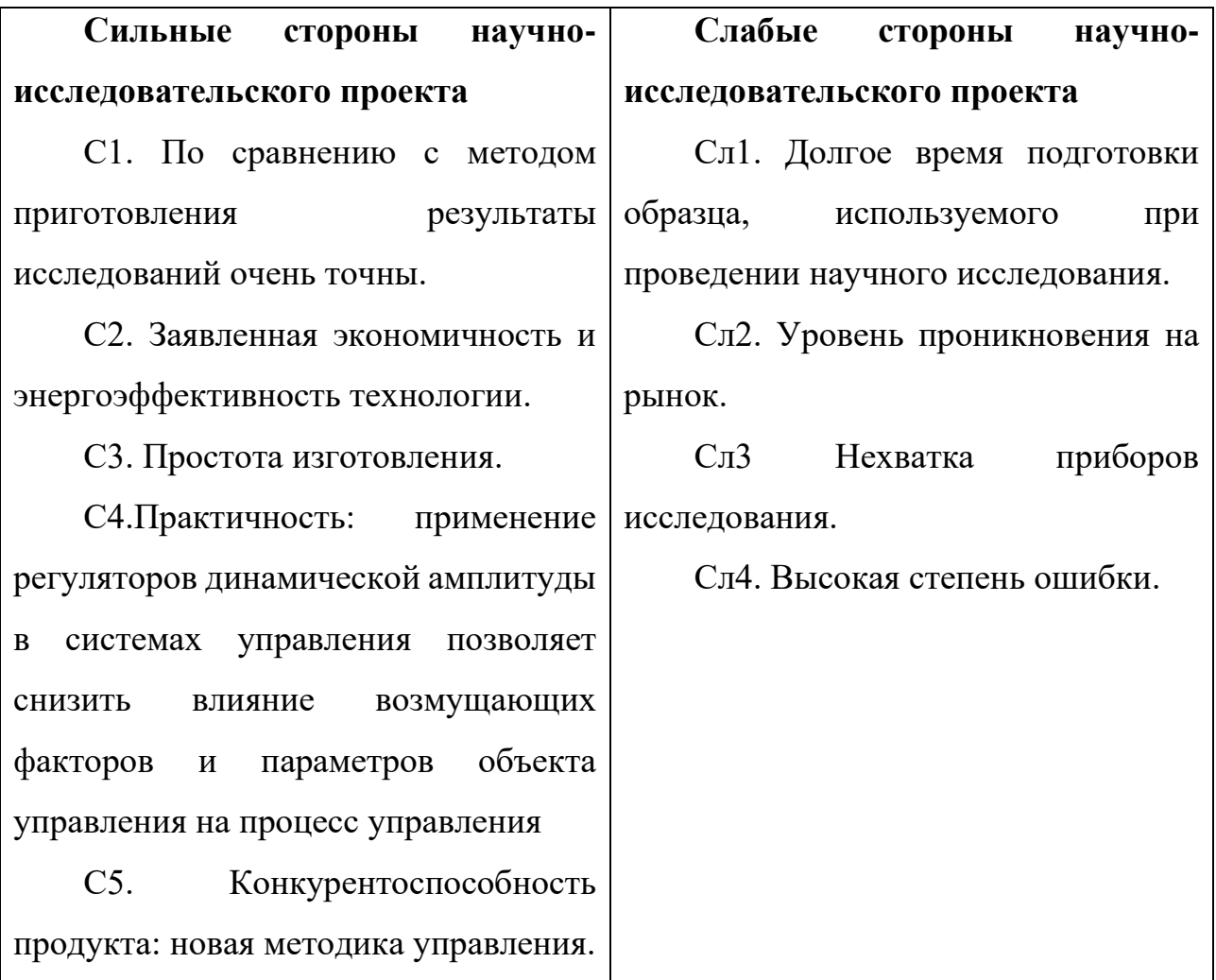

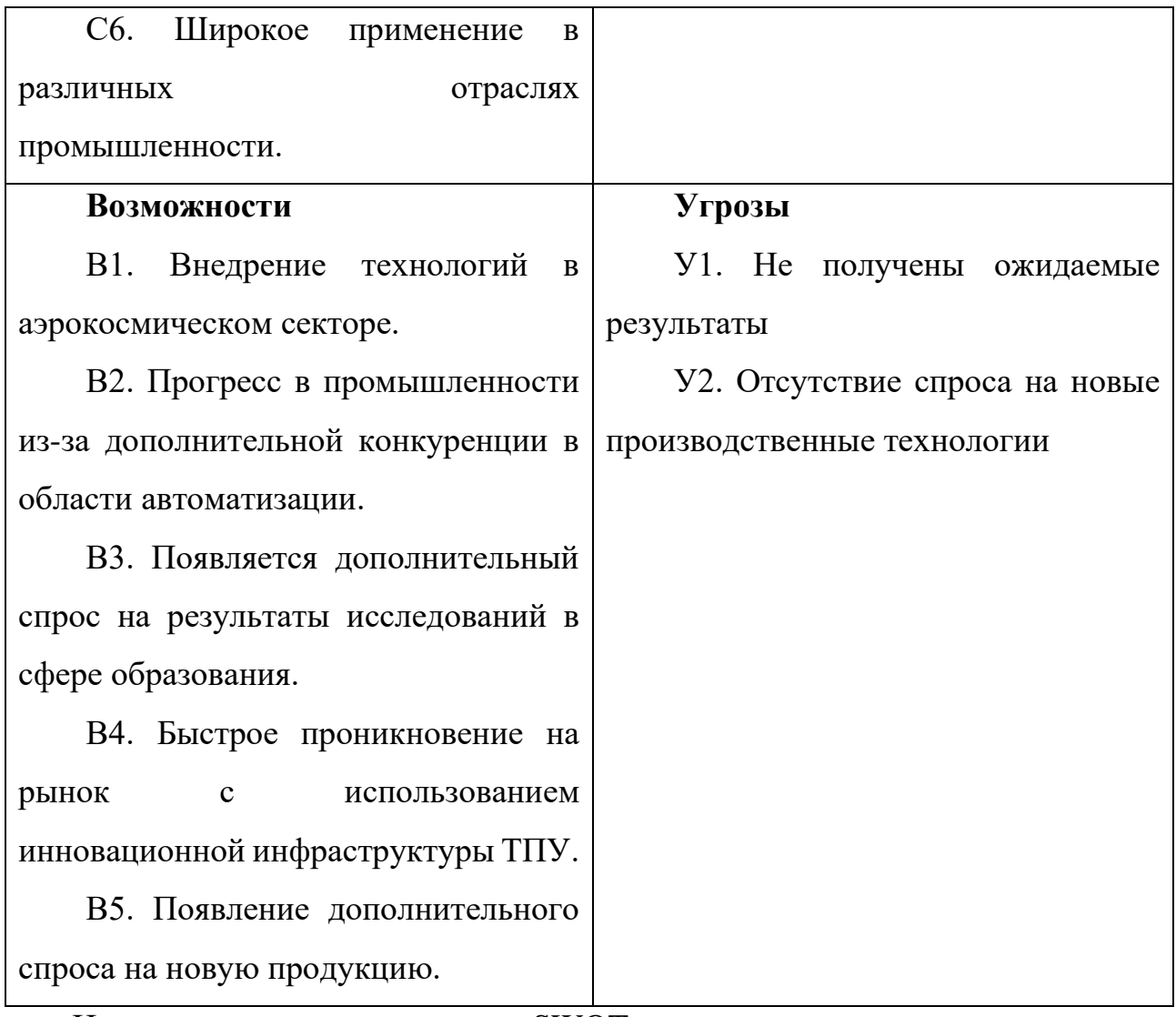

На втором этапе проведения SWOT-анализа составлены интерактивные матрицы проекта, в которых осуществлено выполнение анализа соответствия параметров SWOT каждого с каждым. Соотношения параметров представлены в таблицах 4.4.

Таблица 4.4 – Интерактивная матрица проекта «Возможности проекта и сильные стороны»

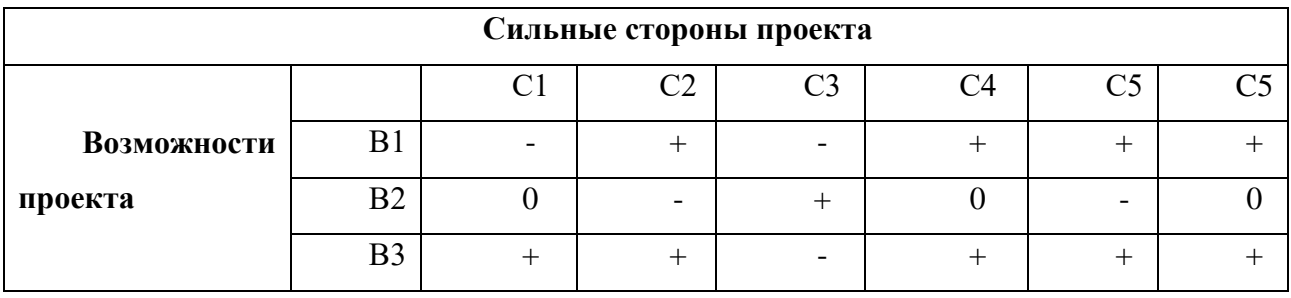

Результаты анализа сведены в итоговую таблицу 4.5.

Таблица 4.5 – Результаты SWOT-анализа

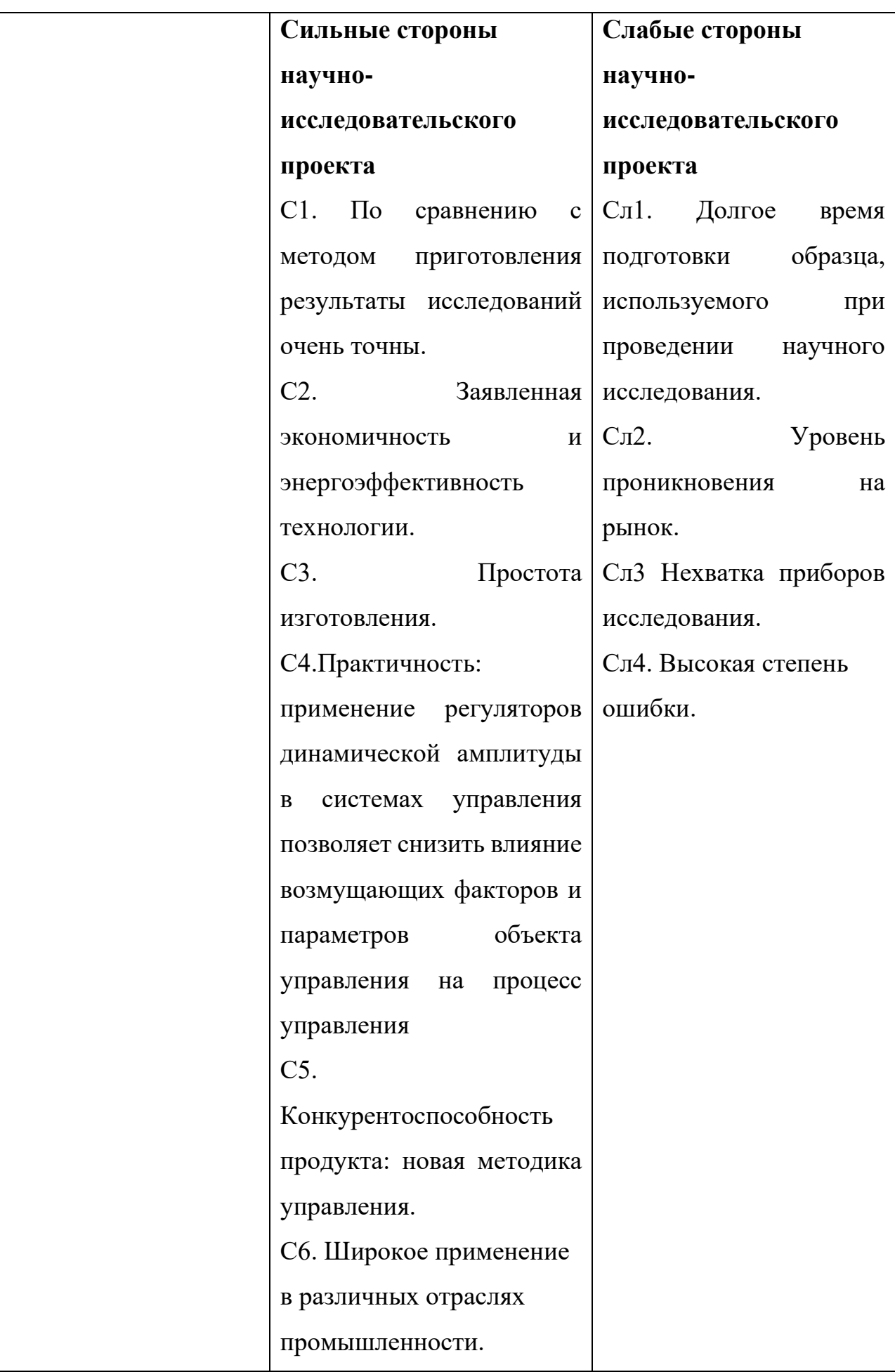

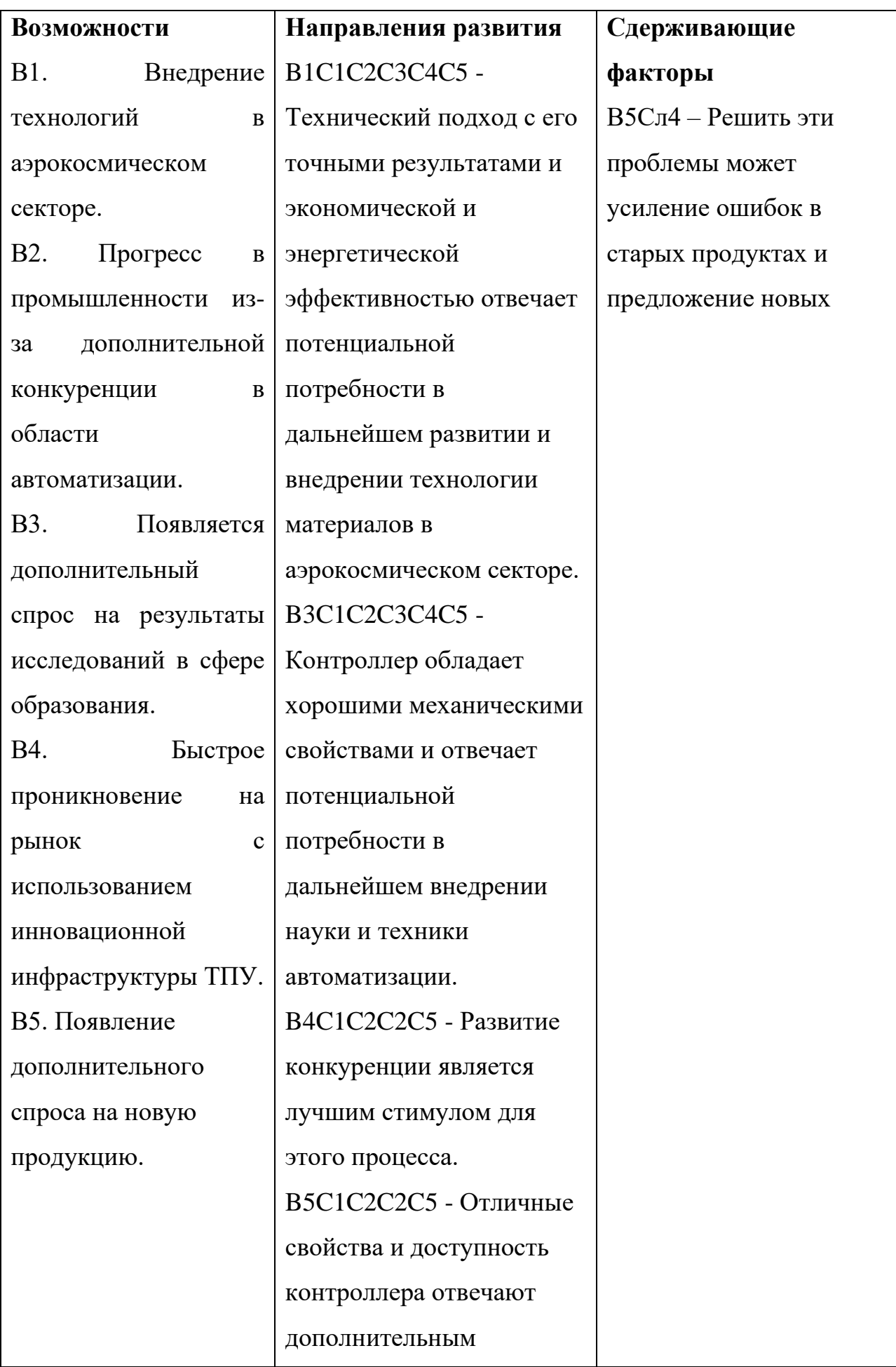

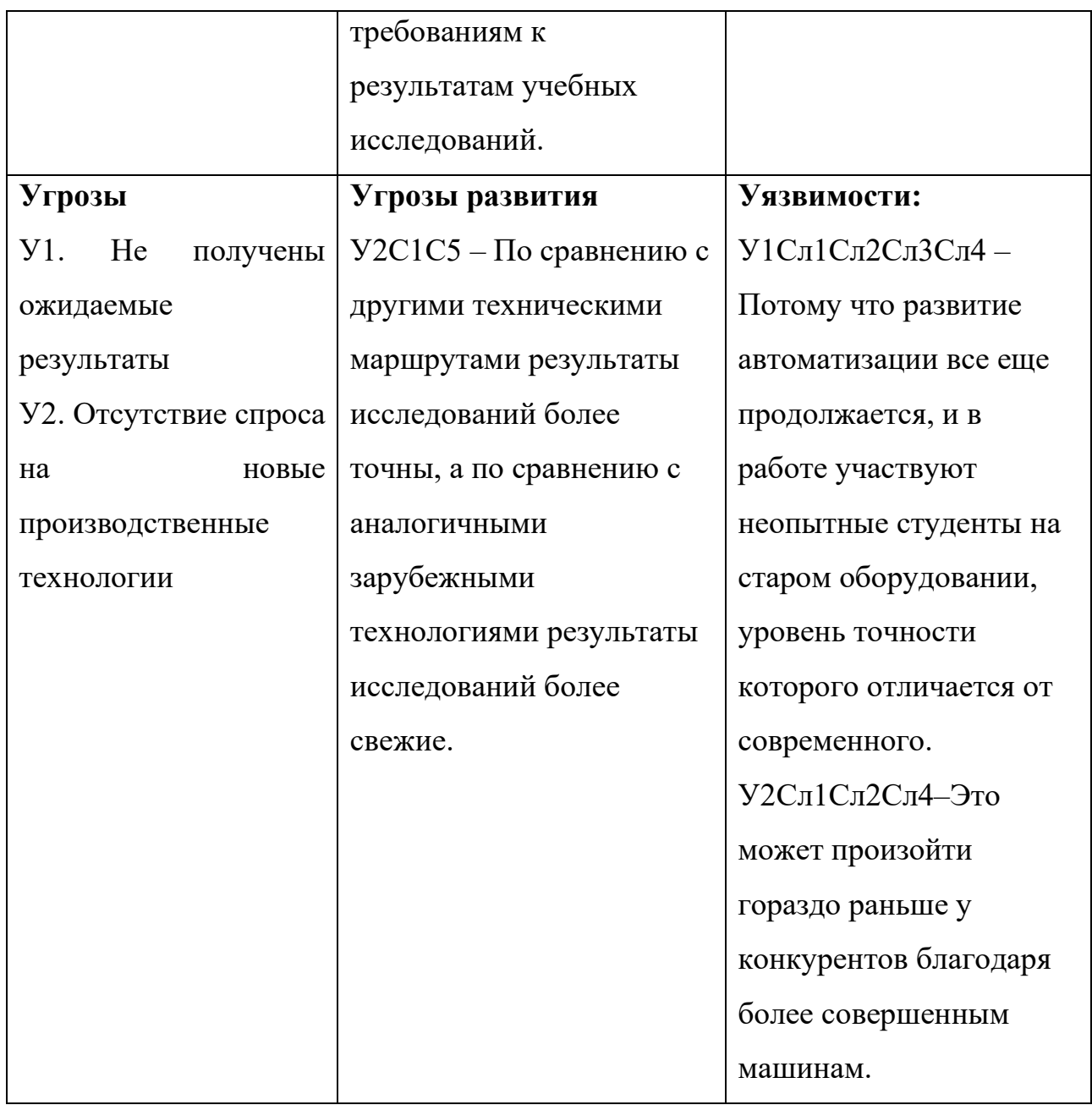

Результаты проведенного SWOT-анализа учтены в процессе дальнейшей разработки структуры работ, которые необходимо выполнить в научноисследовательском проекте.

# 4.2 Планирование научно-исследовательских работ

# 4.2.1 Структура работ в рамках научного исследования

Планирование комплекса научно-исследовательских работ осуществляется в порядке:

- определение структуры работ в рамках научного исследования;
- определение количества исполнителей для каждой из работ;

• установление продолжительности работ;

• построение графика проведения научных исследований.

Для оптимизации работ удобно использовать классический метод линейного планирования и управления.

Результатом такого планирования является составление линейного графика выполнения всех работ. Порядок этапов работ и распределение исполнителей для данной научно-исследовательской работы, приведен в таблице 4.6.

Таблица 4.6 – Перечень этапов, работ и распределение исполнителей

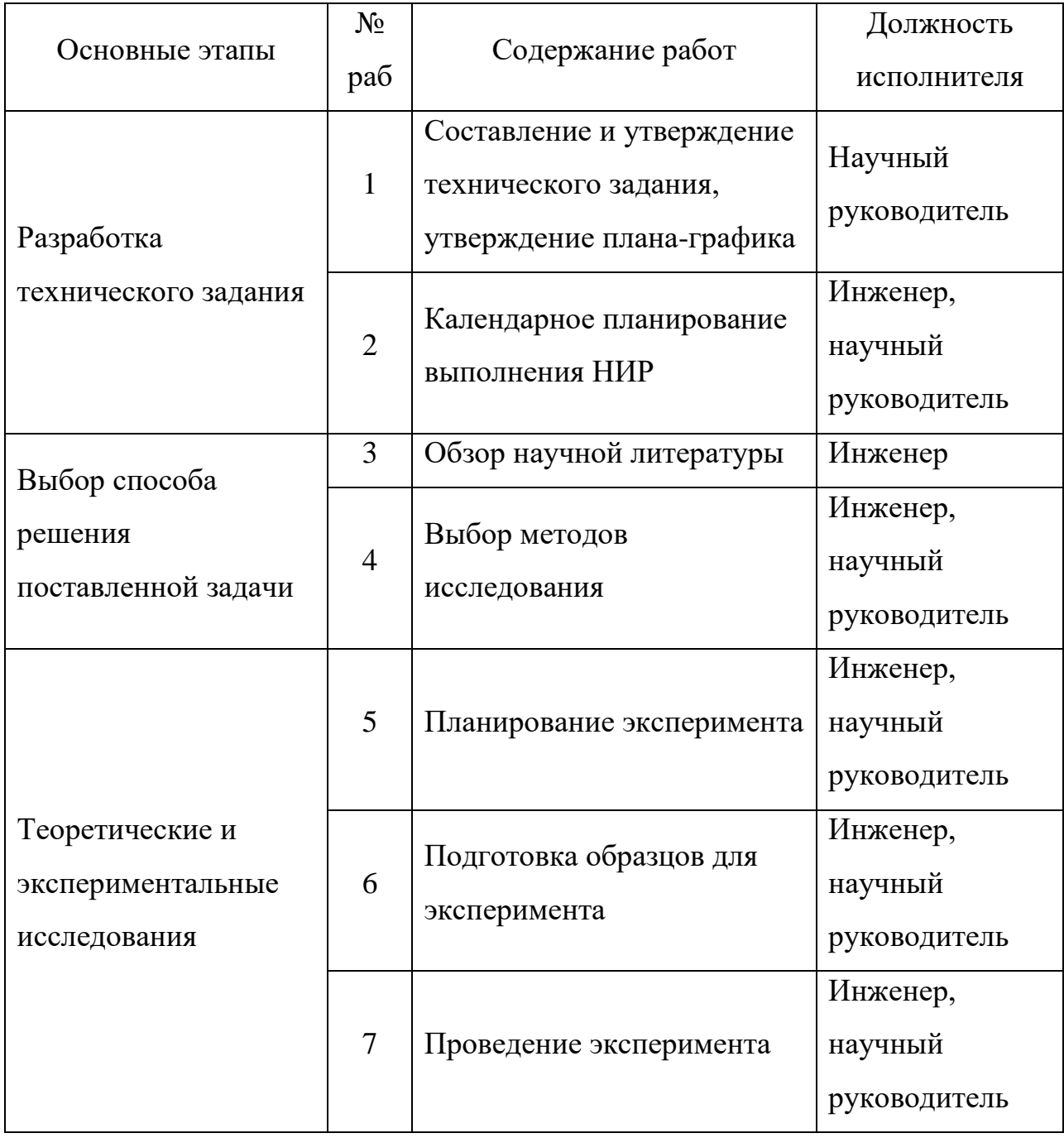

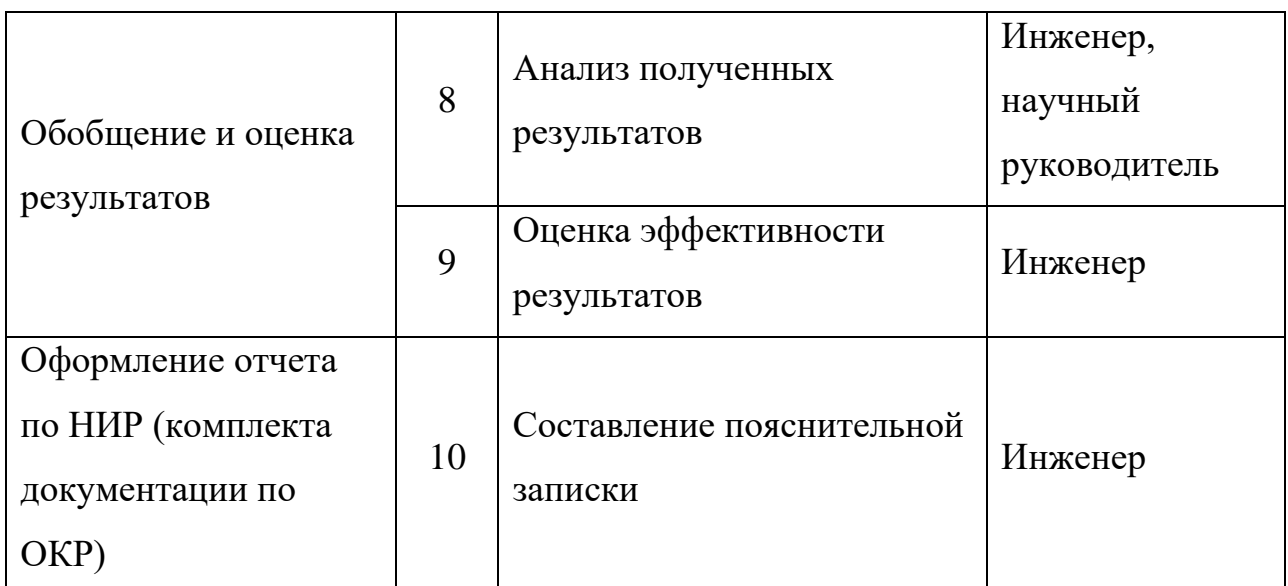

**4.2.2 Определение трудоемкости выполнения работ и разработка графика проведения**

Для определения ожидаемого значения продолжительности работ  $t_{\text{ox}}$ применяется вероятностный метод – метод двух оценок  $t_{min}$  и  $t_{max}$ .

$$
t_{\text{ox}} = \frac{3 \cdot t_{\min} + 3 \cdot t_{\max}}{5} \tag{4.3}
$$

Где  $t_{min}$  – минимальная трудоемкость работ, чел/дн.;

 $t_{max}$  – максимальная трудоемкость работ, чел/дн.

Для выполнения перечисленных в таблице 4.1 работ требуются специалисты:

инженер;

научный руководитель.

Для построения линейного графика необходимо рассчитать длительность этапов в рабочих днях, а затем перевести в календарные дни. Расчет продолжительности выполнения каждого этапа в рабочих днях ведется по формуле:

$$
T_{\rm P\chi} = \frac{t_{\rm ox}}{\rm K_{\rm BH}} \cdot {\rm K}_{\rm \chi}(*.2)
$$

где  $t_{\text{ox}}$  – трудоемкость работы, чел/дн.; К<sub>ВН</sub> – коэффициент выполнения работ ( $K_{BH} = 1$ );  $K_{\mu}$  – коэффициент, учитывающий дополнительное время на компенсации и согласование работ ( $K_{\text{A}} = 1.2$ ).

Расчет продолжительности этапа в календарных днях ведется по формуле:

$$
T_{\text{KJ}} = T_{\text{PJ}} \cdot T_{\text{K}}, \tag{4.3}
$$

Где  $T_{\text{PII}}$  – продолжительность выполнения этапа в рабочих днях;  $T_{\text{KII}}$  – продолжительность выполнения этапа в календарных днях;

 $T_K$  – коэффициент календарности.

Коэффициент календарности рассчитывается по формуле:

$$
T_{K} = \frac{T_{KAI}}{T_{KAI} - T_{BJ} - T_{IIJ}},
$$
 (4.4)

где Т<sub>кал</sub> – календарные дни (*T*КАЛ = 365);

 $T_{BJI}$  – выходные дни,

 $T_{\Pi\Lambda}$  – праздничные дни,

$$
T_K = \frac{365}{230} = 1.586, \qquad (4.5)
$$

В таблице 4.2 приведены длительность этапов работ и число исполнителей, занятых на каждом этапе

При организации процесса реализации конкретного проекта необходимо рационально планировать занятость каждого из его участников и сроки проведения отдельных работ.

На данном этапе составляется полный перечень проводимых работ, и определяются их исполнители и оптимальная продолжительность. Результатом планирования работ является сетевой, либо линейный график реализации проекта.

Данная ВКР имеет небольшой штат исполнителей, состоящий из научного руководителя проекта (НР) и инженера (И), а так же не предполагает высоких затрат, то при составлении плана комплекса работ будет использоваться линейный метод.

Перечень работ разбит на следующие этапы:

•подготовительный;

- •исследование и анализ предметной области;
- •разработка программного обеспечения;

• оформление документации.

Порядок составления этапов и работ, распределение исполнителей по данным видам работ приведен в таблице 4.7.

Таблица 4.7 - Перечень работ и продолжительность их выполнения

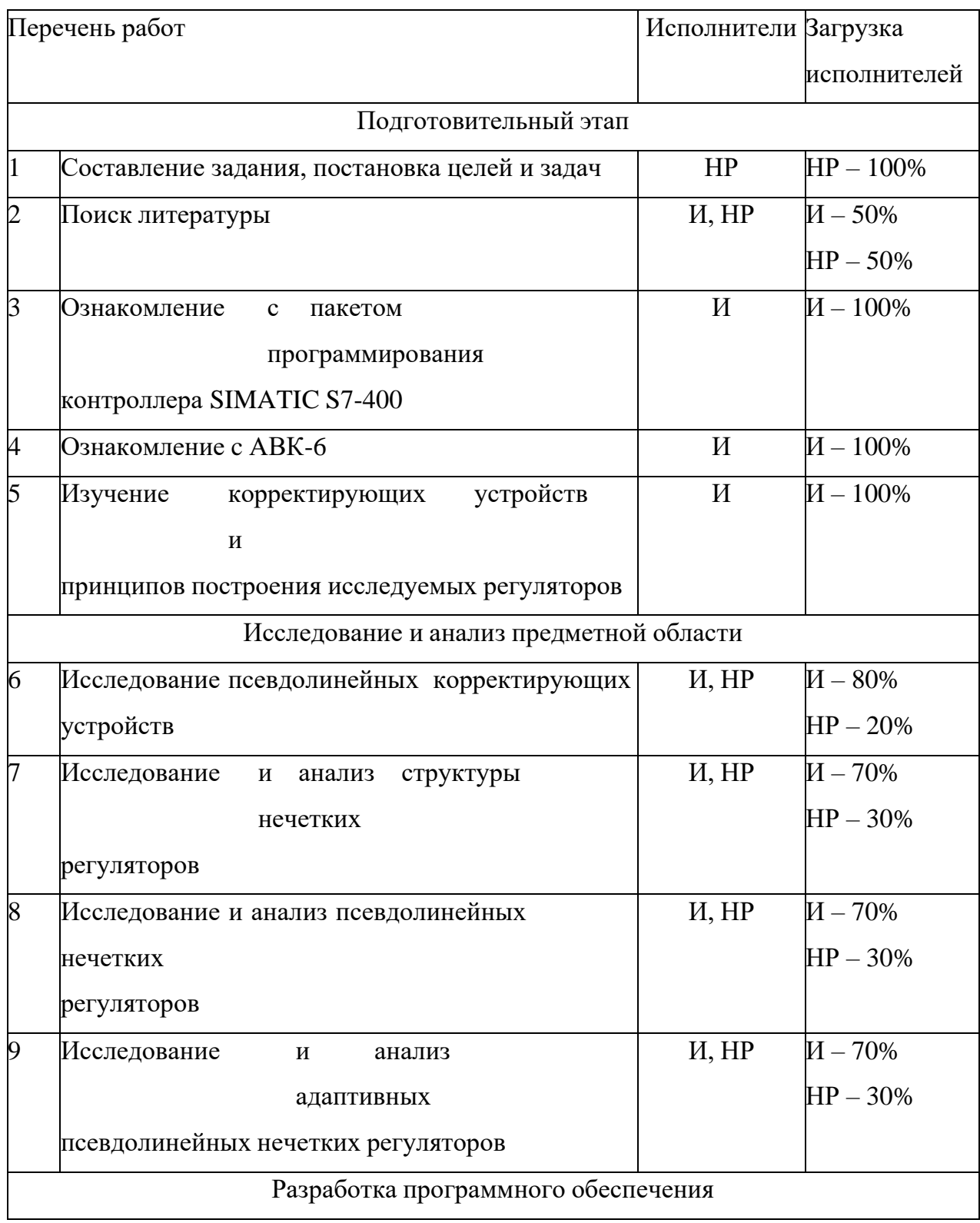

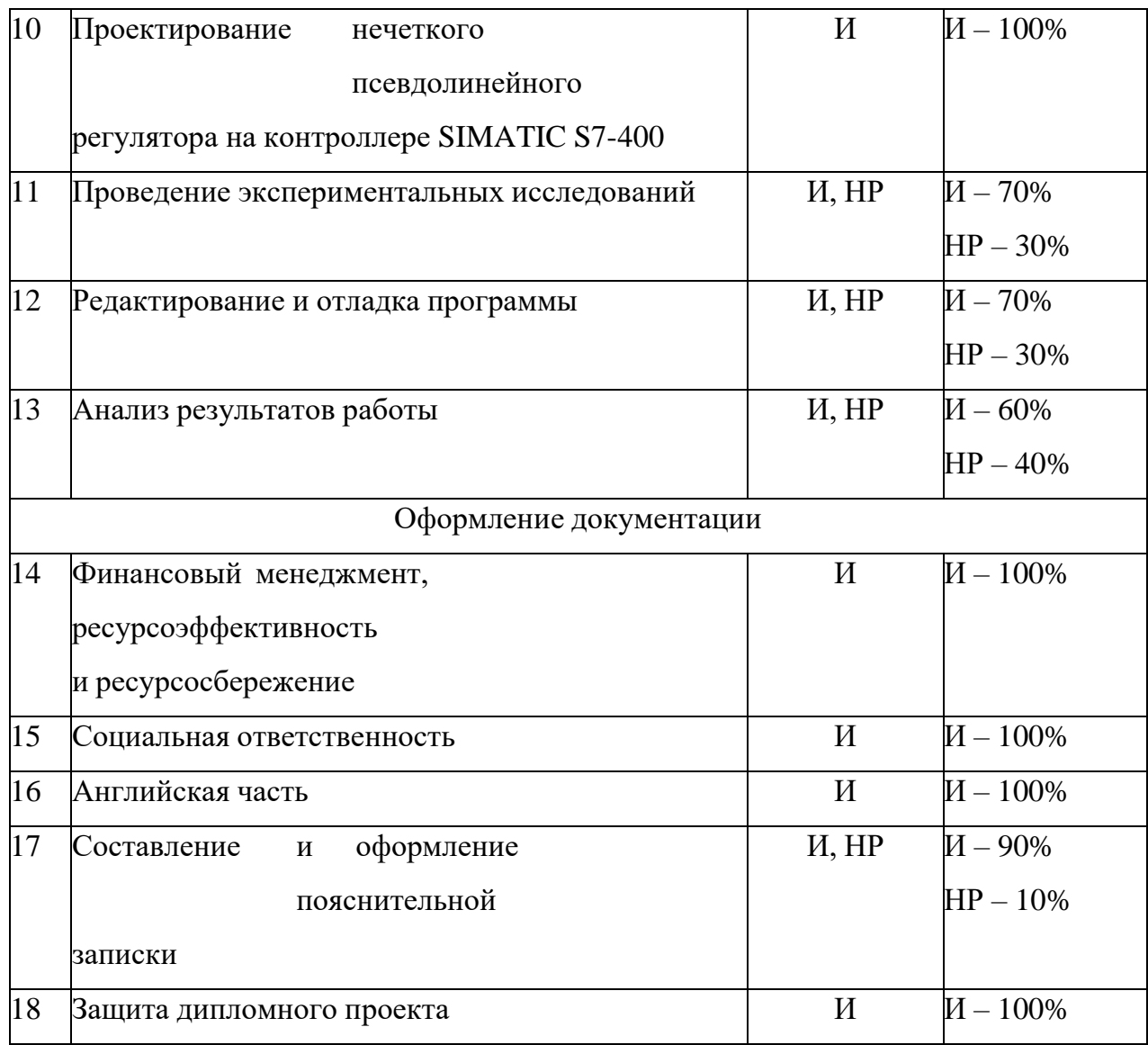

Таблице 4.8 приведены длительность этапов работ и число исполнителей, занятых на каждом этапе.

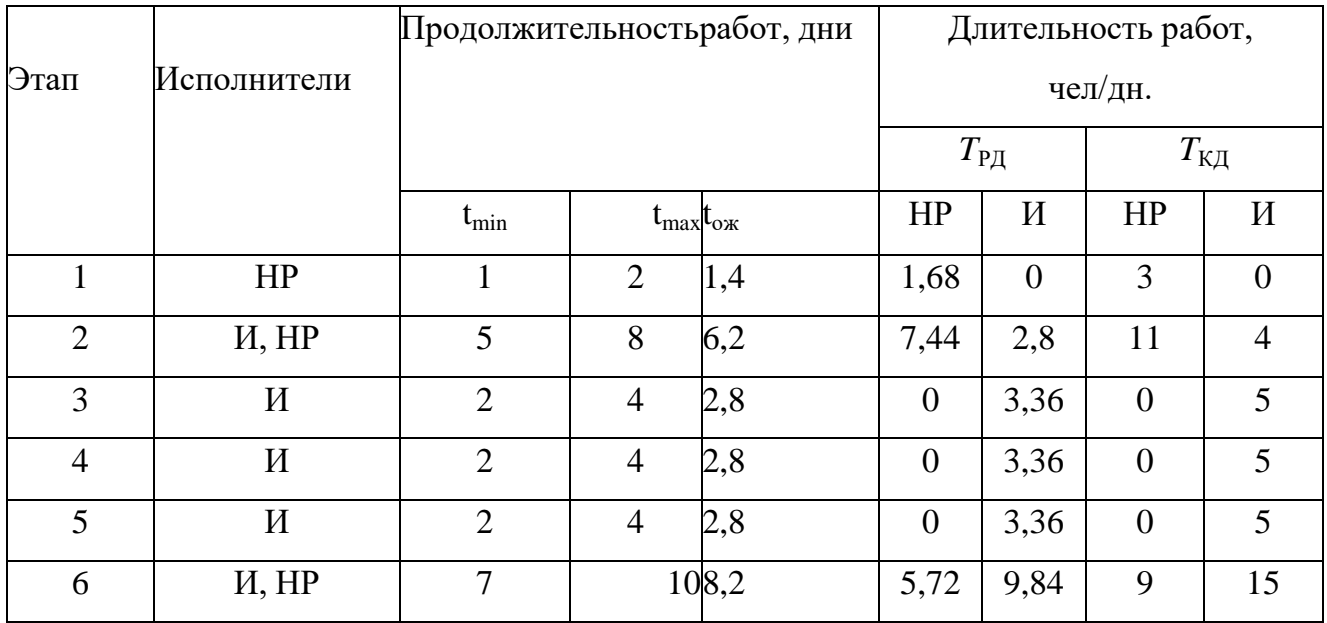

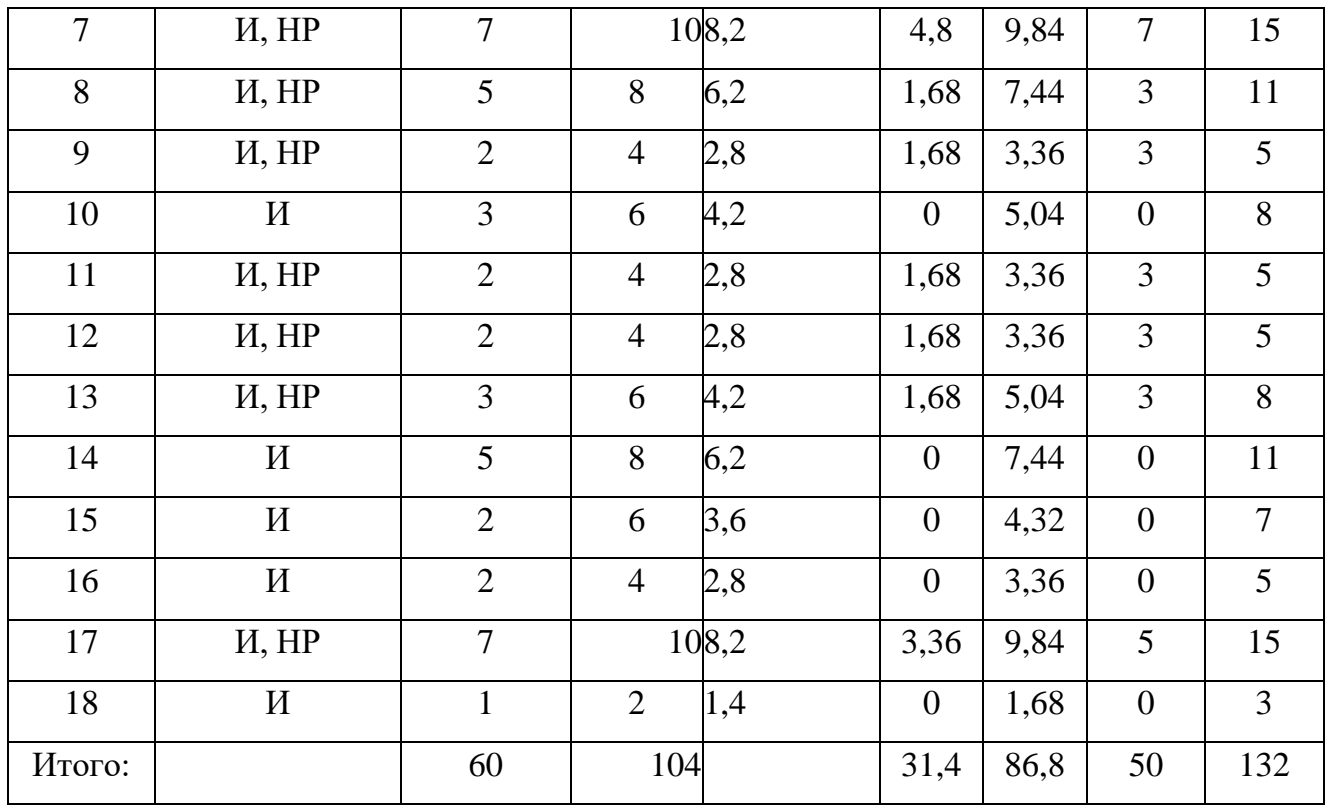

На основе таблицы 4.8 строится календарный план-график. График строится для максимального по длительности исполнения работ в рамках научно-исследовательского проекта (таблица4.9).

Таблица 4. 9 – Календарный план график проведения НИР

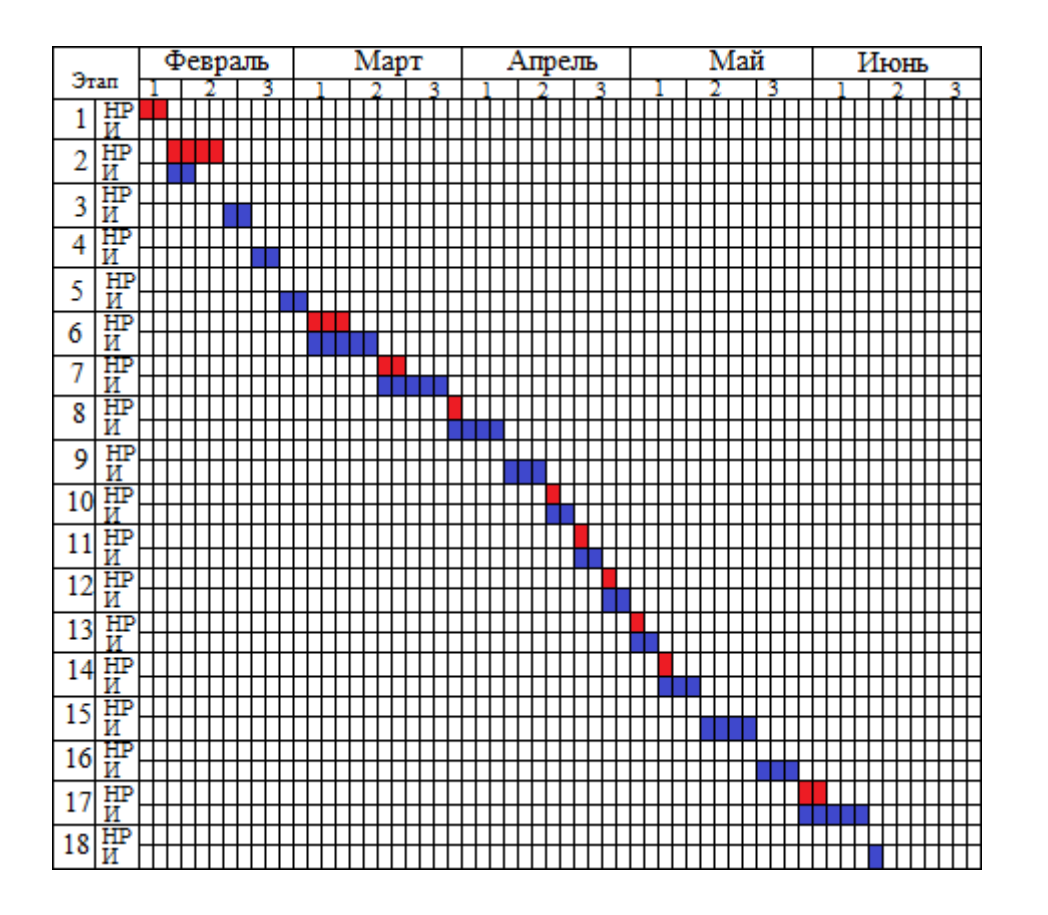

## **4.2.3 Бюджет научно-технического исследования**

При планировании бюджета научно-технического исследования учитывались все виды расходов, связанных с его выполнением.

## **4.2.3.1 Расчет материальных затрат научно-технического исследования**

Материальные затраты отражают стоимость приобретенных материалов и сырья, которые входят в состав вырабатываемой продукции, образуя ее основу, или являются необходимыми компонентами при изготовлении продукции.

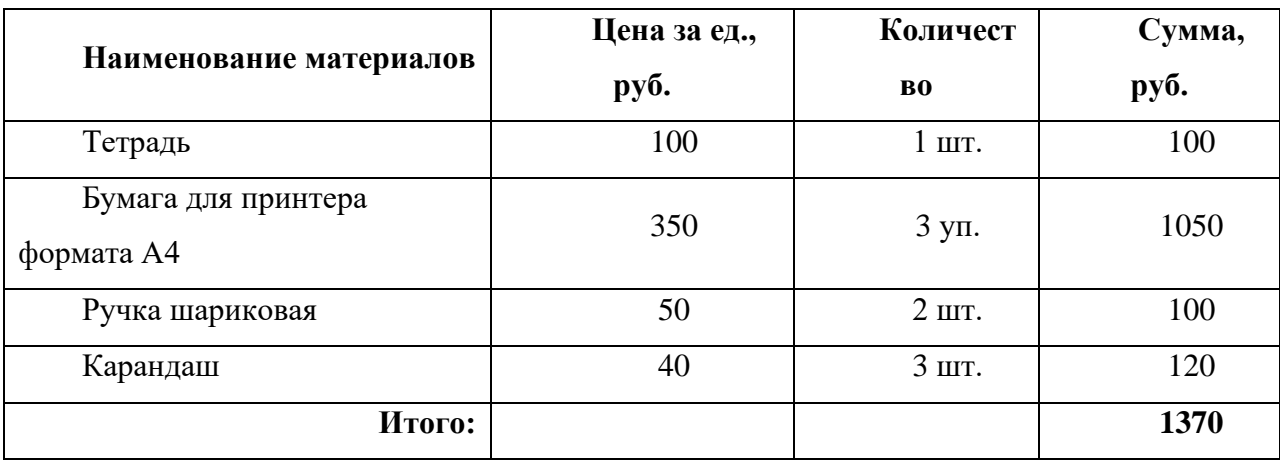

Таблица 4.10 –Материальные затраты НТИ

## **4.2.3.2 Расчет амортизации специального оборудования**

Расчет сводится к определению амортизационных отчислений, так как оборудование было приобретено до начала выполнения данной работы и эксплуатировалось раннее, поэтому при расчете затрат на оборудовании учитываем только рабочие дни по данной теме.

При выполнении научно-исследовательского проекта использовался ПЭВМ - Asus. Срок полезного использования данного ноутбука по паспорту составляет 3 года.

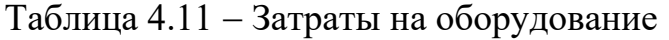

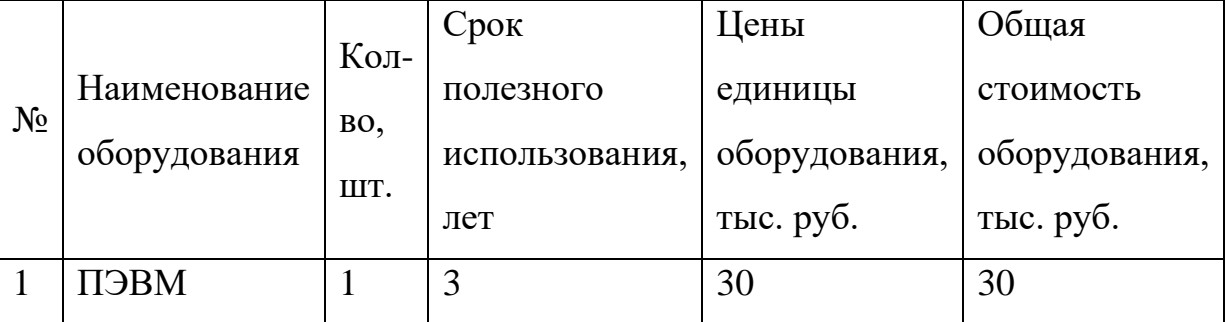

Расчет амортизации проводится следующим образом:

Норма амортизации определяется по следующей формуле:

$$
H_A = \frac{1}{n},
$$

где *<sup>n</sup>* – срок полезного использования в годах.

Амортизация определяется по следующей формуле:

$$
A = \frac{H_A H}{12} \cdot m
$$

где  $\emph{H}-$ итоговая сумма, тыс. руб.;

 $m$  – время использования, мес.

,

Рассчитаем норму амортизации для ноутбука, с учётом того, что срок полезного использования составляет 3 года:

$$
H_A = \frac{1}{n} = \frac{1}{3} = 0,33.
$$

Общую сумму амортизационных отчислений находим следующим образом:

\n\n
$$
A = \frac{H_A H}{12} \cdot m = \frac{0,33 \cdot 30000}{12} \cdot 3 = 2475 \, \text{py6}.
$$
\n

## **4.2.3.3 Основная заработная плата исполнителей темы**

В данном разделе рассчитывается заработная плата инженера и руководителя, помимо этого необходимо рассчитать расходы по заработной плате, определяемые трудоемкостью проекта и действующей системой оклада.

Основная заработная плата <sup>3</sup> <sub>осн</sub> одного работника рассчитывается по следующей формуле:

$$
3_{\scriptscriptstyle o\scriptscriptstyle CH} = 3_{\scriptscriptstyle \partial H} \cdot T_{\scriptscriptstyle p} ,
$$

где *дн З* – среднедневная заработная плата, руб.; *<sup>Т</sup><sup>р</sup>* – продолжительность работ, выполняемых работником, раб.дн. (таблица 8).

Среднедневная заработная плата рассчитывается по формуле:

Для шестидневной рабочей недели (рабочая неделя руководителя):

$$
3_{\partial n} = \frac{3_{n} \cdot M}{F_{\partial}} = \frac{51285 \cdot 10,3}{246} = 2147,3 \, \, py6.,
$$

где *м З* – месячный должностной оклад работника, руб.; *<sup>F</sup><sup>д</sup>* – действительный годовой фонд рабочего времени научно-технического персонала, раб. дней; *<sup>М</sup>* – количество месяцев работы без отпуска в течение года:

– при отпуске в 28 раб. дня – *<sup>М</sup>* <sup>=</sup>11, <sup>2</sup> месяца, 5-дневная рабочая неделя; – при отпуске в 56 раб. дней – *М* =10,3 месяца, 6-дневная рабочая неделя. Для пятидневной рабочей недели (рабочая неделя инженера):

$$
3_{_{\partial H}} = \frac{3_{_{\mathcal{M}}} \cdot M}{F_{_{\partial}}} = \frac{33150 \cdot 11.2}{213} = 1743.1 \, \text{py6.} \, .
$$

Должностной оклад работника за месяц:

– для руководителя:

$$
3_{\mu} = 3_{mc} \cdot (1 + k_{np} + k_{\partial}) k_{p} = 26300 \cdot (1 + 0, 3 + 0, 2) \cdot 1, 3 = 51285 \, \, py6.
$$

– для инженера:

$$
3_{\scriptscriptstyle M} = 3_{\scriptscriptstyle mc} \cdot (1 + k_{\scriptscriptstyle np} + k_{\scriptscriptstyle \partial}) k_{\scriptscriptstyle p} = 17000 \cdot (1 + 0, 3 + 0, 2) \cdot 1, 3 = 33150 \, \, \text{py6.},
$$

где <sup>З</sup>mc – заработная плата, согласно тарифной ставке, руб.; <sup>k</sup>np – премиальный коэффициент, равен 0,3;  $k_{\scriptscriptstyle (\!\rho\!)}$  – коэффициент доплат и надбавок, равен 0,2; *р k* – районный коэффициент, равен 1,3 (для г. Томска).

Таблица 4.12– Баланс рабочего времени исполнителей

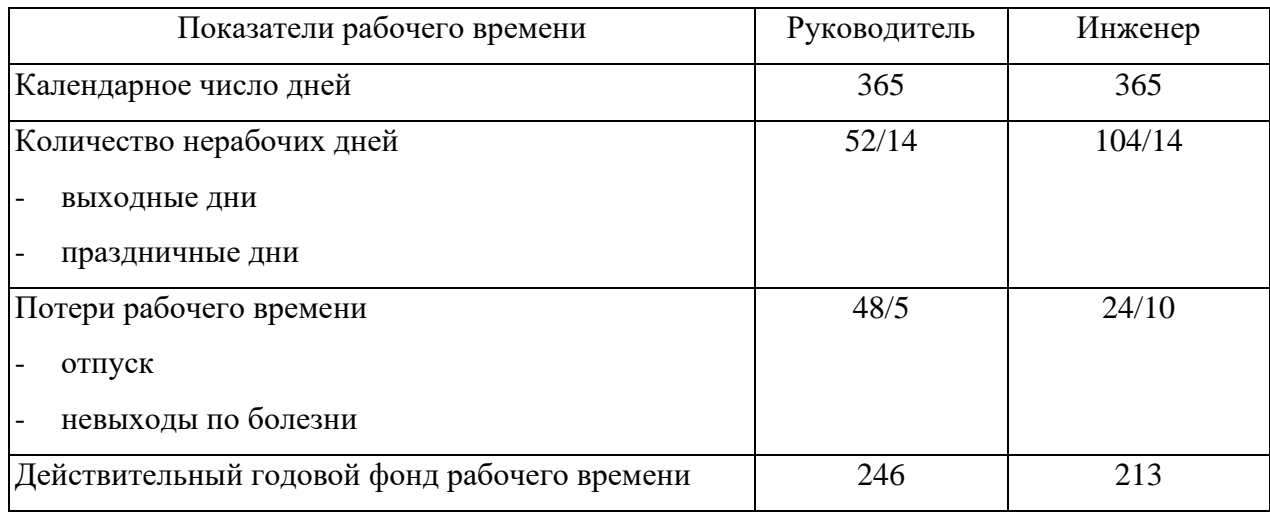

Таблица 4.13 – Расчет основной заработной платы исполнителей

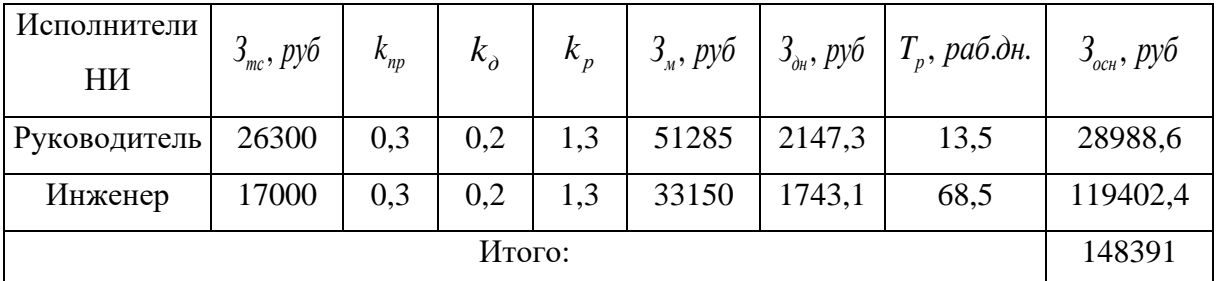

Дополнительная заработная плата определяется по формуле:

- для руководителя:

$$
3_{\text{don}} = k_{\text{don}} \cdot 3_{\text{och}} = 0.15 \cdot 28988, 6 = 4348, 3 \, \text{py6} \, .
$$

- для инженера:

$$
3_{\text{dom}} = k_{\text{dom}} \cdot 3_{\text{och}} = 0.15 \cdot 119402, 4 = 17910, 4 \text{ py6.},
$$

где  $k_{\text{dom}}$  – коэффициент дополнительной заработной платы (на стадии проектирования принимаем равным 0,15).

#### 4.2.3.4 Отчисления во внебюджетные фонды (страховые отчисления)

Отчисления во внебюджетные фонды определяется по формуле:

- для руководителя:

$$
3_{\text{ghe6}} = k_{\text{ghe6}} (3_{\text{och}} + 3_{\text{don}}) = 0,3 \cdot (28988, 6 + 4348, 3) = 10001,1 \, \text{py6}.
$$

- для инженера:

$$
3_{\text{gue6}} = k_{\text{gue6}} (3_{\text{och}} + 3_{\text{don}}) = 0,3 \cdot (119402, 4 + 17910, 4) = 41193,8 \text{ py6.},
$$

где  $k_{\text{one6}} = \kappa$ оэффициент отчислений на уплату во внебюджетные фонды (пенсионный фонд, фонд ОМС и социальное страхование). Общая ставка взносов составляет в 2022 году – 30% (ст. 425, 426 НК РФ).

#### 4.2.3.5 Накладные расходы

Накладными расходами учитываются прочие затраты организации, такие как: печать и ксерокопирование проектировочных документов, оплата услуг связи.

Накладные расходы в целом:

$$
3_{\text{HAKR}} = \text{(cymma crare\"{n1} \div 6)} \cdot k_{\text{HP}}
$$
  
= 
$$
\frac{2475 + 1370 + 148391 + 54328.2 + 58465.31}{5} \cdot 0.2
$$

# $= 265029.51 \text{ py6}$ .

где  $k_{\mu\nu}$  – коэффициент, учитывающий накладные расходы. Величина коэффициента принимается равной 0,2.

На основании полученных данных по отдельным статьям затрат составляется калькуляция плановой себестоимости НИ «Исслелование структуры и механических свойств многокомпонентной керамики» по форме, приведенной в таблице 14.

Таблица 4.14- Группировка затрат по статьям

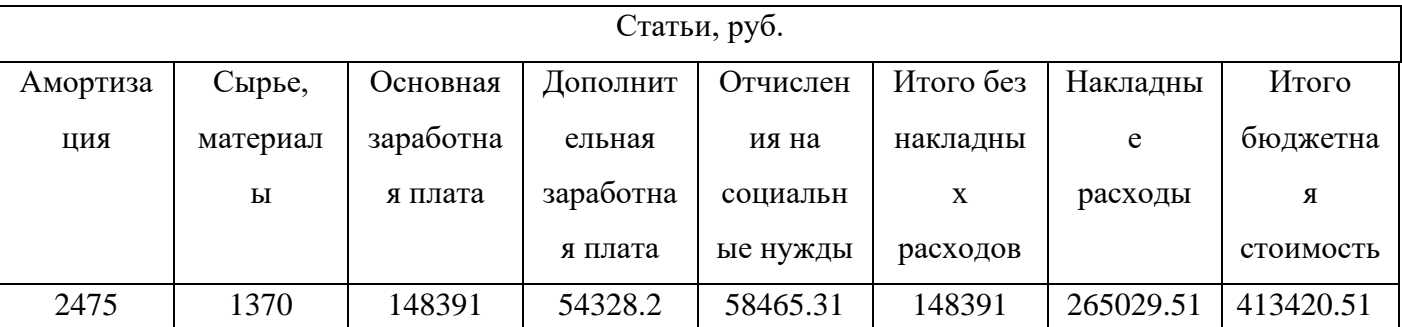

На основании данных, полученных по отдельным статьям затрат, плановые затраты на "контроллер фазы и амплитуды" были рассчитаны в форме, представленной в таблице 15. В таблице также показаны бюджеты расходов для двух конкурирующих исследовательских проектов.

#### Таблица 4.15 – Группировка затрат по статьям

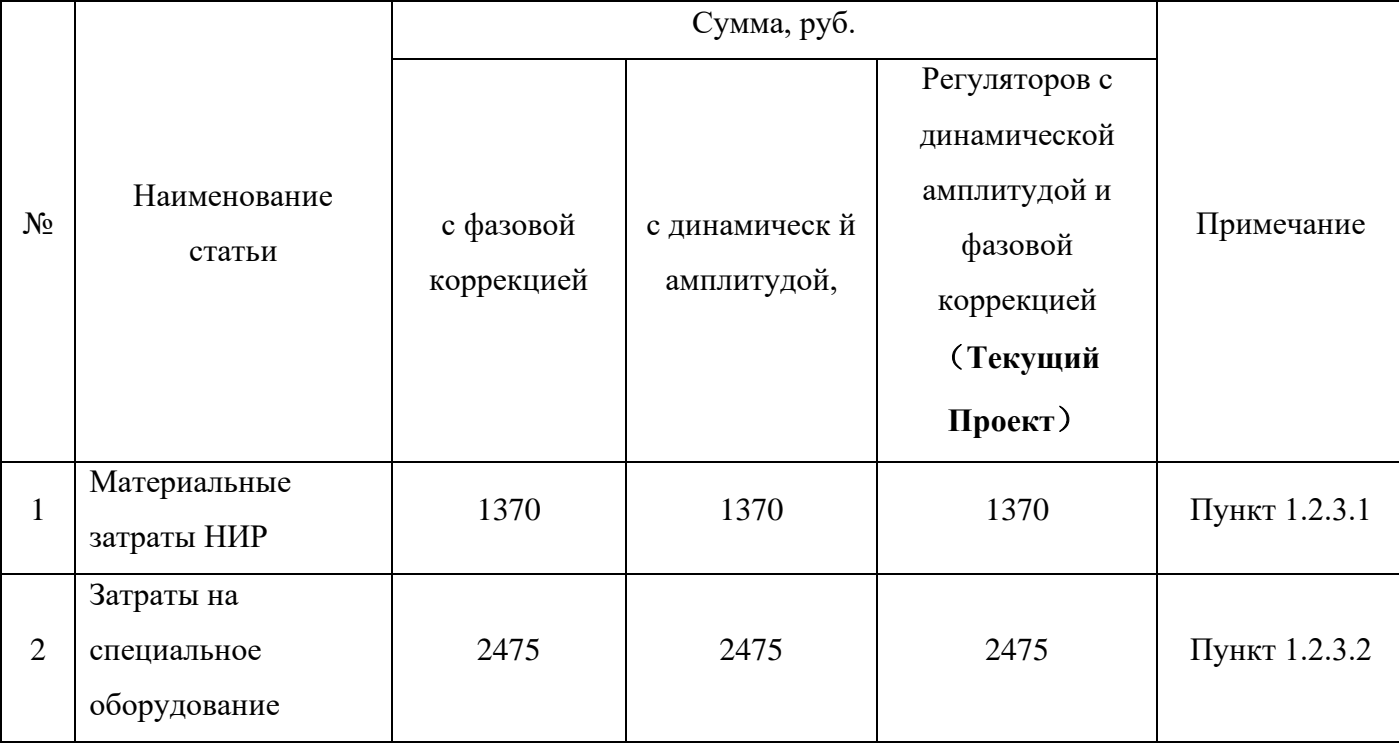

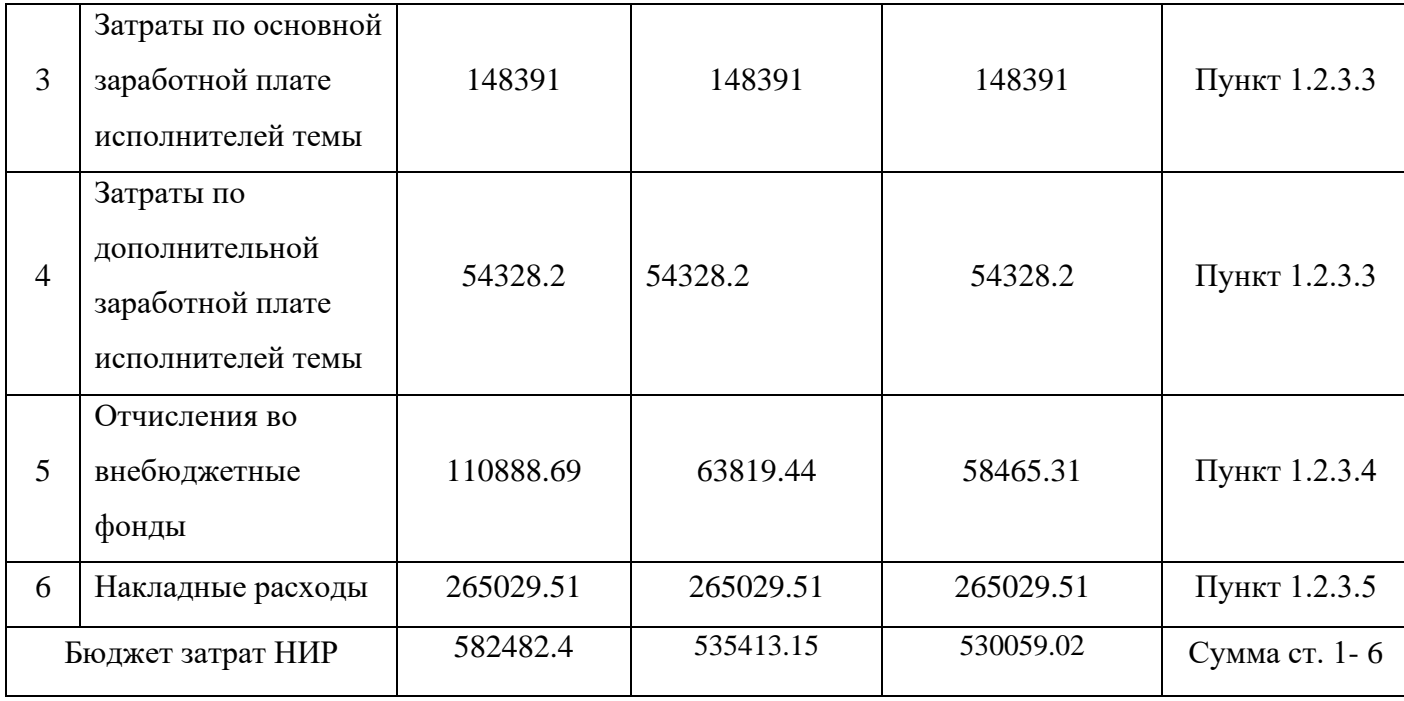

# **4.3 Определение ресурсной (ресурсосберегающей), финансовой, бюджетной, социальной и экономической эффективности исследования**

Для определения эффективности исследования рассчитан интегральный показатель эффективности научного исследования путем определения интегральных показателей финансовой эффективности и ресурсоэффективности.

**Интегральный показатель финансовой эффективности** научного исследования получен в ходе оценки бюджета затрат трех вариантов исполнения научного исследования. Для этого наибольший интегральный показатель реализации технической задачи принят за базу расчета (как знаменатель), с которым соотносится финансовые значения по всем вариантам исполнения.

Интегральный финансовый показатель вариантов выполнения проектируемого объекта определялся по формуле:

$$
I_{\phi^{\text{Happ}}}^{\text{Bap}.i} = \frac{\Phi_{\text{pi}}}{\Phi_{\text{max}}},\tag{8}
$$

где  $I_{\scriptscriptstyle\rm \phi\mu\mu\rho}^{\scriptscriptstyle\rm Bap.i}$  — интегральный финансовый показатель разработки;

Фр*<sup>i</sup>* – стоимость *i*-го варианта исполнения;

Фmax – максимальная стоимость исполнения научно-исследовательского проекта.

$$
I_{\phi\mu\mu p}^{\text{Bap.1}} = \frac{582482.4}{582482.4} = 1,
$$
  
\n
$$
I_{\phi\mu\mu p}^{\text{Bap.2}} = \frac{535413.15}{582482.4} = 0,99,
$$
  
\n
$$
I_{\phi\mu\mu p}^{\text{Bap.3}} = \frac{530059.02}{582482.4} = 0,91.
$$

В результате расчета интегрального финансового показателя по трем вариантам разработки вариант 3 с небольшим перевесом признан более приемлемым с точки зрения финансовой эффективности.

Интегральный ресурсоэффективности показатель вариантов выполнения НТР  $(I_{n-i})$  определен путем сравнительной оценки их характеристик, распределенных с учетом весового коэффициента каждого параметра, таблица 4.16.

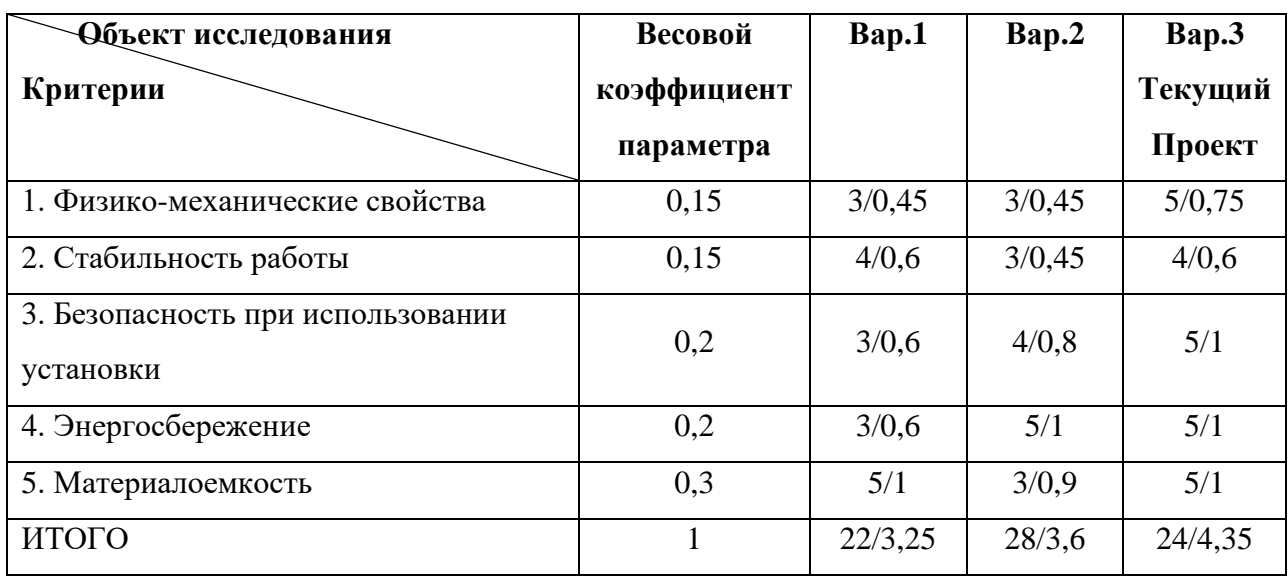

Таблица 4.16 - Сравнительная оценка характеристик вариантов НТР

Расчет интегрального показателя для разрабатываемого проекта:

$$
I_{p-\text{Bap.1}} = 3,25;
$$
  

$$
I_{p-\text{Bap.2}} = 3,6;
$$
  

$$
I_{p-\text{Bap.3}} = 4,35.
$$

На основании полученных интегрального финансового показателя и интегрального показателя ресурсоэффективности был рассчитан интегральный показатель эффективности вариантов исполнения разработки ( $I_{\text{Bap}.i}$ ) по формуле:

$$
I_{\text{Bap}.i} = \frac{I_{p-\text{Bap}.i}}{I_{\text{empty}}^{\text{Bap}.i}}.
$$

$$
I_{\text{Bap.1}} = \frac{I_{p-\text{Bap.1}}}{I_{\text{pump}}^{\text{Bap.1}}} = \frac{3,25}{1} = 3,25,
$$
  

$$
I_{\text{Bap.2}} = \frac{I_{p-\text{Bap.2}}}{I_{\text{pump}}^{\text{Bap.2}}} = \frac{3,6}{0,99} = 3,64,
$$
  

$$
I_{\text{Bap.3}} = \frac{I_{p-\text{Bap.3}}}{I_{\text{pump}}^{\text{Bap.3}}} = \frac{4,35}{0,91} = 4,78.
$$

Далее интегральные показатели эффективности каждого варианта НТР сравнивались с интегральными показателями эффективности других вариантов с целью определения сравнительной эффективности проекта, таблица 17.

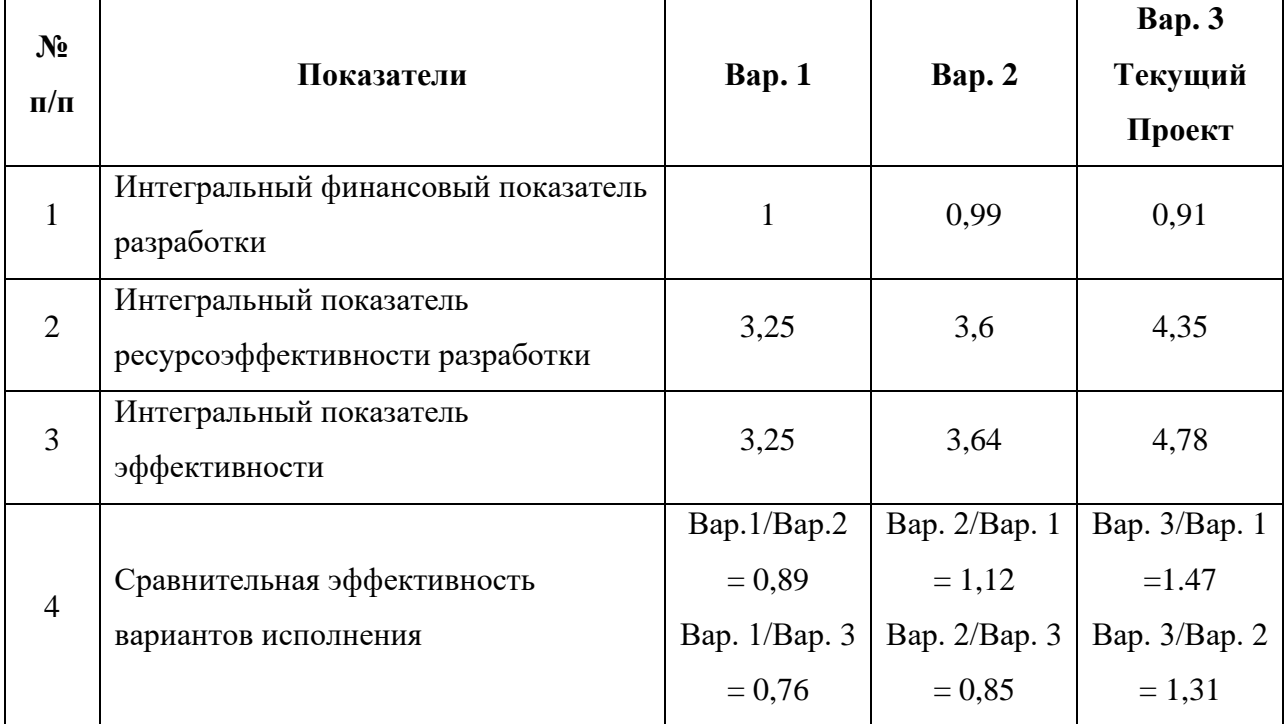

Таблица 4.17 - Сравнительная эффективность разработки

Сравнение среднего интегрального показателя сопоставляемых вариантов позволило сделать вывод о том, что наиболее финансово- и ресурсоэффективным является вариант 3(данная разработка), т. к. показатель его сравнительной эффективности по отношению к каждому из сравниваемых вариантов больше 1.

#### Выводы по разделу

В результате выполнения целей раздела можно сделать следующие выводы:

1. Результатом проведенного анализа конкурентных технических решений является выбор одного из вариантов реализации НТР как наиболее предпочтительного и рационального по сравнению с остальными.

2. При проведении планирования был разработан план-график выполнения этапов работ для руководителя и инженера, позволяющий оценить и спланировать рабочее время исполнителей. Определено следующее: общее количество календарных дней для выполнения работы – 132 дней; общее количество рабочих дней, в течение которых работал инженер, – 86.8; общее количество календарных дней, в течение которых работал руководитель, – 31.4;

3. Составлен бюджет проектирования, позволяющий оценить затраты на реализацию проекта, которые составляют 413420.51 руб;

4. По факту оценки эффективности ИР, можно сделать выводы:

1) значение интегрального финансового показателя ИР составляет 0,91, что является показателем того, что ИР является финансово выгодной по сравнению с аналогами;

2) значение интегрального показателя ресурсоэффективности ИР составляет 4,35, по сравнению с 3,25 и 3,6;

3) значение интегрального показателя эффективности ИР составляет 4,78, по сравнению с 3,25 и 3,64, и является наиболее высоким, что означает, что техническое решение, рассматриваемое в ИР, является наиболее эффективным вариантом исполнения.

#### **5. СОЦИАЛЬНАЯ ОТВЕТСТВЕННОСТЬ**

Целью выпускной квалификационной работы является разработка, исследование и программная реализация регулятора с динамической амплитудно-фазовой коррекцией.

Разработка, исследование и реализация корректирующего устройства выполняются с использованием персонального компьютера и промышленного микроконтроллера «КРОСС-500», в замкнутом помещении в условиях искусственного освещения. Таким образом, меры поминимизации последствий проектируемой деятельности должны включать в себя составление режима работ на персональном компьютере, организацию перерывов и проветриваний. Кроме того, существует необходимость мер по обеспечению электробезопасности, а
также защиты от ЧС.

#### **5.1. Правовые и организационные вопросы обеспечения безопасности**

Трудовой кодекс РФ содержит основные положения, регулирующие отношения между организацией и работником, включая нормирование заработной платы и труда, отпуска, отгулы и т.д.

Работа в офисе относится ко второй категории тяжести труда - работа выполняется в оптимальных условиях внешней рабочей среды и при оптимальной нагрузке физического, умственного и нервного напряжения. Рабочее время сотрудника не должно превышать 40 часов в неделю. Возможно, удастся сократить количество отработанных часов. Для работников до 16 лет он не должен превышать 24 часов в неделю, а для работников в возрасте от 16 до 18 лет - 35 часов в неделю, как и для инвалидов категорий I и II.

Согласно [ГОСТ 12.2.032-78 Рабочее место при выполнении работ сидя,](https://stud.lms.tpu.ru/mod/resource/view.php?id=457175) Конструкцией рабочего места должно быть обеспечено выполнение трудовых операций в пределах зоны досягаемости моторного поля. Зоны досягаемости моторного поля в вертикальной и горизонтальной плоскостях для средних размеров тела человека приведены на рисунок 5.1 и 5.2.

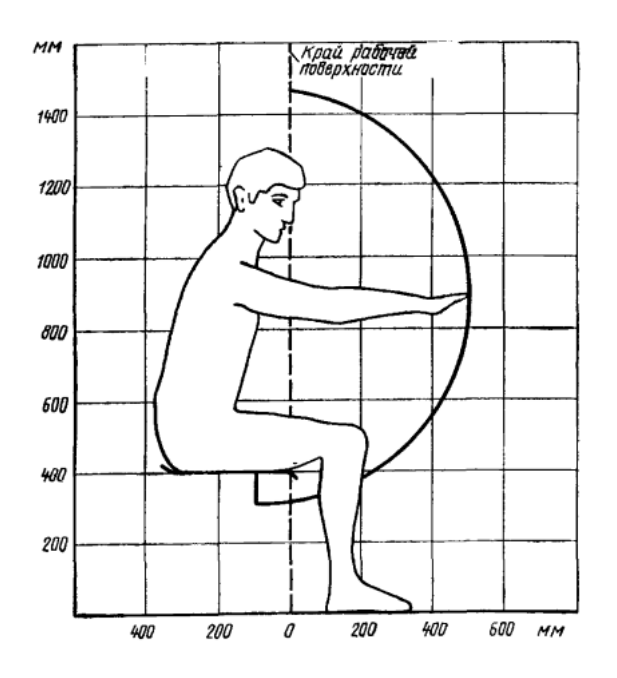

Рисунок 5.1 Зона досягаемости моторного поля в вертикальной плоскости

Зона досягаемости моторного поля в горизонтальной плоскости при высоте рабочей поверхности над полом 725 мм

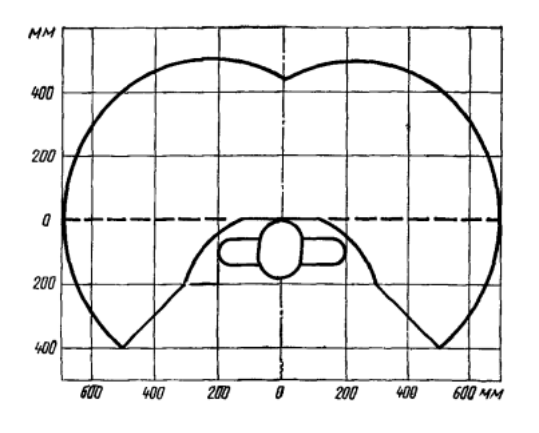

Рисунок 5.2 Зона досягаемости моторного поля в горизонтальной плоскости Быстрое и точное считывание информации обеспечивается, когда плоскость экрана находится ниже уровня глаз, предпочтительно перпендикулярно нормальной линии зрения, на 15 градусов вниз от горизонтали). Клавиатура должна располагаться на поверхности стола на расстоянии 100-300 мм от края, обращенного к пользователю.

В соответствии с ГОСТ 12.2.032-78". Система стандартов безопасности труда". Рабочие места, где работа выполняется сидя", рабочие столы могут иметь любую конструкцию, отвечающую современным эргономическим требованиям и позволяющую легко разместить оборудование на рабочей поверхности с учетом его количества, размера и характера выполняемой работы.

В данный момент функцию рабочего стула на исследуемом рабочем месте выполняет кресло. Для соответствия требованиям нормативных актов по организации рабочего места компании следует приобрести рабочий стул, который будет обеспечивать функции регулировки по высоте и углу наклона спинки стула.

### **5.2. Производственная безопасность**

Работы по исследованию и реализации корректирующего устройства относятся к категории работ, связанных с опасными и вредными производственными факторами.

Вредные производственные факторы – факторы, воздействие которых на

человека могут привести к его заболеванию и снижению работоспособности.

Опасные производственные факторы – факторы, воздействие которых могут привести к травме, отравлению, внезапному резкому ухудшению здоровья, или смерти человека.

Таблица 5.1. Опасные и вредные факторы при разработке нечеткого регулятора

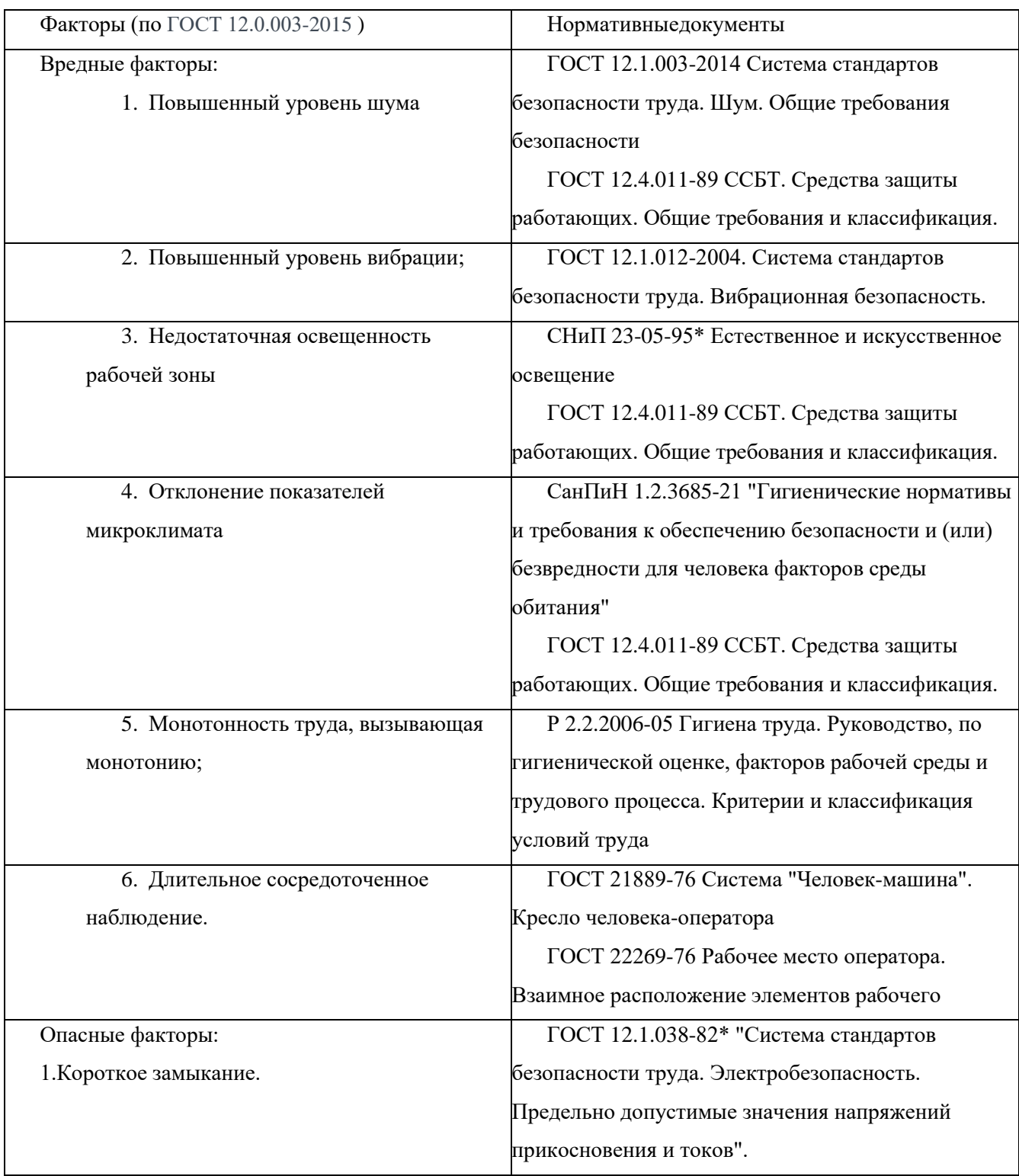

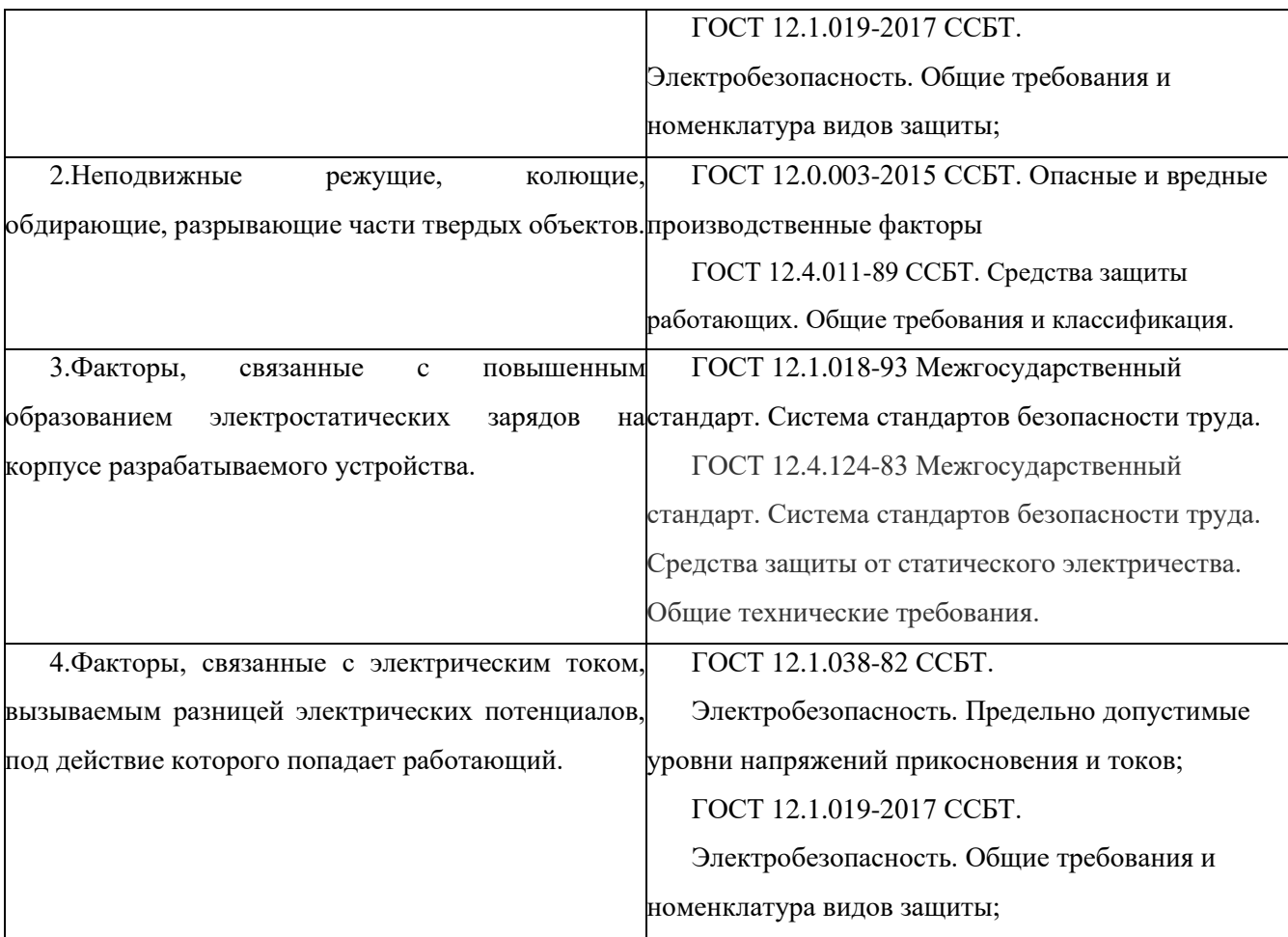

# **5.2.1 Повышенный уровень шума**

Одним из важнейших параметров, наносящим большой ущерб для здоровья и резко снижающим производительность труда, является шум.

Согласно ГОСТ 12.1.003-2014 Система стандартов безопасности труда. Шум. Общие требования безопасности.Шум, возникающий при работе оборудования и превышающий нормативные значения, негативно воздействует на центральную и вегетативную нервную систему человека, органы слуха. Ослабляется внимание, ухудшается память, снижается реакция, увеличивается число ошибок в работе.

На рабочем месте шум создается следующими источниками: охлаждающей системой ПЭВМ и печатающим механизмом принтера и не должен превышать 50 дБА.

Для защиты от воздействия шума на организм человека возможно применение архитектурно-планировочных методов, которые включают в себя: рациональное размещение технологического оборудования, машин и механизмов,

рациональное размещение рабочих мест, создание шумозащитныхзон в различных местах нахождения человека согласно ГОСТ12.1.029-80 ССБТ. Средства и методы защиты от шума. Классификация.

### **5.2.2 Повышенный уровень вибрации**

Согласно GOST 12.1.012-2004. Система стандартов безопасности труда. Вибрационная безопасность.

Вибрация, создаваемая машинами, механизированным инструментом и оборудованием (далее - машины), способна привести как к нарушениям в работе и выходу из строя самих машин, так и служить причиной повреждения других технических и строительных объектов.

Можно решить эту проблему, например, следующим образом,применить энергоэффективные комплектующие, провести настройку и снизить напряжения, избавиться от классических HDD и большинства вентиляторов. Например, установить процессор со сниженным тепловыделением и систему жидкостного охлаждения с огромным радиатором и низкооборотистыми вертушками. В контур жидкостного охлаждения можно добавить и видеокарту, а шумные винчестеры заменить на современные твердотельные накопители.

#### **5.2.3.Недостаточная освещенность рабочей зоны**

При длительной работе в условиях недостаточной освещенности или нарушении параметров световой среды, происходит негативное воздействие на организм человека, такое как: развитие близорукости, головная боль, ухудшение зрения и пр.

Согласно СНиП 23-05-95\* Естественное и искусственное освещение и ГОСТ 12.4.011-89 ССБТ. Средства защиты работающих. Общие требования и классификация. Минимальное естественное освещение должно быть  $E<sub>H</sub> = 1,2$ К.Е.О.

Минимальная освещенность при работе ПЭВМ составляет  $E_r$ =300 лк.

Освещенность рабочего стола должна быть не менее 300 лк, что может достигаться установкой местного освещения.

Местное освещение не должно создавать бликов на экране. Следует

ограничивать отраженную блесткость на рабочих поверхностях (экран, стол, клавиатура) за счет правильного выбора и расположения светильников, яркость бликов на экране не должнапревышать 40 кд/м<sup>2</sup>.

Светильники местного освещения должны иметь непросвечивающий отражатель.

### **5.2.4 Отклонение показателей микроклимата**

Требования к параметрам микроклимата определяются согласно СанПиН 1.2.3685-21 "Гигиенические нормативы и требования к обеспечению безопасности и (или) безвредности для человека факторов среды обитания"

Эти нормы устанавливаются в зависимости от времени года, характера трудового процесса и характера производственного помещения (значительные или незначительные тепловыделения). Допустимые параметры микроклимата, приведены в таблице 5.2.

Периодгода Температура воздуха, «С Скорость движения воздуха, м/с Относительная влажность воздуха, % Холодный  $22-24$  до 0,1 40-60 Теплый  $23-25$  0,1-0,2 40-60

Таблица 5.2. Микроклимат производственных помещений

В рабочем помещении поддержание параметров микроклимата должно обеспечиваться отоплением и кондиционированием, температура воздуха в помещении соответствует норме. В таких условиях человек способен полноценно работать, отдыхать и проводить свободное время.

### **5.2.5 Монотонность труда, вызывающая монотонию**

Cогласно Р 2.2.2006-05 Гигиена труда. Руководство, по гигиенической оценке, факторов рабочей среды и трудового процесса. Критерии и классификация условий труда Взаимное расположение элементов рабочего. Длительная повторяющаяся работа оказывает угнетающее воздействие на умственную деятельность, ухудшая внимание (объем, концентрация,

переключение), память (краткосрочную и долгосрочную) и восприятие (много ошибок).

В зрительной деятельности требуется высокая степень координации сенсорных и моторных элементов зрительной системы. Вызывает головные боли, нарушения зрения и астигматизм - патологическое состояние, связанное с быстрым напряжением глаз.

Для того чтобы устранить накопившуюся усталость и стресс организма, необходимо выполнять комплекс физических упражнений на координацию движений и концентрацию внимания, комплекс упражнений для глаз, использовать методы психической саморегуляции и разработать подходящий вам план по времени

#### **5.2.6 Длительное сосредоточенное наблюдение.**

Длительное сосредоточенное наблюдение необходимо на рабочих местах, где состояние наблюдаемого объекта все время изменяется, и деятельность работника заключается в периодическом решении ряда задач, непрерывно следующих друг за другом, на основе получаемой и постоянно меняющейся информации.

в моей работе нужно внимательно следить за переходом системы. Поэтому для уменьшения усталости от длительного сосредоточенного наблюдения, согласно ГОСТ 22269-76, к рабочему месту исследователя можно предъявить следующие основные требования: конструкция рабочего места и взаимное расположение всех его элементов должны обеспечивать поддержание рациональной рабочей позы при работе на ЭВМ, позволять изменять позу с целью снижения статического напряжения мышц шейно-плечевой области и спины, обеспечивать оптимальное размещение на рабочей поверхности используемого оборудования с учетом его количества и конструктивных особенностей, характера выполняемой работы.

Также очень важно поддерживать оптимальный режим труда и отдыха, для профилактики и предотвращения психического и физического переутомления.

#### **5.2.7 Короткое замыкание.**

Электрические установки представляют для человека большую потенциальную опасность, которая усугубляется тем, что органы чувств человека не могут на расстоянии обнаружить наличие электрического напряжения на оборудовании.

Согласно ГОСТ 12.1.038-82\* "Система стандартов безопасности труда. Электробезопасность. Предельно допустимые значения напряжений прикосновения и токов" В зависимости от условий в помещении опасность поражения человека электрическим током увеличивается или уменьшается. Не следует работать с компьютером и контроллером «КРОСС-500» в условиях повышенной влажности (относительная влажность воздуха длительно превышает 75%), высокой температуры (более 35°С), наличии токопроводящей пыли, токопроводящихполов и возможности одновременного соприкосновения к имеющим соединение с землёй металлическим элементам и металлическим корпусом электрооборудования.

В помещении используются приборы, потребляющие напряжение 220В переменного тока с частотой 50Гц. Разработка связана с использованием следующих электроприборов: компьютером (дисплей, системный блок, манипулятор «мышь» и клавиатура), контроллером «КРОСС-500» и принтером..

Согласно ГОСТ 12.1.019-2017 ССБТ. Электробезопасность. Общие требования и номенклатура видов защиты;В данном случае обязательны следующие меры предосторожности: перед началом работы нужно убедиться, что выключатели и розетка закреплены и не имеют оголённых токоведущих частей;

При обнаружении неисправности оборудования и приборов, необходимо не делая никаких самостоятельных исправлений сообщить ответственному за оборудование;

Запрещается загромождать рабочее место лишними предметами.

При возникновении несчастного случая следует немедленно освободить пострадавшего от действия электрического тока и, вызвав врача, оказать ему

80

необходимую помощь.

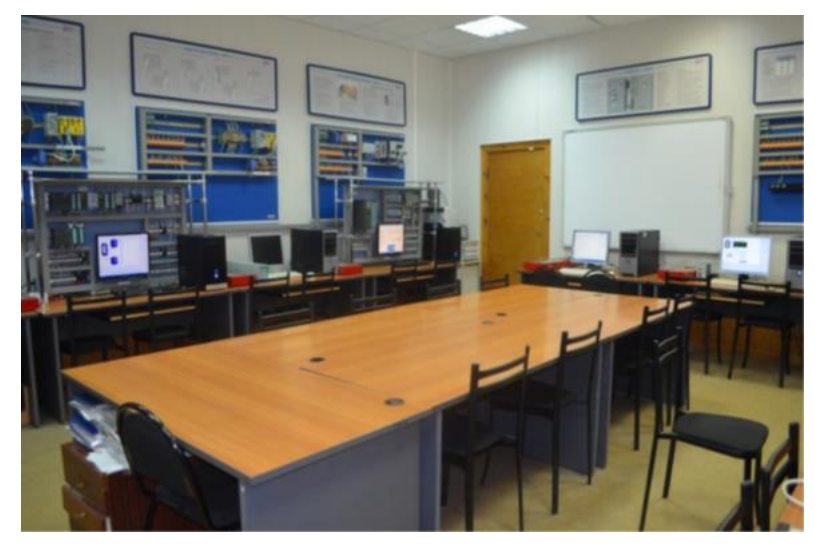

На рисунке 5.3 ниже показана фотография нашей лаборатории.

Рисунок 5.3-Фотография лаборатория АСУ ТП

# **5.2.8 Неподвижные режущие, колющие, обдирающие, разрывающие части твердых объектов.**

Согласно ГОСТ 12.0.003-2015 ССБТ. Опасные и вредные производственные факторы и ГОСТ 12.4.011-89 ССБТ. Средства защиты работающих. Общие требования и классификация. неподвижные режущие, колющие, обдирающие, разрывающие (например, острые кромки, заусенцы и шероховатость на поверхностях заготовок, инструментов и оборудования) части твердых объектов, воздействующие на работающего при соприкосновении с ним.

Решение должно заключаться в эксплуатации оборудования в строгом соответствии с инструкциями, соблюдении лабораторного кодекса практики и принятии защитных мер, чтобы избежать удара твердыми предметами.

**5.2.9 Факторы, связанные c повышенным образованием электростатических зарядов на корпусе разрабатываемого устройства.**

Точное определение этому явлению дает ГОСТ 12.1.018, в котором статическое электричество рассматривается как совокупность явлений, связанных с появлением на поверхности (или в объеме) определенных материалом свободного электрического заряда. В связи с необходимостью использования в работе персонального компьютера и промышленного

микроконтроллера КРОСС-500. Многочисленные фрикционные контакты могут генерировать статическое электричество

Статика опасна по многим причинам. Прежде всего, на производстве она мешает нормальному технологическому процессу:

• в электронной промышленности притягивается пыль к чувствительным узлам и деталям;

• статика может вывести из строя детали оборудования;

Опасность статического электричества – это еще и негативное влияние на здоровье человека. Это не так опасно, как разряд тока, но при длительном воздействии может привести к неприятностям с нервной и сердечно-сосудистой системой.

Правила защиты от статики прописаны в некоторых нормативных документах. Главным образом это ГОСТ 12.4.124, полностью посвященный стандартам безопасности труда, в том числе и соответствующим защитным мерам. Также есть «Правила защиты от статики», разработанные для предприятий химической и нефтеперерабатывающей промышленности.

Защита от статики предполагает решение следующих задач:

• Предотвращение накопления статики на узлах оборудования, проводящих ток – это достигается путем заземления соответствующих устройств (не только самого оборудования и станков, но и коммуникаций – например, трубопроводов).

• Уменьшение интенсивности заряда статики. Для этого необходимо подобрать такую скорость движения веществ, при которой исключается их разбрызгивание и дробление, а также распыление.

• Отвод заряда статики, который скапливается, на людей.

На предприятии должны быть устроены специальные заземленные зоны и рабочие площадки. Обязательно нужно позаботиться о заземлении дверных ручек и лестничных поручней, рукояток различного оборудования. Все операторы, работающие с такой техникой, должны быть снабжены спецодеждой.

**5.2.10. Факторы, связанные с электрическим током, вызываемым разницей электрических потенциалов, под действие которого попадает работающий.**

Процесс разработки описываемой системы связан с риском поражения электрическим током, который возникает в сети запитывания ПК и микроконтроллер**е** «КРОСС-500», в случае прикосновения к не заизолированным или поврежденным проводникам электрического тока. Действие электрического тока на организм носит разносторонний характер. Электрический ток, проходя через тело человека, оказывает термическое, электролитическое и биологическое воздействие на различные системы организма и может вызвать нарушения в работе жизненно-важных органов.

Причиной поражения электрическим током в условиях лаборатории могут стать случайное прикосновение к токоведущим частям или появление напряжения на металлических частях оборудования. Напряжение прикосновения и токи при нормальном (неаварийном) режиме электроустановки, не должны превышать 8 В и 1 мА, соответственно (постоянный ток) или 2 В, 0,3 мА (переменный ток частотой 50 Гц) согласно 12.1.038-82 ССБТ. Электробезопасность. Предельно допустимые уровни напряжений прикосновения и токов.

Для обеспечения защиты от прямого прикосновения необходимо применение таких технических способов и средств основной защиты, как: основная изоляция, защитное отключение, безопасное расположение токоведущих частей, средства индивидуальной защиты по ГОСТ 12.1.019- 2017 ССБТ. Электробезопасность. Общие требования и номенклатура видов защиты

#### **5.3.Экологическая безопасность**

Воздействие на селитебную зону: воздействия не происходит .

Воздействие на литосферу: происходит из-за утилизации отходов при выходе из строя компонентов устройства, утилизация люминесцентных ламп, микросхем, аккумуляторов

Воздействие на гидросферу: продукты жизнедеятельности персонала.

83

Воздействие на атмосферу: воздействия не происходит.

Работа с ПК не влечет за собой негативных воздействий на окружающую среду, поэтому создание санитарно-защитной зоны и принятие мер по защите атмосферы,, литосферы не являются необходимыми.

Исключением являются лишь случаи утилизации персонального компьютера, как твердого отхода и как следствие загрязнение почвы или выбросы в атмосферу загрязняющих веществ, углекислого газа, образование тепла в случае пожара.

При завершении срока службы ПК, их можно отнести к отходам электронной промышленности. Пластмассовые части ПК утилизируются при высокотемпературном нагреве без доступа воздуха. Части компьютера, печатные платы, содержащие тяжелые металлы и замедлители горения могут при горении могут выделять опасные диоксиды. Поэтому для опасных отходов существуют специальные печи, позволяющие использовать теплоту сжигания. Но подобный способ утилизации является дорогостоящим, поэтому не стоит исключать вероятность образования токсичных выбросов.

Отходы, не подлежащие переработке и вторичному использованию, подлежат захоронению на полигонах.

Кроме того, происходит загрязнение воды от

Загрязнение и воздействие на водные ресурсы в результате образования отходов на производстве

Нормативные требования

должны соблюдаться отношения в области охраны водных ресурсов.

Для обеспечения безопасного использования водных объектов применяются следующие меры

Осуществляются следующие меры.

Оснащение отдельных бытовых и коммерческих систем.

Раздельные системы санитарной и ливневой канализации.

### **5.4.Безопасность в чрезвычайных ситуациях**

Для предупреждения возникновения пожара необходимо соблюдать

84

следующие правила пожарной безопасности:

- Применение при строительстве и отделке зданий несгораемых или трудно сгораемых материалов.
- Эксплуатационные мероприятия, рассматривающие эксплуатацию имеющегося оборудования;
- Технические и конструктивные, связанные с правильным размещением имонтажом электрооборудования и отопительных приборов.

Причинами возникновения пожара могут быть:

- неисправности электропроводки, розеток и выключателей которыемогут привести к короткому замыканию или пробою изоляции;
- использование поврежденных (неисправных) электроприборов;
- использование в помещении электронагревательных приборов с открытыми нагревательными элементами;
- возникновение пожара вследствие попадания молнии в здание;
- возгорание здания вследствие внешних воздействий;
- неаккуратное обращение с огнем и несоблюдение мер пожарной безопасности.

В лаборатории причинами возникновения пожара могут стать неисправное электрооборудование, неисправности в электропроводке, электрических розетках и выключателях.

Для исключения возникновения пожара по этим причинам необходимо проводить плановый осмотр, вовремя выявлять и устранять неисправности и не использовать неисправные электроприборы.

Обогревание помещения открытыми электронагревательными приборами могут привести к пожару, т.к. в помещении находятся бумажные документы и справочная литература. Следовательно, использование открытого нагревательного прибора неприемлемо.

В целях уменьшения вероятности возникновения пожара вследствие короткого замыкания необходимо, чтобы электропроводка была скрытой.

В летний период во время грозы возможно попадание молнии вследствиечего

возможен пожар. Во избежание этого рекомендуется установить на крыше здания молниеотвод.

Несоблюдение мер пожарной безопасности и курение в помещении также может привести к пожару. Поэтому курение в помещении лаборатории необходимо категорически запретить.

В случае возникновения пожара необходимо отключить электропитание, вызвать по телефону пожарную команду, эвакуировать людей из помещения согласно плану эвакуации и приступить к ликвидации пожара огнетушителями.

соблюдение противопожарных мероприятий при устройстве электропроводок, оборудования, систем отопления, вентиляции и освещения. В аудитории 113а 10 корпуса имеется порошковый огнетушитель типа ОП–5, установлен рубильник, обесточивающий всю аудиторию, на двери аудитории приведен план эвакуации в случае пожара, и на досягаемом расстоянии находится пожарный щит (1 этаж 10 корпус). Если возгорание произошло вэлектроустановке, для его устранения должны использоваться углекислотные огнетушители типа ОУ–2 или порошковые типа ОП–5.

Кроме устранения самого очага пожара, нужно своевременно организовать эвакуацию людей.

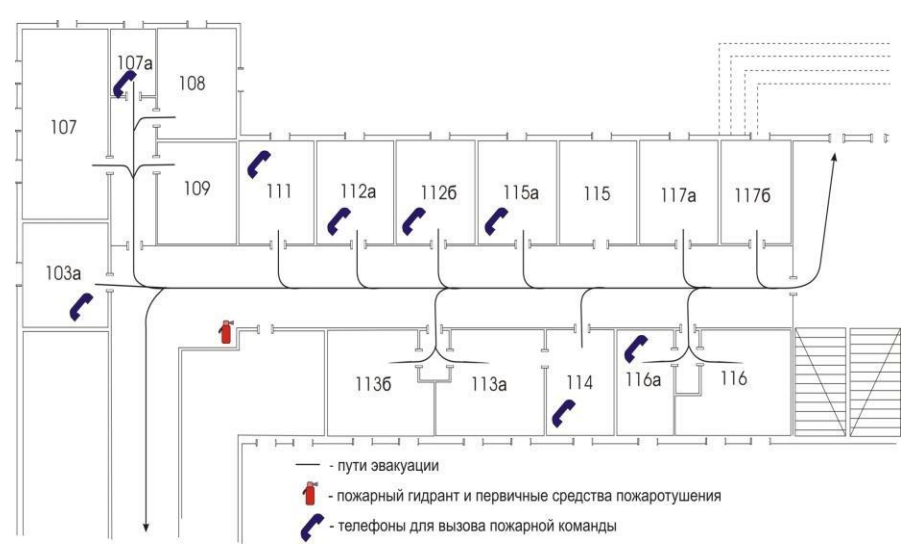

Рисунок 5.4– План эвакуации из аудитории 113а

#### **5.5. Заключение по разделу «Социальная ответственность»**

Важность всех профессиональных факторов на изученных рабочих местах соответствует критериям, также продемонстрированным в данном разделе, за исключением тех факторов, которые оказывают психофизиологическое воздействие на организм человека. Для минимизации воздействия этого фактора на организм человека необходимо соблюдать меры, указанные в МП 2.2.9.2311 - 07 "Профилактика стрессовых состояний у работников различных видов профессиональной деятельности".

Согласно правилам электробезопасности, категория помещений соответствует категории 1 - "помещения без повышенной опасности".

Согласно правилам по охране труда при разработке электроустановок, рабочие должны иметь допуск с группой по электробезопасности I.

Задания группы I по электробезопасности выполняются с помощью презентации, а знания должны быть проверены в виде устных вопросов и (при необходимости) приобретенных навыков по безопасным методам работы или первой помощи при поражении электрическим током.

Согласно СанПиН 1.2.3685-21 "Санитарные нормы и требования к обеспечению населения безопасными и (или) безвредными элементами среды обитания", категория тяжести для лабораторий относится к категории Iб (работа, выполняемая сидя, стоя или при ходьбе, связанная с физической нагрузкой).

Рассмотренные предметы, оказывающие незначительное негативное воздействие на окружающую среду, были определены как: микроклимат, шум, освещение, физическая и нейропсихологическая перегрузка. Приведены нормативные документы, регламентирующие воздействие на окружающую среду, и отнесены к объектам категории III.

### **Заключение**

В результате выполнения выпускной квалификационной работы был предложен и исследован регулятор с динамической амплитудно-фазовой коррекцией.

Результаты исследования показали, что применение предложенного регулятора позволяет улучшить качество САР и обеспечить устойчивость САР при изменении свойств и параметров объекта управления.

По результатам исследования показана возможность реализации адаптивных САР с подстройкой параметров амплитудно-фазового корректирующего устройства, входящего в состав регулятора.

Разработаны практические рекомендации по применению регулятора с динамической амплитудно-фазовой коррекцией.

Разработана программа на языке FBD в среде Isaraf для контроллера КРОСС, реализующая регулятор с динамической фазовой коррекцией.

### **CONCLUSION**

As a result of the final qualification work the controller with dynamic amplitude-phase correction was proposed and investigated.

The results of the study showed that the use of the proposed controller can improve the quality of the ATS and ensure the stability of the ATS when the properties and parameters of the control object change.

The results of the study show the possibility of implementing adaptive ATS with adjustment of the parameters of the amplitude-phase correction device included in the regulator.

Practical recommendations for the use of the regulator with dynamic amplitude-phase correction have been developed.

A program has been developed in FBD in the Isaraf environment for the CROSS controller, which implements the controller with dynamic phase correction.

### **Литература**

- 1. Хлыпало Е.И. Нелинейные системы автоматического регулирования / Е.И. Хлыпало . – Л.: Энергия, 1967. – 450 с.
- 2. Хлыпало Е.И. Расчет и проектирование нелинейных корректирующих устройств в автоматических системах /. В.И. Хлыпало/ – Л.: Энергоиздат, 1982.  $-271$  c.
- 3. Малкин В.А. Влияние ветровых возмущений и нелинейностей сервопривода на контур стабилизации высоты полета беспилотного летательного аппарата / В.А. Малкин, И.В. Рожков, А.А. Санько. // Системный анализ и прикладная информатика. – 2019. – № 2. – С. 23-30.
- 4. Сборник докладов и статей по материалам II научнопрактической конференции «Перспективы развития и применения комплексов с беспилотными летательными аппаратами» / Коломна: 924 ГЦ БпА МО РФ, 2017. – 337 c.
- 5. Лобатый, А.А.  Идентификация упрощенной математической модели беспилотного летательного аппарата / А.А. Лобатый, Ю.Ф.Яцына, С.С. Прохорович, Е.А. Хвитько. // Системный анализ и прикладная информатика, 2020. № 2. С. 26–31
- 6. Малкин А.В. Синтез робастного контура угловой стабилизации беспилотного летательного аппарата. // Электроника, радиофизика, информатика. Системный анализ и прикладная информатика, 2012. № 2. С. 5–10.
- 7. Ю.В. Гриднев Ю.В. Робастный автопилот канала тангажа беспилотного летательного аппарата / Ю.В. Гриднев, А.Г. Иванов. // Доклады БГУИР. – 2017.  $-$  No 3. – C. 40-44.
- 8. Куликов В.Е.  Аналитический синтез контура траекторного управления самолетом методом формирования желаемых корней динамический звеньев в характеристическом полиноме замкнутой системы / В.Е. Куликов, В.В. Куликов // Системный анализ и прикладная информатика, 2015. № 11. С. 2–20.
- 9. Мануйленко В. Г. Теоретические основы крылатых управляемых ракет / В. Г. Мануйленко , Е.Г. Удин Е.Г. СПб: Университет ИТМО, 2020. – 201 с.
- 10. Поляк Б. Т., Щербаков П. С. Робастная устойчивость и управление. М.: Наука, 2002. 303 с.
- 11. Баландин Д. В., Коган М. М. Алгоритмы синтеза робастного управления динамическими системами / Д.В. Баландин, М.М. Нижний Новгород: ННГУ, 2007. 88 с.
- 12.Мелешко В.В., Нестеренко О.И. Бесплатформенные инерциальные навигационные системы / В.В. Мелешко, О.И. Нестеренко. Учебное пособие. – Кировоград: ПОЛИМЕД - Сервис, 2011. – 164с.
- 13. Распопов, Б. Я. Автопилот мини-беспилотного летательного аппарата / Б. Я. Распопов [и др.] // Мехатроника, автоматизация, управление.  $-2008 - N_2 10 - C$ . 19.
- 14. Гриднев, Ю. В. Робастный автопилот канала тангажа беспилотного летательного аппарата / Ю. В. Гриднев, А. Г. Иванов // Доклады БГУИР. - 2017.  $-S_2$  3 (150). - C. 40-44.
- 15. Санько, А. А. Основы построения и алгоритмы работы навигационных систем воздушных судов: пособие по изучению дисциплины. Часть 1 / сост.: А. А. Санько, В. М. Дедков. - Минск: БГАА, 2016. - 96 с.
- 16. Михалев, И. А. Системы автоматического управления полетом самолета. Методы анализа и расчета / И. А. Михалев. - Москва: Машиностроение, 1971. - 464 с.
- 17. Ким Д.П. Теория автоматического управления: учеб. пособие. Т. 1: Линейные системы. / Д. П. Ким. Ml: Физматлит, 2007. – 312

18. Кориков А.М. Основы теории управления: учеб. пособие / А.М: Кориков; Томский государственный университет систем управления и радиоэлектроники. Томск: Изд-во НТЛ, 2002. - 391 с.

- 19. Исследование качества переходных процессов замкнутых систем управления [Электронный ресурс] – Режим доступа: [http://itmu.vsuet.ru/Posobija/OTU/htm/LR5.htm.](http://itmu.vsuet.ru/Posobija/OTU/htm/LR5.htm)
- 20. Гусев А.Н. Системы автоматического управления самолетом: Учебное пособие / Самар, гос. аэрокосм. ун-т. Самара, 2004. 138 с. СанПиН 2.2.4.548 – 96.

Гигиенические требования к микроклимату производственных помещений. М.: Минздрав России, 1997.

- 21. СП 52.13330.2011 Свод правил. Естественное и искусственное освещение.
- 22. СН 2.2.4/2.1.8.562 96. Шум на рабочих местах, в помещениях жилых, общественных зданий и на территории застройки.
- 23.СанПиН 2.2.2/2.4.1340 03. Санитарно-эпидемиологические правила и нормативы «Гигиенические требования к персональным электронновычислительным машинам и организации работы».
- 24. Белов С.В. Безопасность жизнедеятельности и защита окружающей среды: учебник для вузов./ С.В. Белов. – М.: Изд-во Юрайт, 2013. – 671с.

# Приложение

(справочное)

Описание функциональных блоков

# **DIN** - Динамическое преобразование

Алгоритм применяется для динамической коррекции систем управления в тех случаях, когда требуется интегрально-дифференцирующее преобразование сигнала.

Описание алгоритма

Алгоритм реализует передаточную функцию:

 $W(p)=Y(p)/X(p)=K_M*(T2*p+1)/(T1*p+1);$ 

где Км коэффициент усиления;

Т1 и Т2 постоянные времени.

Входы-выходы алгоритма DIN приведены в таблице П.1, функциональная схема - на рисунке П.1.

Таблица П1. - Входы-выходы алгоритма DIN

| Номер | Тип         | Обозначен<br>ие | Вх-Вых | <b>Назначение</b>              |
|-------|-------------|-----------------|--------|--------------------------------|
| 01    | REAL        | X               |        | Основной вход                  |
| 02    | <b>REAL</b> | Km              | Вход   | Коэффициент усиления           |
| 03    | <b>REAL</b> | T1              |        | Постоянная времени знаменателя |
| 04    | <b>REAL</b> | T2              |        | Постоянная времени числителя   |
| 01    | <b>REAL</b> | V               | Выход  | Основной выход                 |

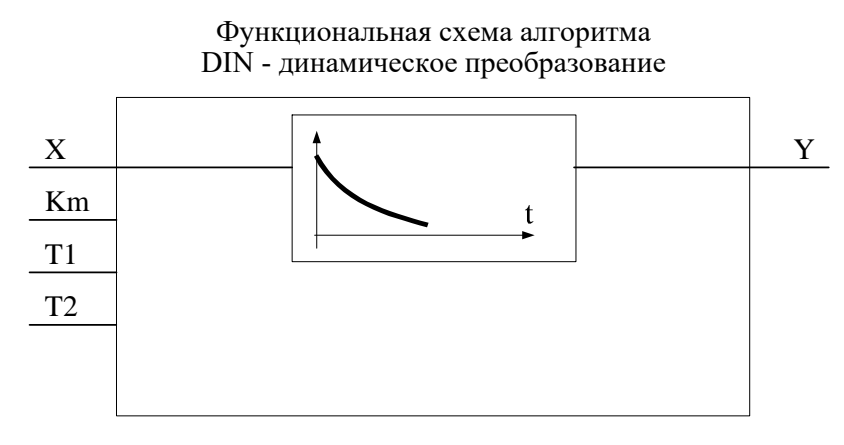

Рисунок П1-Функциональная схема

### CrAio - Алгоритм аналогового ввода-вывода

Алгоритм СтАіо предназначен для чтения значений на аналоговых входах и установки значений на аналоговых выходах модуля AIO1-8/4.

Входы-выходы алгоритма CrAio приведены в таблице П2.

| Home      |             |             | $Bx-$ |                                  |
|-----------|-------------|-------------|-------|----------------------------------|
| p         | Тип         | Обозначение | Вых   | <b>Назначение</b>                |
| 01        | <b>INT</b>  | Addr        | Вход  | Адрес модуля                     |
| 02        | <b>INT</b>  | Cell        |       | Равен 0                          |
| 03        | <b>MSG</b>  | Pars        |       | Строка параметров                |
| $04 - 07$ | <b>REAL</b> | $X1 - X4$   |       | Значения выходных каналов модуля |
| 01        | <b>INT</b>  | Err         |       | Код ошибки                       |
| $02 -$    | <b>REAL</b> | $Y1 - Y8$   | Выход | Значения входных каналов модуля  |
| 09        |             |             |       |                                  |

Таблица П2 -Входы-выходы алгоритмов ввода-вывода CrAio

### **RAN - Регулирование аналоговое**

Алгоритм используется при построении ПИД регулятора, имеющего аналоговый выход. Алгоритм как правило сочетается с пропорциональным исполнительным механизмом (позиционером), либо используется в качестве ведущего в схеме каскадного регулирования.

Помимо формирования ПИД закона в алгоритме вычисляется сигнал рассогласования, этот сигнал фильтруется, вводится зона нечувствительности. Выходной сигнал алгоритма ограничивается по максимуму и минимуму.

Функциональная схема алгоритма содержит несколько звеньев. Звено, выделяющее сигнал рассогласования, вычисляет разницу двух входных сигналов.

Сигнал рассогласования є на выходе этого звена равен:

$$
E=Xzdn-Xin,
$$

Зона нечувствительности не пропускает на свой выход сигналы, значения которых находятся внутри установленного значения зоны. Сигнал  $\varepsilon$ 2 на выходе этого звена равен:

> $\epsilon$ 2=0 при  $|\varepsilon| \leq X$ dlt;  $\varepsilon$ 2=(| $\varepsilon$ | - Xdlt)\*sign  $\varepsilon$  при | $\varepsilon$ | >Xdlt,

где Xdlt - зона нечувствительности.

ПИД-звено выполняет пропорционально-интегрально-дифференциальное преобразование сигнала и имеет передаточную функцию:

 $W(p)=Kp[1+1/(Ti*p)+Kd*Ti*p/(1+0.125*Kd*Ti*p)^2],$ 

где Кр, Ті, Кd - соответственно коэффициент пропорциональности, постоянная времени интегрирования  $\overline{M}$ коэффициент времени дифференцирования, равный Kd=Td/Ti.

Алгоритм RAN может использоваться в качестве П, ПИ или ПД-регулятора.

Для получения П-регулятора следует установить Ті=∞ и Кd=0.

Для получения ПИ-регулятора следует установить Kd = 0.

Для получения ПД-регулятора следует установить Ті= ∞ (значение Ті>819 воспринимается как Ti=  $\infty$ ). В этом случае интегральная ячейка аннулируется и алгоритм формирует передаточную функцию:

 $W(p)=Kp[1+819*Kd*p/(1+0.125*819*Kd*p)^2],$ 

при этом, если Kd ≤1, то постоянная времени дифференцирования Td=819\*Кd (с); если Kd > 1, то Td= $\infty$ .

Ограничитель ограничивает выходной сигнал алгоритма по максимуму и минимуму. Уровни ограничения устанавливаются коэффициентами Xmax, Xmin.

Помимо двух сигнальных входов Xzdn и Xin, алгоритм  $MMEET$  8 настроечных входов, которые задают параметры настройки алгоритма, и два управляющих входа для запрета изменения сигнала в большую или меньшую сторону. Диапазоны параметров настройки - стандартные для алгоритмов. Значение Xdlt<0 воспринимается алгоритмом соответственно как Xdlt=0.

Алгоритм также содержит узлы статической  $\mathbf H$ динамической балансировок.

Алгоритм имеет 5 выходов. Выход Ү - основной выход алгоритма. На выходе Yeps формируется отфильтрованный сигнал рассогласования. Выход Yzdn отображает текущее задание. Два дискретных выхода Dmax и Dmin фиксируют момент наступления ограничения выходного сигнала Y. Логика формирования выходных дискретных сигналов определяется таблицей ПЗ (здесь Y1 - сигнал на входе звена ограничения):

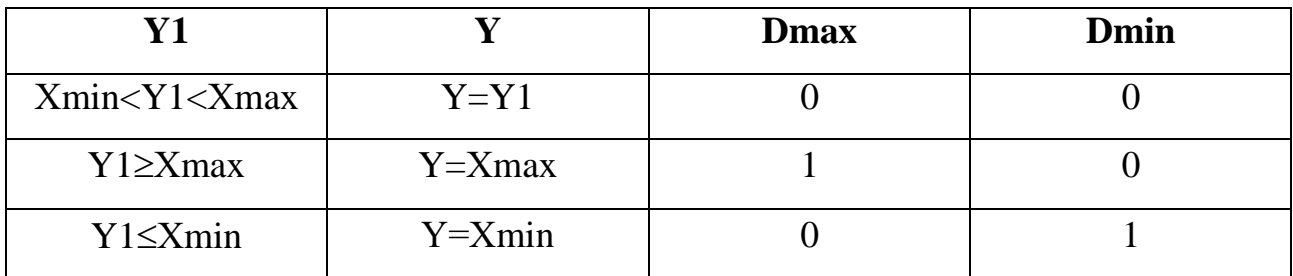

Алгоритм будет правильно работать, только если Xmax > Xmin.

Рассмотрим режимы работы. Команда перехода в ручной режим поступает на вход Cruch алгоритма. Значение начальных условий Yo - это значение на выходе Y непосредственно перед переключением в ручной режим. В ручном режиме работа алгоритма изменяется следующим образом:

Интегральная ячейка ПИД звена «заряжается» до значения Yi = Yo - Kp\* ε2.

Д - составляющая обнуляется.

На выход Y записывается значение со входа Xruch, оно же транслируется в интегральную ячейку (как правило, на вход Xruch подается значение с выхода алгоритма RUC или UPR).

При включенной статической  $(Csb = 1)$  или динамической  $(Cdb = 1)$ балансировке алгоритм работает следующим образом: в ручном режиме узел соответствующей балансировки вырабатывает сигнал компенсации, равный Xin - Xzdn, который затем при переключении в автоматический режим прибавляется к внешнему сигналу задания. Компенсированное значение задания подается на выход Yzdn.

Таким образом, в первый момент после переключения выходной сигнал Y сохраняется неизменным. Затем, если включена динамическая балансировка, сигнал компенсации уменьшается (по модулю) до нуля с постоянной скоростью, задаваемой входом Vdb, при этом выходной сигнал Y плавно (безударно) переходит к текущему (вычисленному) значению. Приоритетом обладает статическая балансировка.

В режим запрета алгоритм переходит в двух случаях:

по собственной инициативе, когда выходной сигнал ПИД-звена вышел за установленные пороги ограничения;

если команда запрета поступает извне на входы Сzb или Сzm.

В любом случае в режиме запрета блокируется изменение выхода алгоритма в запрещенном направлении.

В остальном работа алгоритма в режиме запрета не изменяется.

При работе в ручном режиме сигнал Xruch, «навязанный» алгоритму извне, может выйти за пороги ограничения. Ограничитель не препятствует этому, но после перехода в автоматический режим изменение выходного сигнала возможно лишь в направлении, приближающем выходной к установленным порогам ограничения.

После того, как выходной сигнал выйдет из области ограничения и вернется на линейный участок, выходной сигнал вновь может изменяться в обоих направлениях.

Функциональная схема алгоритма RAN приведена на рисунке П2.

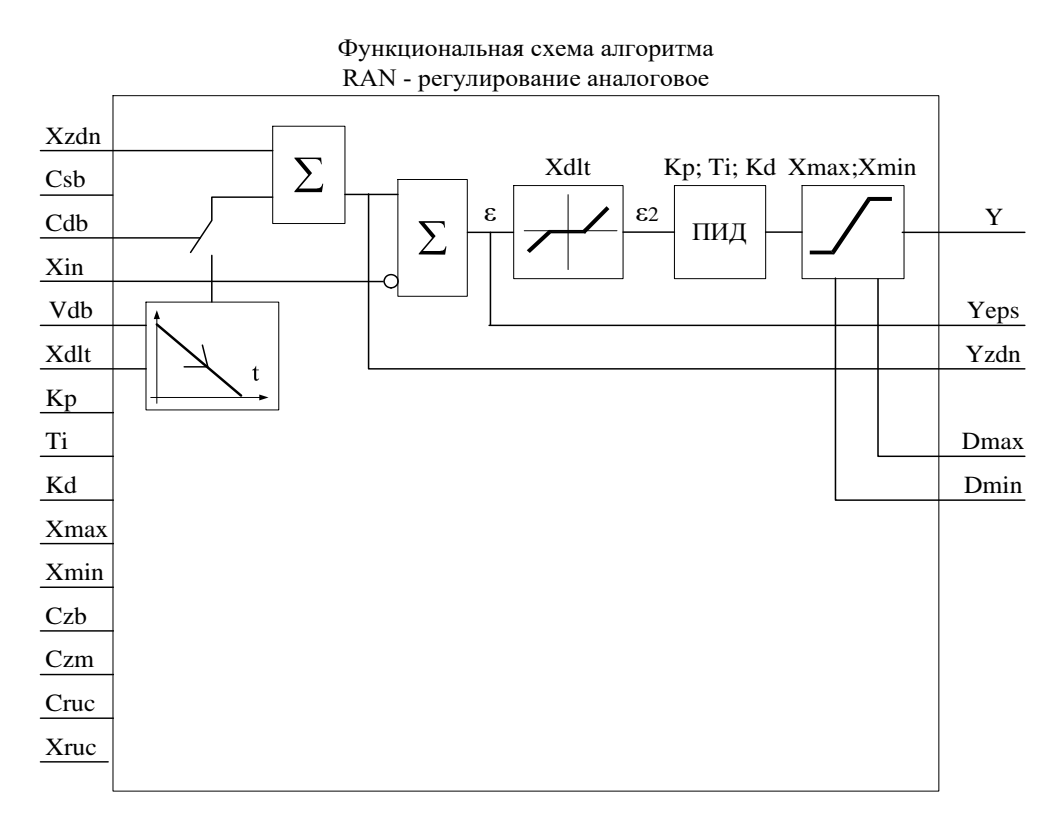

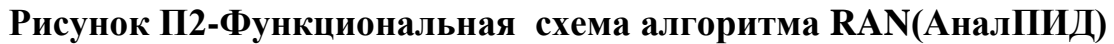

Входы-выходы алгоритма RAN приведены в таблице П3.

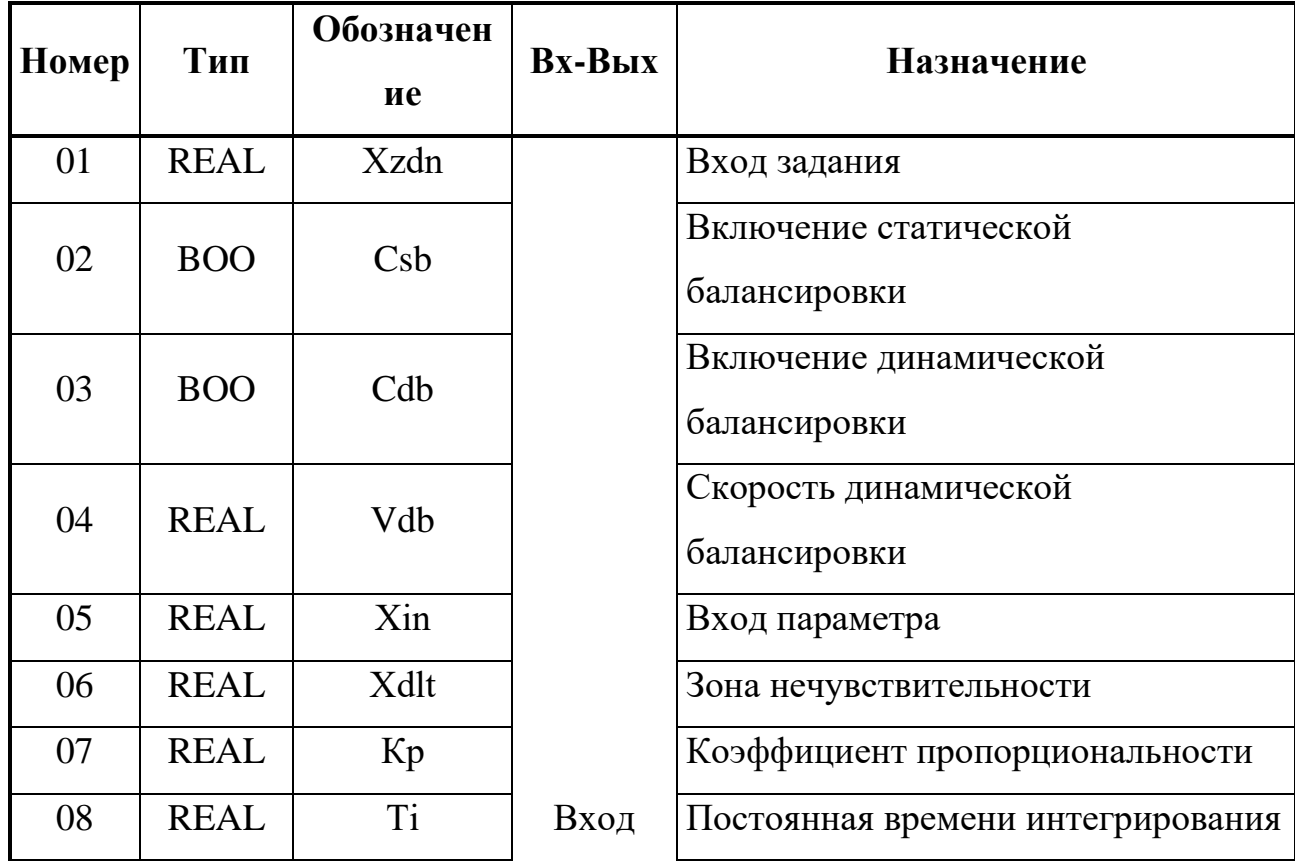

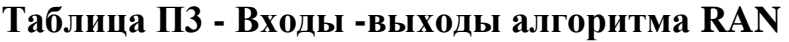

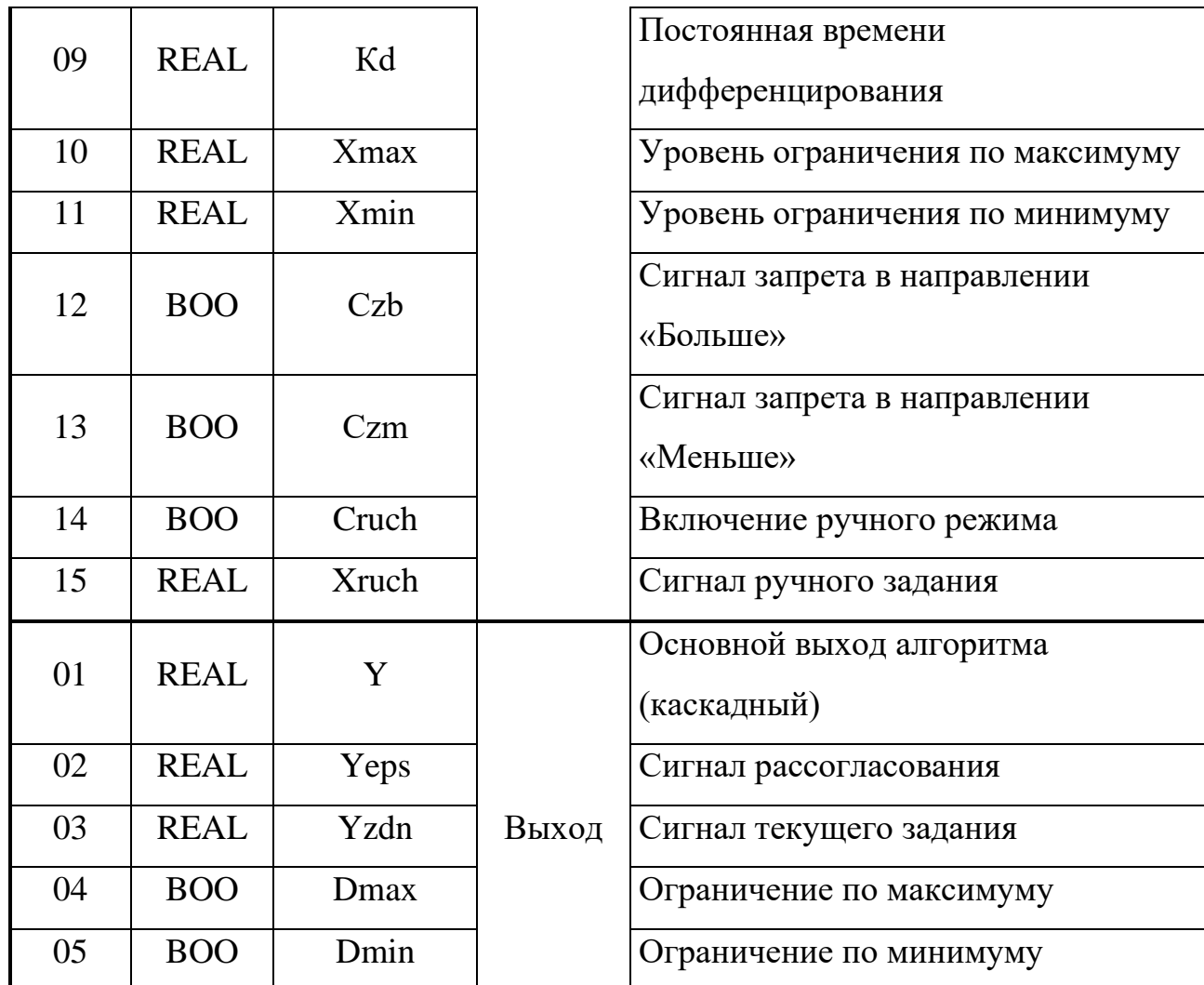

### **UMD - Умножение-деление**

Алгоритм предназначен для выполнения математических операций умножения и (или) деления.

Алгоритм перемножает два числа и делит полученное произведение на третье число.

Выходной сигнал алгоритма равен:

$$
Y=X1*X2/X3, \t(7.2)
$$

Если необходимо выполнить операцию умножения, на вход Х3 задается константа, значение которой выполняет роль масштабного множителя. Если требуется выполнить операцию деления, константа задается на вход Х2.

Входы-выходы алгоритма UMD приведены в таблице П4, функциональная схема - на рисунке П.2.

# **Таблица П.4 - Входы-выходы алгоритма UMD**

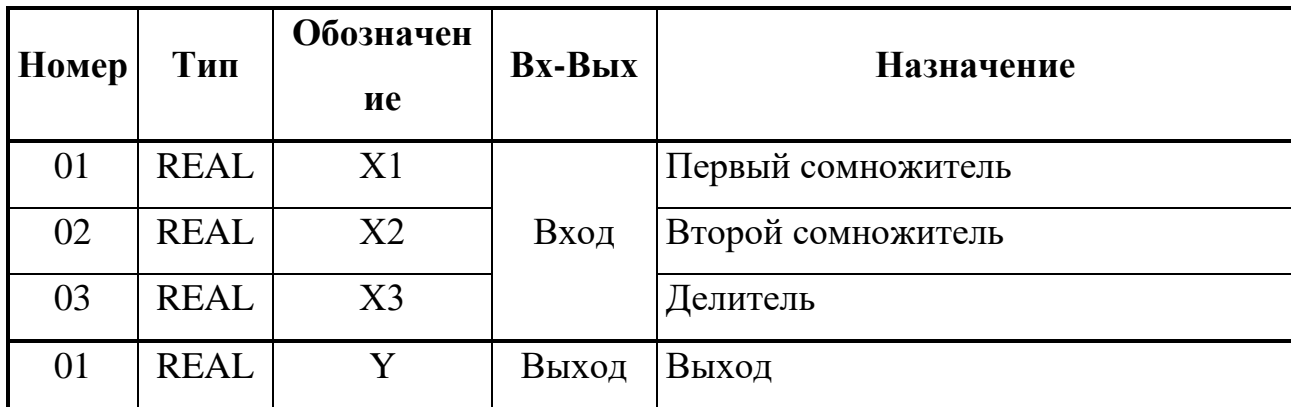

#### Функциональная схема алгоритма UMD - умножение-деление

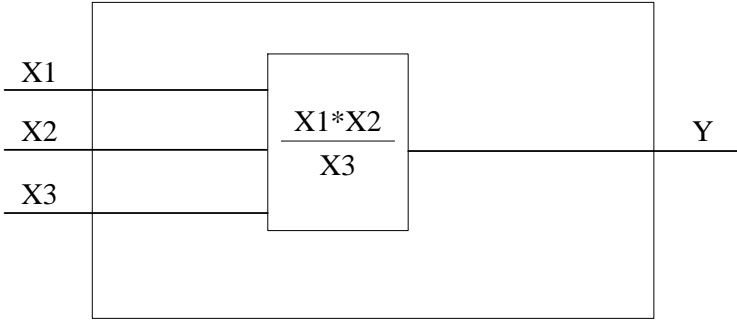

Рисунок П.2-Функциональная схема алгоритма

# OGR - Ограничение

# Назначение

Алгоритм используется для ограничения верхней и (или) нижней границы диапазона изменения сигнала.

Алгоритм содержит ограничитель верхнего и нижнего значения сигнала. На двух дискретных выходах Dmax и Dmin фиксируется достижение сигналом верхней и нижней границы ограничения. Работа алгоритма определяется таблиней П.5.

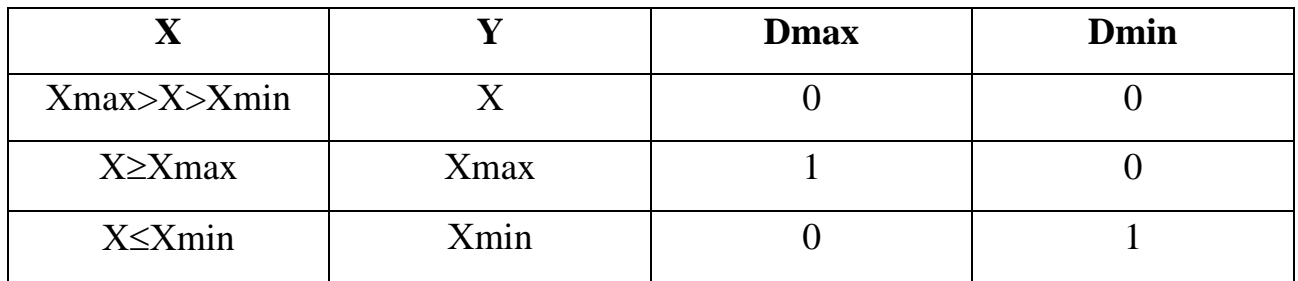

# Таблица П.5

Алгоритм будет правильно работать, только если Xmax>Xmin. Уровни ограничений задаются настроечными входами Xmax, Xmin. Входы-выходы алгоритма OGR приведены в таблице П.6.

| Номер | Тип         | Обозначен<br>ие | $Bx-Bbix$ | <b>Назначение</b>           |
|-------|-------------|-----------------|-----------|-----------------------------|
| 01    | <b>REAL</b> | X               |           | Основной вход алгоритма     |
| 02    | <b>REAL</b> | Xmax            | Вход      | Верхняя граница ограничения |
| 03    | <b>REAL</b> | Xmin            |           | Нижняя граница ограничения  |
| 01    | <b>REAL</b> | Y               |           | Основной выход алгоритма    |
| 02    | <b>BOO</b>  | Dmax            | Выход     | Достижение верхней границы  |
| 03    | <b>BOO</b>  | Dmin            |           | Достижение нижней границы   |

Таблица П.6 - Входы-выходы алгоритма OGR

### KUS - Кусочно-линейная функция.

Алгоритм применяется для линеаризации нелинейной зависимости (например, датчика или регулирующего органа). Алгоритм применяется также искусственного ввеления нелинейности (например, лля зона нечувствительности релейной характеристики и т.п.).

### Описание алгоритма.

Выходной сигнал Y связан со значением сигнала на входе Х зависимостью, показанной на рисунке. Алгоритм имеет 8 входов, задающих координаты первых четырех отрезков X1, Y1, ..., X4, Y4. Для определения отрезков с номерами >4 вход Nptr алгоритма KUS соединяется с выходом Nout алгоритма  $db4$  kus. В этом случае значения на входах X1, Y1, ..., X4, Y4 алгоритма  $db4$  kus определяют координаты отрезков с номерами 5...8 алгоритма KUS. Аналогично, если вход Nstr алгоритма db4 kus соединить с выходом Nout следующего алгоритма db4 kus, то значения на его входах определят координаты отрезков 9...12, и т.д.

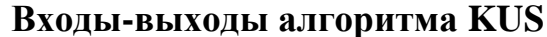

| Номер | Тип  | Обозначение | <b>Вх-Вых</b> | Назначение              |
|-------|------|-------------|---------------|-------------------------|
| 01    | REAL |             | Вхол          | Основной вход алгоритма |
| 02    | INT  | Nkol        | 66            | Число участков          |

Таблина П7

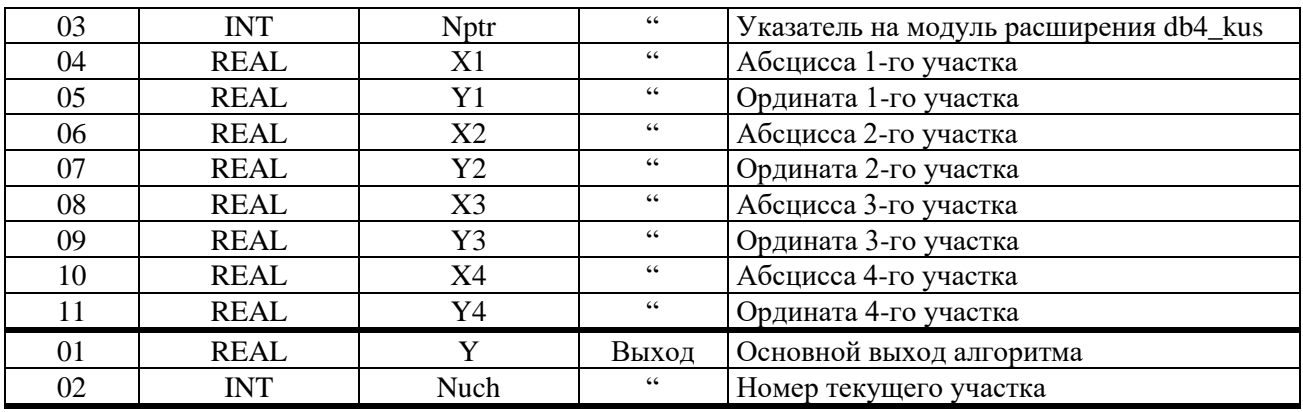

### **EKS** - Экстремум

Алгоритм применяется для поиска и фиксации максимального и /или) значения меняющегося во времени сигнала. минимального В частности. алгоритм используется в задачах оптимизации. Алгоритм содержит фильтр нижних частот и узел выделения кстремума ВЭК. Входной сигнал подается на сигнальный вход алгоритма Х и, пройдя через фильтр нижних частот, поступает на вход узла выделения экстремума ВЭК.

 $Ha$ выхолах алгоритма Ymax. фиксируется Ymin последнее соответственно максимальное значение сигнала Хо. минимальное  $\mathbf{M}$ поступающее на вход ВЭК.

работает следующим образом (см.рис.) До тех пор, пока Алгоритм имеется команда сброса (Cres =1), поиск экстремума не ведется и выходные сигналы Ymax=Ymin=Xo. Когда сигнал сброса снимается (Cres =0), выходные сигналы Ymax и Ymin замораживаются и начинается поиск экстремума.

Как только найден максимум, выходной сигнал Ymax становится равным максимальному значению Хо. Когда алгоритм фиксирует минимум, выходной сигнал Ymin принимает значение, равное минимальному значению Хо. Выходы Ymax и Ymin остаются неизменными

плоть до обнаружения очередного экстремума - соответственно максимума или минимума.

В момент обнаружения максимума или минимума на время, равное времени цикла работы контроллера, на дискретных выходах соответственно Dmax или Dmin формируются дискретные сигналы Dmax=1 или Dmin =1.

# ODV - Одновибратор

Алгоритм применяется в тех случаях, когда необходимо сформировать одиночный импульс заданной длительности.

Одновибратор запускается по переднему фронту сигнала на входе Ср (пуск), т.е. когда на входе Ср дискретный сигнал переходит из состояния лог. 0 в состояние лог.1. Перед пуском выходной дискретный сигнал D отсутствует. После пуска появляется сигнал на выходе D, причем этот сигнал находится в состоянии лог.1 в течение времени t=T, где Т - параметр настройки. По

истечении времени Т сигнал на выходе вновь переходит в нулевое состояние, после чего одновибратор можно вновь пустить.

На выходе Тi формируется текущее время, отсчитываемое от момента пуска. После отработки импульса Тi=0.

Если одновибратор должен запускаться по заднему фронту, сигнал на входе Сp инвертируется.

Сигнал на входе Сres (сброс) в любой момент времени обнуляет оба выхода ячейки и обнуляет счетчик времени. При наличии команды "сброс" алгоритм ячейки не может быть запущен. Алгоритм также не может быть повторно запущен командой "пуск" до тех пор, пока не закончится формирование выходного импульса.

Если в момент снятия команды "сброс" на выходе Сp сигнал равен лог.1, такая ситуация рассматривается как команда "пуск".

При Т≤0 выходной импульс не формируется.

Входы-выходы алгоритма ODV и функциональная схема ячейки приведены ниже.